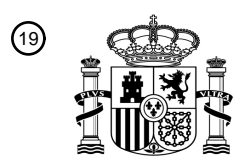

OFICINA ESPAÑOLA DE PATENTES Y MARCAS

ESPAÑA

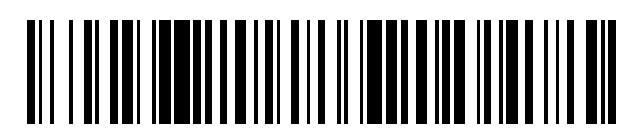

<sup>11</sup> **2 608 402** Número de publicación:

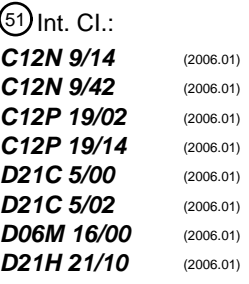

## <sup>12</sup> TRADUCCIÓN DE PATENTE EUROPEA T3

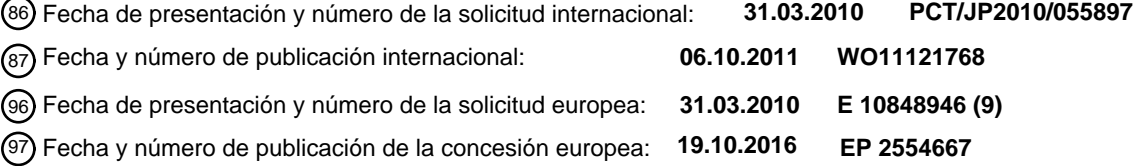

54 Título: **Nuevo gen de celulasa**

 $(45)$  Fecha de publicación y mención en BOPI de la traducción de la patente: **10.04.2017**

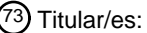

**MEIJI SEIKA PHARMA CO., LTD. (100.0%) 4-16, Kyobashi 2-chome Chuo-ku, Tokyo 104-8002, JP**

 $(72)$  Inventor/es:

**YOKOYAMA, FUMIKAZU**

74 Agente/Representante:

**CARPINTERO LÓPEZ, Mario**

Aviso:En el plazo de nueve meses a contar desde la fecha de publicación en el Boletín Europeo de Patentes, de la mención de concesión de la patente europea, cualquier persona podrá oponerse ante la Oficina Europea de Patentes a la patente concedida. La oposición deberá formularse por escrito y estar motivada; sólo se considerará como formulada una vez que se haya realizado el pago de la tasa de oposición (art. 99.1 del Convenio sobre Concesión de Patentes Europeas).

#### **DESCRIPCIÓN**

Nuevo gen de celulasa

#### **Campo técnico**

La presente invención se refiere a celulasas, más particularmente, celulasas derivadas de Acremonium cellulolyticus, 5 polinucleótidos que codifican las celulasas, un procedimiento de producción de celulasas usando los polinucleótidos, y un uso de las celulasas. El término "polinucleótido", tal como se usa en la presente memoria, incluye ADN y ARN, y modificaciones y quimeras de los mismos, preferentemente ADN.

#### **Antecedentes de la técnica**

- Celulasa es un término genérico para las enzimas que descomponen celulosa. La celulasa producida por 10 microorganismos está compuesta generalmente por muchos tipos de componentes de celulasa. Los componentes de celulasa se clasifican por su especificidad por el sustrato en tres tipos: celobiohidrolasa, endoglucanasa y β-glucosidasa. Se considera que Aspergillus niger, un hongo filamentoso que produce celulasa, produce cuatro tipos de celobiohidrolasa, quince tipos de endoglucanasas y quince tipos de β-glucosidasas como máximo. Por lo tanto, cuando la celulasa producida por un microorganismo se utiliza industrialmente, se usa como una mezcla de varios componentes de celulasa 15 producidos por el microorganismo.
	- Un hongo filamentoso Acremonium cellulolyticus se caracteriza por la producción de celulasa que tiene una alta capacidad de sacarificación (literatura no de patentes 1), y se informó de que tiene alta utilidad para uso en piensos o uso en ensilaje (literaturas de patentes 1-3). Los componentes de celulasa contenidos (literaturas de patentes 4-10) han sido estudiados en detalle, y se aclara que muchos tipos de componentes de celulasa son secretados de manera similar a
- 20 otros hongos filamentosos.

Se considera que varios tipos de componentes enzimáticos específicos en muchos tipos de componentes de celulasa son importantes para un uso limitado determinado. Por lo tanto, si la composición de componentes de celulasa de la celulasa producida por un microorganismo puede ser optimizada según el uso, se espera que pueda obtenerse una celulasa que tenga una actividad más alta. La mejor manera de conseguir esto es sobreexpresando una enzima específica mediante la 25 introducción de su gen de enzima específica, o alterando un gen de la enzima específica, usando técnicas de recombinación de genes.

Sin embargo, sólo se aislaron dos tipos de celobiohidrolasas (literaturas de patente 4 y 5) y un tipo de β-glucosidasa (literatura de patentes 10) en Acremonium cellulolyticus y, de esta manera, no pudo llevarse a cabo una expresión mejorada mediante introducción de genes o expresión suprimida mediante alteración génica con respecto a las otras 30 celulasas.

Bajo estas circunstancias, se ha deseado el aislamiento de genes para enzimas degradantes de polisacáridos, tales como endoglucanasa y β-glucosidasa, para optimizar la composición de los componentes de celulasa producidos por Acremonium cellulolyticus, usando técnicas de recombinación de genes.

#### **Lista de citas**

#### 35 **Literatura no de patente**

[Literatura no de patente 1] Agricultural and Biological Chemistry, Japón, 1987, vol. 51, p. 65

#### **Literatura de patentes**

[Literatura de patente 1] Publicación de patente japonesa (Kokai) no examinada Nº 7-264994

[Literatura de patentes 2] Patente japonesa Nº 2531595

40 [Literatura de patente 3] Publicación de patente japonesa (Kokai) no examinada Nº 7-236431

[Literatura de patente 4] Publicación de patente japonesa (Kokai) no examinada Nº 2001-17180

[Literatura de patente 5] WO97/33982

[Literatura de patentes 6] WO99/011767

[Literatura de patente 7] Publicación de patente japonesa (Kokai) no examinada Nº 2000-69978

45 [Literatura de patente 8] Publicación de patente japonesa (Kokai) no examinada Nº 10-066569

[Literatura de patente 9] Publicación de patente japonesa (Kokai) no examinada Nº 2002-101876

[Literatura de patente 10] Publicación de patente japonesa (Kokai) no examinada Nº 2000-298262

#### **Sumario de la invención**

#### **Problema técnico**

5 Un objeto de la presente invención es identificar genes de endoglucanasa y β-glucosidasa mediante el aislamiento de ADN genómico que contiene genes de celulasa, que se clasifican en endoglucanasas o β-glucosidasas, a partir de Acremonium cellulolyticus, y la secuenciación de las secuencias de nucleótidos del mismo.

#### **Solución al problema**

Para resolver el problema, los inventores compararon intensamente entre sí las secuencias de aminoácidos de las 10 endoglucanasas y las β-glucosidasas conocidas con el fin de encontrar una región de secuencias de aminoácidos conservada en Acremonium cellulolyticus, y se diseñaron diversos cebadores en base a la información. Se llevó a cabo una PCR usando los diferentes cebadores diseñados de esta manera y ADN genómico o ADNc como plantilla. Como resultado, se obtuvieron fragmentos genéticos de endoglucanasas y β-glucosidasas. Los cebadores se diseñaron en base a los fragmentos genéticos, y la PCR se llevó a cabo para amplificar nueve genes de endoglucanasas y β-glucosidasas. 15 Se secuenciaron secuencias de nucleótidos de los mismos, y se completó la presente invención.

La presente invención se refiere a:

[1] una proteína seleccionada de entre:

una proteína que comprende los aminoácidos 1-301 de la SEC ID Nº: 14;

[2] la proteína de [1], en la que la proteína se deriva a partir de un hongo filamentoso,

- 20 [3] la proteína de [2], en la que el hongo filamentoso es Acremonium cellulolyticus,
	- [4] un nucleótido que comprende una secuencia de nucleótidos que codifica la proteína según cualquiera de [1] a [3],
	- [5] un polinucleótido que es un ADN que comprende la secuencia de nucleótidos de SEC ID Nº: 13,
	- [6] un polinucleótido que es un ADN seleccionado de entre:
		- (i) un ADN que codifica la proteína de [1]
- 25 (ii) un ADN que comprende los nucleótidos 124-1143 de la SEC ID Nº: 13;
	- [7] el ADN en el que una secuencia de intrón es retirada del ADN de [6],

[8] el ADN de [7], en el que la secuencia de intrón son los nucleótidos 225-275 de la SEC ID Nº: 13,

[9] el ADN en la que una secuencia de nucleótidos que codifica una secuencia señal es eliminada del ADN de uno cualquiera de [5] a [8],

- 30 [10] el ADN de [9], en el que la secuencia de nucleótidos que codifica una secuencia señal son los nucleótidos 124- 186 de la SEC ID Nº: 13,
	- [11] un vector de expresión, que comprende el ADN de uno cualquiera de [4] a [10],
	- [12] una célula huésped transformada con el vector de expresión de [11],
	- [13] la célula huésped de [12], en la que la célula huésped es una levadura o un hongo filamentoso,
- 35 [14] la célula huésped de [13], en la que la levadura es un microorganismo que pertenece al género Saccharomyces, Hansenula, o Pichia,

[15] la célula huésped de [14], en la que la levadura es Saccharomyces cerevisiae,

[16] la célula huésped de [13], en la que el hongo filamentoso es un microorganismo que pertenece al género Humicola, Aspergillus, Trichoderma, Fusarium o Acremonium,

40 [17] la célula huésped de [16], en la que el hongo filamentoso es Acremonium cellulolyticus, Humicola insolens, Aspergillus niger, Aspergillus oryzae, Trichoderma viride o Fusarium oxysporum,

[18] un hongo filamentoso que pertenece al género Acremonium, que es deficiente en un gen que corresponde al ADN de uno cualquiera de [4] a [10] por recombinación homóloga,

[19] el hongo filamentoso de [18], en el que el hongo filamentoso es Acremonium cellulolyticus,

[20] un procedimiento de producción de la proteína de una cualquiera de [1] a [3], que comprende:

5 cultivar las células huésped de uno cualquiera de [12] a [17]; y

recoger la proteína de las células huésped y/o su cultivo,

- [21] una proteína producida mediante el procedimiento de [20],
- [22] una preparación de celulasa que comprende la proteína de una cualquiera de [1] a [3] y [21],
- [23] un procedimiento de sacarificación de biomasa, que comprende:
- 10 poner en contacto biomasa que contiene celulosa con la proteína de una cualquiera de [1] a [3] y [21] o la preparación de celulasa de [22],
	- [24] un procedimiento de tratamiento de un tejido que contiene celulosa, que comprende:

poner en contacto el tejido que contiene celulosa con la proteína de una cualquiera de [1] a [3] y [21] o la preparación de celulasa de [22],

- 15 [25] un procedimiento de destintado de papelote, caracterizado por el uso de la proteína de una cualquiera de [1] a [3] y [21] o la preparación de celulasa de [22], en el procedimiento de tratamiento del papelote junto con un agente de destintado,
	- [26] un procedimiento para mejorar un drenaje de agua de la pasta de papel, que comprende:

el tratamiento de la pasta de papel con la proteína de una cualquiera de [1] a [3] y [21] o la preparación de 20 celulasa de [22], y

[27] un procedimiento para mejorar una digestibilidad de un pienso, que comprende:

el tratamiento del pienso con la proteína de una cualquiera de [1] a [3] y [21] o la preparación de celulasa de [22].

#### **Efectos ventajosos de la invención**

- 25 Según la presente invención, es posible obtener ADNs que son necesarios para producir de manera eficiente endoglucanasas y β-glucosidasas específicas derivadas de Acremonium cellulolyticus como proteínas recombinantes, y para obtener microorganismos recombinantes que pueden expresar de manera eficiente estos componentes de celulasa. Además, las endoglucanasas y las β-glucosidasas específicas pueden producirse de manera eficiente a bajo costo.
- Según la presente invención, los genes específicos de endoglucanasa y β-glucosidasa pueden ser interrumpidos del 30 genoma de Acremonium cellulolyticus, y como resultado, es posible obtener Acremonium cellulolyticus recombinante que produce celulasa no contiene la endoglucanasa ni la β-glucosidasa, y producir la celulasa que no contiene ni la endoglucanasa ni la β-glucosidasa específicas.

Un sustrato a base de celulosa puede ser degradado de manera eficiente a bajo costo seleccionando un grupo de celulasas óptimo de varias celulasas obtenidas en la presente invención, y tratando el sustrato a base de celulosa con el 35 grupo de celulasas.

#### **Breve descripción de los dibujos**

La Fig. 1 es un mapa de restricción del plásmido pACC3.

La Fig. 2 es un mapa de restricción del plásmido pACC5.

La Fig. 3 es un mapa de restricción del plásmido pACC6.

40 La Fig. 4 es un mapa de restricción del plásmido pACC7.

La Fig. 5 es un mapa de restricción del plásmido pACC8.

La Fig. 6 es un mapa de restricción del plásmido pACC9.

La Fig. 7 es un mapa de restricción del plásmido pACC10.

La Fig. 8 es un mapa de restricción del plásmido pBGLC.

La Fig. 9 es un mapa de restricción del plásmido pBGLD.

#### **Descripción de realizaciones**

#### 5 Endoglucanasa y β-glucosidasa

La proteína de la presente invención, endoglucanasas y β-glucosidasas, puede comprender una secuencia que corresponde a la parte de proteína madura de una secuencia de aminoácidos seleccionada de entre las SEC ID Nº: 2, 4, 6, 8, 10, 12, 14, 16 y 18, o una secuencia de aminoácidos sustancialmente equivalente a la secuencia de aminoácidos.

- La expresión "secuencia de aminoácidos sustancialmente equivalente", tal como se usa en la presente memoria, significa, 10 por ejemplo, una secuencia de aminoácidos en la que hay una modificación por la sustitución, deleción y/o adición de un aminoácido o una pluralidad (preferentemente varios) de aminoácidos, pero la actividad del polipéptido no se ve afectada, o una secuencia de aminoácidos en la que tiene una identidad del 70% o superior, pero la actividad del polipéptido no se ve afectada.
- El número de residuos de aminoácidos modificados es preferentemente de 1 a 40, más preferentemente de 1 a varios, 15 todavía más preferentemente de 1 a 8, y más preferentemente de 1 a 4. Los ejemplos de "modificación que no afecta a la actividad", tal como se usa en la presente memoria, incluyen la sustitución conservativa. La expresión "sustitución conservativa" significa que un residuo de aminoácidos o varios residuos de aminoácidos se sustituyen con diferentes aminoácidos que tienen propiedades químicas similares sin un cambio sustancial en la actividad de un polipéptido. Los ejemplos de la sustitución conservativa incluyen una sustitución de un residuo hidrófobo por otro residuo hidrófobo, y una 20 sustitución de un residuo polar por otro residuo polar que tiene la misma carga. Los aminoácidos que tienen propiedades químicas similares y pueden ser sustituidos entre sí de manera conservativa son conocidos por las personas con conocimientos en la materia. Más particularmente, los ejemplos de aminoácidos no polares (hidrófobos) incluyen alanina, valina, isoleucina, leucina, prolina, triptófano, fenilalanina y metionina. Los ejemplos de aminoácidos polares (neutros) incluyen glicina, serina, treonina, tirosina, glutamina, asparagina y cisteína. Los ejemplos de aminoácidos básicos que
- 25 tienen una carga positiva incluyen arginina, histidina y lisina. Los ejemplos de aminoácidos ácidos que tienen una carga negativa incluyen ácido aspártico y ácido glutámico.

El término "identidad", tal como se usa en la presente memoria, significa un valor calculado por FASTA3 [Science, 227, 1435-1441 (1985); Proc. Natl. Acad. Sci. USA, 85, 2444-2448 (1988); http://www.ddbj.nig.ac.jp/E-mail/homology-j.html], un programa de búsqueda de homología conocido por las personas con conocimientos en la materia, usando parámetros 30 por defecto. Puede ser una identidad de preferentemente el 80% o superior, más preferentemente del 90% o superior, todavía más preferentemente del 95% o superior, todavía más preferentemente del 98% o superior, y más preferentemente del 99% o superior.

En la proteína de la presente invención, una secuencia de polipéptido que no afecta a la actividad enzimática de la proteína puede ser añadido al terminal N y/o al terminal C del aminoácido correspondiente a su parte madura o un 35 aminoácido sustancialmente equivalente al mismo. Los ejemplos de la secuencia de polipéptidos incluyen una secuencia señal, un marcador de detección (por ejemplo, un marcador FLAG), y un polipéptido para la purificación [por ejemplo, glutatión S-transferasa (GST)].

#### Genes de endoglucanasa y β-glucosidasa

El polinucleótido de la presente invención, los genes endoglucanasa y β-glucosidasa, puede comprender una secuencia 40 de nucleótidos que codifica la proteína de la presente invención; una secuencia de nucleótidos seleccionada de entre las secuencias de nucleótidos 136-1437 de la SEC ID Nº: 1, nucleótidos 128-1615 de la SEC ID Nº: 3, nucleótidos 169-1598 de la SEC ID Nº: 5, nucleótidos 70-1376 de la SEC ID Nº: 7, nucleótidos 141-974 de la SEC ID Nº: 9, nucleótidos 114- 1230 de la SEC ID Nº: 11, nucleótidos 124-1143 de la SEC ID Nº: 13, nucleótidos 238-1887 de la SEC ID Nº: 15, y nucleótidos 66-1765 de la SEC ID Nº: 17; o una secuencia de nucleótidos que puede hibridarse a estos nucleótidos bajo 45 condiciones rigurosas.

La expresión "bajo condiciones rigurosas", tal como se usa en la presente memoria, significa que una membrana después de la hibridación se lava a alta temperatura en una solución de baja concentración de sal, por ejemplo, a 60ºC durante 20 minutos en una solución de 2 x SSC (1 x SSC: 15 mmol/l de citrato trisódico y 150 mmol/l de cloruro de sodio) que contiene el 0,5% de SDS.

50 Clonación de genes de endoglucanasa y β-glucosidasa

Los genes de endoglucanasa y β-glucosidasa de la presente invención pueden aislarse a partir de Acremonium

cellulolyticus o su cepa mutante, por ejemplo, mediante el procedimiento siguiente. Debido a que las secuencias de nucleótidos se divulgan en la presente memoria, pueden ser sintetizados químicamente de manera artificial.

El ADN genómico se extrae a partir de micelios Acremonium cellulolyticus mediante un procedimiento convencional. El ADN genómico se digiere con una enzima de restricción apropiada, y se liga con un vector apropiado para preparar una 5 biblioteca de ADN genómico de Acremonium cellulolyticus. Pueden usarse varios vectores, por ejemplo, un vector plásmido, un vector fago, un vector cósmido o un vector BAC, como el vector.

A continuación, pueden prepararse sondas adecuadas en base a las secuencias de nucleótidos de los genes de endoglucanasa y β-glucosidasa descritas en la presente memoria descriptiva, y los fragmentos de ADN que contienen genes de endoglucanasa y β-glucosidasa deseados pueden aislarse de la biblioteca de ADN genómico mediante 10 hibridación. De manera alternativa, un gen deseado puede aislarse mediante la preparación de cebadores capaces de amplificar el gen deseado, en base a las secuencias de nucleótidos de los genes de endoglucanasa y β-glucosidasa descritos en la presente memoria descriptiva, realizando una PCR usando el ADN genómico de Acremonium cellulolyticus como una plantilla, y ligando el fragmento de ADN amplificado con un vector apropiado. Debido a que los genes de endoglucanasa y β-glucosidasa de la presente invención están contenidos en los plásmidos pACC3, pACC5, pACC6,

15 pACC7, pACC8, pACC9, pACC10, pBGLC y pBGLD, estos plásmidos pueden usarse como un ADN plantilla para PCR. Además, los fragmentos de ADN deseados pueden prepararse mediante digestión de los plásmidos con enzimas de restricción apropiadas.

#### Depósito de microorganismos

Escherichia coli transformada con pACC3 (Escherichia coli TOP10/pACC3) se depositó internacionalmente en el 20 International Patent Organism Depositary National Institute of Advanced Industrial Science and Technology (Address: AIST Tsukuba Central 6, 1-1, Higashi 1-chome Tukuba-shi, Ibarakiken 305-8566 Japón) el 9 de octubre 2008. El número de depósito internacional es FERM BP-11029.

Escherichia coli transformada con pACC5 (Escherichia coli TOP10/pACC5) se depositó internacionalmente en el International Patent Organism Depositary National Institute of Advanced Industrial Science and Technology (Address: 25 AIST Tsukuba Central 6, 1-1, Higashi 1-chome Tukuba-shi, Ibarakiken 305-8566 Japón) el 9 de octubre 2008. El número de depósito internacional es FERM BP-11030.

Escherichia coli transformada con pACC6 (Escherichia coli TOP10/pACC6) se depositó internacionalmente en el International Patent Organism Depositary National Institute of Advanced Industrial Science and Technology (Address: AIST Tsukuba Central 6, 1-1, Higashi 1-chome Tukuba-shi, Ibarakiken 305-8566 Japón) el 9 de octubre 2008. El número 30 de depósito internacional es FERM BP-11031.

Escherichia coli transformada con pACC7 (Escherichia coli TOP10/pACC7) se depositó internacionalmente en el International Patent Organism Depositary National Institute of Advanced Industrial Science and Technology (Address: AIST Tsukuba Central 6, 1-1, Higashi 1-chome Tukuba-shi, Ibarakiken 305-8566 Japón) el 9 de octubre 2008. El número de depósito internacional es FERM BP-11032.

- 35 Escherichia coli transformada con pACC8 (Escherichia coli TOP10/pACC8) se depositó internacionalmente en el International Patent Organism Depositary National Institute of Advanced Industrial Science and Technology (Address: AIST Tsukuba Central 6, 1-1, Higashi 1-chome Tukuba-shi, Ibarakiken 305-8566 Japón) el 9 de octubre 2008. El número de depósito internacional es FERM BP-11033.
- Escherichia coli transformada con pACC9 (Escherichia coli TOP10/pACC9) se depositó internacionalmente en el 40 International Patent Organism Depositary National Institute of Advanced Industrial Science and Technology (Address: AIST Tsukuba Central 6, 1-1, Higashi 1-chome Tukuba-shi, Ibarakiken 305-8566 Japón) el 9 de octubre 2008. El número de depósito internacional es FERM BP-11034.

Escherichia coli transformada con pACC10 (Escherichia coli TOP10/pACC10) se depositó internacionalmente en el International Patent Organism Depositary National Institute of Advanced Industrial Science and Technology (Address: 45 AIST Tsukuba Central 6, 1-1, Higashi 1-chome Tukuba-shi, Ibarakiken 305-8566 Japón) el 9 de octubre 2008. El número de depósito internacional es FERM BP-11035.

Escherichia coli transformada con pBGLC (Escherichia coli TOP10/pBGLC) se depositó internacionalmente en el International Patent Organism Depositary National Institute of Advanced Industrial Science and Technology (Address: AIST Tsukuba Central 6, 1-1, Higashi 1-chome Tukuba-shi, Ibarakiken 305-8566 Japón) el 9 de octubre 2008. El número 50 de depósito internacional es FERM BP-11036.

Escherichia coli transformada con pBGLD (Escherichia coli TOP10/pBGLD) se depositó internacionalmente en el International Patent Organism Depositary National Institute of Advanced Industrial Science and Technology (Address: AIST Tsukuba Central 6, 1-1, Higashi 1-chome Tukuba-shi, Ibarakiken 305-8566 Japón) el 9 de octubre 2008. El número de depósito internacional es FERM BP-11037.

#### Vector de expresión y microorganismo transformado

- Según la presente invención, se proporciona un vector de expresión que comprende un ADN que comprende una 5 secuencia de nucleótidos que codifica la secuencia de aminoácidos de entre SEC ID Nº: 2, 4, 6, 8, 10, 12, 14, 16 o 18, o su secuencia de aminoácidos modificada (en adelante, denominada simplemente secuencia de ADN de la presente invención), en la que el ADN puede replicarse en un microorganismo huésped y puede expresarse una proteína codificada por el ADN. El vector de expresión puede ser construido en base a un vector autorreplicante tal como un plásmido, que existe como un cuerpo extra-cromosómico independiente y no depende de la replicación del cromosoma. El vector de 10 expresión puede ser uno que puede ser incorporado en el genoma de un microorganismo huésped, cuando se transforma con el vector de expresión, y que puede replicarse junto con la replicación del cromosoma. El vector de expresión de la presente invención puede ser construido según los procedimientos y los métodos ampliamente usados en el campo de la ingeniería genética.
- El vector de expresión de la presente invención incluye preferentemente no sólo el ADN de la presente invención, sino 15 también una secuencia de ADN capaz de regular la expresión del ADN, un marcador genético para seleccionar un transformante, o similares, para expresar una proteína que tiene una actividad deseada mediante la incorporación del vector de expresión en un microorganismo huésped. Los ejemplos de la secuencia de ADN capaz de regular la expresión incluyen un promotor, un terminador y una secuencia de ADN que codifica un péptido señal. El promotor no está limitado, siempre que muestre una actividad transcripcional en un microorganismo huésped, y puede ser obtenido como una 20 secuencia de ADN que regula la expresión de un gen que codifica una proteína de una especie igual o diferente del microorganismo. El péptido señal no está limitado, siempre que contribuya a la secreción de una proteína en un microorganismo huésped, y puede ser obtenido como una secuencia de ADN que se deriva de un gen que codifica una proteína de una especie igual o diferente del microorganismo. El marcador genético en la presente invención puede seleccionarse apropiadamente según un procedimiento de selección de transformantes, y sus ejemplos incluyen un gen
- 25 que codifica una resistencia a los medicamentos, y un gen que complementa la auxotrofia.

Según la presente invención, se proporciona un microorganismo transformado con el vector de expresión. El sistema huésped-vector no está limitado, y por ejemplo, puede usarse un sistema que usa Escherichia coli, actinomicetos, levaduras, hongos filamentosos o similares, o un sistema que usa los mismos para expresar una proteína fusionada con otra proteína.

30 La transformación de un microorganismo con el vector de expresión puede llevarse a cabo según técnicas usadas ampliamente en este campo.

Además, la proteína de la presente invención puede obtenerse cultivando el transformante resultante en un medio apropiado, y aislándolo del cultivo. Por lo tanto, según otra realización de la presente invención, se proporciona un procedimiento de producción de la nueva proteína de la presente invención. El cultivo del transformante y sus condiciones 35 pueden ser esencialmente los mismos que los del microorganismo usado. Después del cultivo del transformante, la proteína de interés puede recuperarse mediante un procedimiento usado ampliamente en este campo.

Según una realización preferente de la presente invención, se proporciona una célula de levadura capaz de expresar la enzima endoglucanasa o β-glucosidasa codificada por la secuencia de ADN de la presente invención. Los ejemplos de la célula de levadura en la presente invención incluyen un microorganismo que pertenece al género Saccharomyces, 40 Hansenula o Pichia, como Saccharomyces cerevisiae.

El hongo filamentoso huésped en la presente invención puede ser un microorganismo que pertenece al género Humicola, Aspergillus, Trichoderma, Fusarium o Acremonium. Los ejemplos preferentes de los mismos incluyen Humicola insolens, Aspergillus niger, Aspergillus oryzae, Trichoderma viride, Fusarium oxysporum o Acremonium cellulolyticus.

Expresión de la endoglucanasa o β-glucosidasa específica puede ser suprimida mediante la incorporación del gen de la 45 presente invención, que se liga con un vector apropiado, en Acremonium cellulolyticus para suprimir la expresión, o mediante la interrupción del gen usando recombinación homóloga para interrumpir su función. La interrupción del gen utilizando recombinación homóloga puede llevarse a cabo según un procedimiento usado ampliamente, y la construcción de vector para la interrupción del gen y la incorporación del mismo en un huésped son evidentes para las personas con conocimientos en la materia.

#### 50 Preparación de celulasa

La proteína de la presente invención puede obtenerse cultivando el transformante resultante en un medio apropiado, y aislándolo del cultivo. El cultivo del transformante y sus condiciones pueden seleccionarse apropiadamente según el microorganismo usado. La recogida y purificación de la proteína de interés a partir del cultivo pueden llevarse a cabo

#### según un procedimiento convencional.

#### Preparación de celulasa

Según otra realización de la presente invención, se proporciona una preparación de celulasa que contiene la proteína (celulasa) de la presente invención. La preparación de celulasa de la presente invención puede producirse mezclando la 5 celulasa de la presente invención con un componente generalmente contenido, por ejemplo, un excipiente (por ejemplo, lactosa, cloruro de sodio o sorbitol), un tensioactivo o un conservante. La preparación de celulasa de la presente invención puede prepararse en una forma apropiada, tal como polvo o líquido.

#### Uso de celulasa

Según la presente invención, se considera que la sacarificación de biomasa puede mejorarse de manera eficiente tratando 10 la biomasa con la enzima celulasa (grupo) o la preparación de celulasa de la presente invención. Según la presente invención, se proporciona un procedimiento para mejorar la sacarificación de biomasa, que comprende la etapa de tratar la biomasa con la enzima celulasa (grupo) o la preparación de celulasa de la presente invención. Los ejemplos de la biomasa que puede ser tratada con la presente invención incluyen la paja de arroz, bagazo, rastrojo de maíz, pulpa de frutas tales como coco, y residuos de madera, y materiales obtenidos tratando previamente, de manera adecuada, los 15 mismos.

Según la presente invención, se proporcionan un procedimiento de aclaramiento del color de un tejido que contiene celulosa coloreada, que comprende la etapa de tratar el tejido que contiene celulosa coloreada con la enzima celulasa (grupo) o preparación de celulasa, y un procedimiento de provisión de una variación localizada en color de un tejido que contiene celulosa coloreada, es decir, un procedimiento de provisión de un aspecto lavado a la piedra al tejido que 20 contiene celulosa coloreada. Este procedimiento comprende la etapa de tratar el tejido que contiene celulosa coloreada con la enzima celulasa (grupo) o la preparación de celulasa de la presente invención.

Según la presente invención, se considera que un grado de drenaje de agua de la pasta de papel puede mejorarse de manera eficiente tratando la pasta de papel con la enzima de endoglucanasa de la presente invención sin una reducción notable de la resistencia. Por lo tanto, según la presente invención, se proporciona un procedimiento para mejorar un 25 refinado de agua de la pasta de papel, que comprende la etapa de tratar la pasta de papel con la enzima endoglucanasa o la preparación de celulasa de la presente invención. Los ejemplos de pulpa que puede ser tratada con la presente invención incluyen pasta de papel de desperdicio, pasta de cartón reciclado, pasta kraft, pasta de sulfito y de tratamiento

Además, la digestibilidad de glucano en el pienso puede mejorarse usando la endoglucanasa de la presente invención en 30 el pienso. Por lo tanto, según la presente invención, se proporciona un procedimiento para mejorar una digestibilidad del pienso, que comprende la etapa de tratar el pienso con la enzima endoglucanasa o la preparación de celulasa de la presente invención.

#### **Ejemplos**

La presente invención se ilustrará ahora adicionalmente mediante el siguiente ejemplo, pero la misma no se limita en 35 modo alguno a dicho ejemplo.

#### **«Ejemplo 1: Clonación del gen ACC3»**

termomecánico y otra pasta de alto rendimiento.

(1-1) Aislamiento del ADN genómico

Acremonium cellulolyticus ACCP-5-1 se cultivó en un medio o unos medios (2% de caldo, 0,5% de extracto de levadura y 2% de glucosa) a 32ºC durante 2 días, y se centrifugó para recoger el micelio. El ADN genómico se aisló de los micelios 40 obtenidos según el procedimiento de Horiuchi et al. (H. Horiuchi et al., J. Bacteriol., 170, 272-278, (1988)).

#### (1-2) Clonación del fragmento del gen ACC3

Se prepararon los siguientes cebadores en base a las secuencias de endoglucanasas conocidas clasificadas en la familia Glucósido Hidrolasa 5.

ACC3-F: GGGCGTCTGTRTTYGARTGT (SEC ID Nº: 19)

45 ACC3-R: AAAATGTAGTCTCCCCACCA (SEC ID Nº: 20)

Se llevó a cabo una PCR usando ACC3-F y ACC3-R como cebadores y el ADN genómico como plantilla, y usando LA Taq polimerasa (Takara Bio). La PCR se llevó a cabo repitiendo 40 veces un ciclo que consiste en una reacción a 94ºC durante 30 segundos, hibridación durante 30 segundos, y una reacción a 72ºC durante 1 minuto. La temperatura de hibridación se redujo escalonadamente desde 63ºC a 53ºC en los primeros 20 ciclos, y se mantuvo a 53ºC en los siguientes 20 ciclos. El fragmento de ADN amplificado de 1 kpb se insertó en un vector plasmídico pCR2.1-TOPO usando un kit de clonación TOPO TA (Invitrogen) según un protocolo asociado al kit para obtener el plásmido TOPO-pACC3 parcial.

- 5 El fragmento de ADN insertado clonado en el plásmido TOPO-pACC3-parcial fue secuenciado usando un Kit de secuenciación BigDye Terminator v3.1 Cycle Sequencing Kit (Applied Biosystems) y un analizador genético ABI PRISM (Applied Biosystems) según los protocolos asociados a los mismos. La secuencia de nucleótidos obtenida se tradujo a la secuencia de aminoácidos, y se realizó una búsqueda de homología usando la secuencia de aminoácidos. La secuencia mostró una identidad del 74% con la de la endoglucanasa EG1 (Q8WZD7) derivada de Talaromyces emersonii y, de esta 10 manera, se consideró que el fragmento de ADN era parte de un gen de endoglucanasa (familia Glucósido Hidrolasa 5).
	- (1-3) Clonación de longitud completa del gen ACC3 mediante PCR inversa

Se llevó a cabo una PCR inversa según el procedimiento de Triglia et al. (T Triglia et al., Nucleic Acids Research, 16, 8186, (1988)). El ADN genómico de Acremonium cellulolyticus se digirió con Sal I durante la noche, y el ADN circular se preparó usando Mighty Mix (Takara Bio). Se llevó a cabo una PCR usando el ADN circular como plantilla y las siguientes 15 secuencias contenidas en el fragmento del gen ACC3 como cebadores para obtener la región aguas arriba de 5' y la 5 región aguas debajo de 3' del gen ACC3.

ACC3-inv-F: ACTTCCAGACTTTCTGGTCC (SEC ID Nº: 21)

ACC3-inv-R: AGGCCGAGAGTAAGTATCTC (SEC ID Nº: 22)

La región aguas arriba de 5' y la región aguas debajo de 3' se secuenciaron según el procedimiento descrito en el Ejemplo 20 1-2 para determinar la secuencia de nucleótidos completa del gen ACC3.

Se prepararon los siguientes cebadores en base a la secuencia de nucleótidos obtenida mediante la PCR inversa y se llevó a cabo una PCR usando el ADN genómico como plantilla para amplificar el gen ACC3.

pACC3-F: GAAGGATGGTAGATTGTCCG (SEC ID Nº: 23)

pACC3-R: ACCGAGAAGGATTTCTCGCA (SEC ID Nº: 24)

25 El ADN amplificado se insertó en un vector plasmídico pCR2.1-TOPO usando un kit de clonación TOPO TA (Invitrogen) para obtener el plásmido pACC3. Escherichia coli TOP10 (Invitrogen) se transformó con el plásmido pACC3 obtenido para obtener Escherichia coli TOP10/pACC3.

(1-4) Preparación de ADNc y análisis de intrón del gen ACC3

- Se cultivó Acremonium cellulolyticus ACCP-5-1 en un medio de inducción de celulasa a 32°C durante 2 días, y se 30 centrifugó para recoger el micelio. Los micelios obtenidos se congelaron en nitrógeno líquido, y se molieron con un mortero. El ARN total se aisló de los micelios molidos usando ISOGEN (Nippon Gene) según un protocolo asociado al mismo. Además, el ARNm se purificó a partir del ARN total usando un kit de purificación de ARNm (Pharmacia) según un protocolo asociado al mismo.
- Se sintetizó ADNc a partir del ARNm obtenido usando un kit de síntesis de ADNc "Timesaver cDNA Synthesis ki" 35 (Pharmacia) según un protocolo asociado al mismo. Los siguientes cebadores que contenían el codón de iniciación y el codón de parada se prepararon en base a la secuencia del gen ACC3, y la PCR se llevó a cabo usando el ADNc como plantilla para amplificar el gen ACC3 ADNc.

ACC3-N: ATGAAGACCAGCATCATTTCTATC (SEC ID Nº: 25)

ACC3-C: TCATGGGAAATAACTCTCCAGAAT (SEC ID Nº: 26)

40 El gen ACC3 ADNc se secuenció según el procedimiento descrito en el Ejemplo 1-2, y se comparó con el gen pACC3 para determinar la ubicación de los intrones.

(1-5) Deducción de la secuencia de aminoácidos de ACC3

El gen ACC3 de endoglucanasa aislado a partir de Acremonium cellulolyticus mediante el procedimiento descrito anteriormente consistía en 1302 pb con nucleótidos correspondientes a los nucleótidos 136-1437 de la SEC ID Nº: 1. Se 45 encontró que el gen ACC3 contenía cinco intrones en las posiciones 233-291, 351-425, 579-631, 697-754 y 853-907 de la SEC ID Nº: 1. La secuencia de aminoácidos de ACC3 deducida a partir del marco abierto de lectura (ORF) era la de SEC ID Nº: 2. Se supuso, usando un software de predicción de secuencia de señal SignalP 3.0, que la secuencia de aminoácidos en la posición -27 a -1 de ACC3 era una secuencia de señal.

#### **«Ejemplo 2: Clonación del gen ACC5»**

(2-1) Aislamiento de ADN genómico y de ARNm y preparación de ADNc

El ADN genómico de Acremonium cellulolyticus ACCP-5-1 se aisló según el procedimiento descrito en el Ejemplo 1-1. El ADNc de Acremonium cellulolyticus ACCP-5-1 se preparó según el procedimiento descrito en el Ejemplo 1-4.

5 (2-2) Clonación del fragmento del gen ACC5

Se prepararon los siguientes cebadores en base a las secuencias de aminoácidos N-terminales de endoglucanasas conocidas clasificadas en la familia Glucósido Hidrolasa 7 y la secuencia de nucleótidos poli A.

ACC5-F: CAGCAGGCCCCCACCCCNGAYAAYYTNGC (SEC ID Nº: 27)

ACC5-R: AATTCGCGGCCGCTAAAAAAAAA (SEC ID Nº: 28)

- 10 Se llevó a cabo una PCR usando ACC5-F y ACC5-R como cebadores y ADNc como plantilla, y usando LA Taq polimerasa (Takara Bio). La PCR se llevó a cabo repitiendo 40 veces un ciclo que consiste en una reacción a 94ºC durante 30 segundos, hibridación durante 30 segundos, y una reacción a 72ºC durante 1 minuto. La temperatura de hibridación se redujo escalonadamente desde 63ºC a 53ºC en los primeros 20 ciclos, y se mantuvo a 53ºC en los siguientes 20 ciclos. El fragmento de ADN amplificado de 1,5 kpb se insertó en un vector plasmídico pCR2.1-TOPO
- 15 usando un kit de clonación TOPO TA (Invitrogen) según un protocolo asociado al kit para obtener el plásmido TOPOpACC5-parcial.

El fragmento de ADN insertado clonado en el plásmido TOPO-pACC5-parcial se secuenció, y la secuencia de nucleótidos obtenida se tradujo en la secuencia de aminoácidos, y se llevó a cabo una búsqueda de homología usando la secuencia de aminoácidos. La secuencia mostró una identidad del 60% con la secuencia de endoglucanasa (Q4WCM9) derivada a 20 partir de Aspergillus fumigatus y, de esta manera, se consideró que el fragmento de ADN era parte de un gen de

endoglucanasa (familia Glucósido Hidrolasa 7).

(2-3) Clonación de longitud completa del gen ACC5 mediante PCR inversa

Según el procedimiento descrito en el Ejemplo 1-3, la PCR se llevó a cabo usando ADN circular (obtenido mediante digestión con HindIII) como plantilla y las siguientes secuencias contenidas en el fragmento del gen ACC5 como 25 cebadores para obtener la región aguas arriba de 5' y la región aguas abajo de 3' del gen ACC5.

ACC5-inv-F: ATCTCACCTGCAACCTACGA (SEC ID Nº: 29)

ACC5-inv-R: CCTCTTCCGTTCCACATAAA (SEC ID Nº: 30)

La región aguas arriba de 5' y la región aguas abajo de 3' se secuenciaron para determinar la secuencia de nucleótidos completa del gen ACC5.

30 Se prepararon los siguientes cebadores en base a la secuencia de nucleótidos obtenida mediante la PCR inversa y se llevó a cabo una PCR usando ADN genómico como plantilla para amplificar el gen ACC5.

pACC5-F: ATTGCTCCGCATAGGTTCAA (SEC ID Nº: 31)

- pACC5-R: TTCAGAGTTAGTGCCTCCAG (SEC ID Nº: 32)
- El ADN amplificado se insertó en un vector plasmídico pCR2.1-TOPO usando un kit de clonación TOPO TA (Invitrogen) 35 para obtener el plásmido pACC5. Escherichia coli TOP10 (Invitrogen) se transformó con el plásmido pACC5 obtenido para obtener Escherichia coli TOP10/pACC5.

#### (2-4) Análisis de intrones del gen ACC5

Los siguientes cebadores que contenían el codón de iniciación y el codón de parada se prepararon en base a la secuencia del gen ACC5, y la PCR se llevó a cabo usando el ADNc como plantilla para amplificar el gen ACC5 ADNc.

40 ACC5-N: ATGGCGACTAGACCATTGGCTTTTG (SEC ID Nº: 33)

ACC5-C: CTAAAGGCACTGTGAATAGTACGGA (SEC ID Nº: 34)

La secuencia de nucleótidos del gen ACC5 ADNc se secuenció, y se comparó con el gen pACC5 para determinar la ubicación de los intrones.

(2-5) Deducción de la secuencia de aminoácidos de ACC5

El gen de endoglucanasa ACC5 aislado a partir de Acremonium cellulolyticus mediante el procedimiento descrito anteriormente consistía en 1488 pb con nucleótidos correspondientes a los nucleótidos 128-1615 de la SEC ID Nº: 3. La secuencia de aminoácidos de ACC5 deducida a partir del marco abierto de lectura (ORF) era la de la SEC ID Nº: 4. Se supuso, usando un software de predicción de secuencia de señal SignalP 3.0, que la secuencia de aminoácidos en la 5 posición -20 a -1 de ACC5 era una secuencia de señal.

**<< Ejemplo 3: Clonación del gen ACC6 >>**

(3-1) Aislamiento de ADN genómico y preparación de la biblioteca genómica

El ADN genómico de Acremonium cellulolyticus ACCP-5-1 se aisló según el procedimiento descrito en el Ejemplo 1-1. El ADN genómico aislado se digirió parcialmente con Sau3AI. El producto resultante se ligó con los brazos BamHI de un kit 10 de clonación dMBL3 de vector fágico (Stratagene) usando un kit de ligadura, véase. 2 (Takara Shuzo). La mezcla de ligadura se sometió a precipitación con etanol, y el precipitado resultante se disolvió en un tampón TE. Las partículas de fago se formaron usando la solución de mezcla de ligadura y un kit de empaquetado MaxPlax A (Epicenter Technologies), y Escherichia coli XL1-Blue MRA (P2) se infectó con las partículas de fago. Se obtuvo una biblioteca de ADN genómico de  $1,1 \times 10^4$  fagos mediante este procedimiento.

15 (3-2) Clonación del fragmento del gen ACC6

Se prepararon los siguientes cebadores en base a las secuencias de endoglucanasas conocidas clasificadas en la familia Glucósido Hidrolasa 5.

#### ACC6-F: GTGAACATCGCCGGCTTYGAYTTYGG (SEC ID Nº: 35)

#### ACC6-R: CCGTTCCACCGGGCRTARTTRTG (SEC ID Nº: 36)

20 Se llevó a cabo una PCR usando ACC6-F y ACC6-R como cebadores y el ADN genómico como plantilla, y usando LA Taq polimerasa (Takara Bio). La PCR se llevó a cabo repitiendo 40 veces un ciclo que consiste en una reacción a 94ºC durante 30 segundos, hibridación durante 30 segundos, y una reacción a 72ºC durante 1 minuto. La temperatura de hibridación se redujo escalonadamente desde 63ºC a 53ºC en los primeros 20 ciclos, y se mantuvo a 53ºC en los siguientes 20 ciclos. El fragmento de ADN amplificado de 300 pb se insertó en un vector plasmídico pCR2.1-TOPO 25 usando un kit de clonación TOPO TA (Invitrogen) según un protocolo asociado al kit para obtener el plásmido TOPOpACC6-parcial.

El fragmento de ADN insertado clonado en el plásmido TOPO-pACC6-parcial se secuenció, y la secuencia de nucleótidos obtenida se tradujo a la secuencia de aminoácidos, y se realizó una búsqueda de homología usando la secuencia de aminoácidos. La secuencia mostró una identidad del 61% con la secuencia de endoglucanasa EG3 (Q7Z7X2) derivada de 30 Trichoderma viride y, de esta manera, se consideró que el fragmento de ADN era parte de un gen de endoglucanasa (familia Glucósido Hidrolasa 5). Este fragmento de ADN se amplificó mediante PCR usando el plásmido TOPO-pACC6 parcial como una plantilla en una manera similar, y el producto de PCR obtenido se marcó usando un sistema directo ECL (Amersham Pharmacia Biotech) para obtener una sonda.

(3-3) Cribado mediante hibridación de placas

- 35 Las placas de fagos preparadas en el Ejemplo 3-1 se transfirieron a una membrana de transferencia de nylon Hybond N+ (Amersham). La membrana se sometió a desnaturalización alcalina, se lavó con 5 x SSC (SSC: 15 mmol/l de citrato trisódico y 150 mmol/l de cloruro de sodio), y se secó para inmovilizar el ADN en la membrana. Después de la prehibridación (42ºC) durante 1 hora, se añadió la sonda marcada con HRP, y la hibridación (42ºC) se llevó a cabo durante 4 horas. La sonda se retiró mediante lavado con 0,5 x SSC suplementado con urea 6 M y 0,4% de SDS dos 40 veces, y con 2 x SSC dos veces.
	- La membrana de nylon después de lavar la sonda se sumergió en una solución de detección durante 1 minuto, y se expuso a Hyperfilm ECL (el mismo fabricante) para obtener un clon positivo. El ADN se preparó a partir del clon positivo según el procedimiento de Maniatis et al. (J. Sambrook, E. F. Fritsch y T. Maniat1s, "Molecular Cloning", Cold Spring Harbor Laboratory Press. 1989) usando LE392 como Escherichia coli anfitrión. LE392 se cultivó en un medio LB-MM (1%
- 45 de peptona, 0,5% de extracto de levadura, 0,5% cloruro de sodio, 10 mmol/l de sulfato de magnesio y 0,2% de maltosa) durante la noche. LE392 se infectó con una solución de fago derivada de la placa individual, y se cultivó durante la noche en el medio LB-MM. Se añadieron cloruro de sodio y cloroformo al cultivo a concentraciones finales de 1 M y 0,8%, respectivamente, para promover la lisis de Escherichia coli. El cultivo se centrifugó para eliminar el residuo bacteriano, y las partículas de fago se recogieron de un precipitado generado por 10% de PEG 6000. Las partículas de fago se
- 50 digirieron con proteinasa K en presencia de SDS, y se sometieron a tratamiento con fenol, seguido de precipitación con etanol para recoger el ADN del fago.

El ADN obtenido se analizó mediante transferencia Southern usando un sistema directo ECL. Como resultado de la hibridación usando el fragmento amplificado mediante PCR del Ejemplo 3-2 como sonda, un fragmento Xbal de 2,9 kpb mostró patrones de hibridación comunes al ADN cromosómico. Este fragmento XbaI se clonó en pUC118 para obtener el plásmido pUC-ACC6, y se secuenció la secuencia de nucleótidos del plásmido.

5 (3-4) Clonación de longitud completa del gen ACC6

Se prepararon los siguientes cebadores en base a la secuencia de nucleótidos obtenida a partir de pUC-ACC6, y la PCR se llevó a cabo usando ADN genómico como plantilla para amplificar el gen ACC6.

pACC6-F: CTCTGCATTGAATCCCGAGA (SEC ID Nº: 37)

pACC6-R: GCAACGCTAAAGTGCTCATC (SEC ID Nº: 38)

- 10 El ADN amplificado se insertó en un vector plasmídico pCR2.1-TOPO usando un kit de clonación TOPO TA (Invitrogen) para obtener el plásmido pACC6. Escherichia coli TOP10 (Invitrogen) se transformó con el plásmido pACC6 obtenido para obtener Escherichia coli TOP10/pACC6.
	- (3-5) Preparación de ADNc y análisis de intrón del gen ACC6

El ADNc de Acremonium cellulolyticus ACCP-5-1 se preparó según el procedimiento descrito en el Ejemplo 1-4. Los 15 siguientes cebadores que contenían el codón de iniciación y el codón de parada se prepararon en base a la secuencia del gen ACC6, y la PCR se llevó a cabo usando el ADNc como plantilla para amplificar el gen ACC6 ADNc.

#### ACC6-N: ATGACAATCATCTCAAAATTCGGT (SEC ID Nº: 39)

ACC6-C: TCAGGATTTCCACTTTGGAACGAA (SEC ID Nº: 40)

La secuencia de nucleótidos del gen ACC6 ADNc se secuenció y se comparó con el gen pACC6 para determinar la 20 ubicación de los intrones.

#### (3-6) Deducción de la secuencia de aminoácidos de ACC6

El gen de endoglucanasa ACC6 aislado a partir de Acremonium cellulolyticus mediante el procedimiento descrito anteriormente consistía en 1430 pb con nucleótidos correspondiente a los nucleótidos 169-1598 de la SEC ID Nº: 5. Se encontró que el gen ACC6 contenía tres intrones en las posiciones 254-309, 406-461 y 1372-1450 de la SEC ID Nº: 5. La 25 secuencia de aminoácidos de ACC6 deducida a partir del marco abierto de lectura (ORF) era la de SEC ID Nº: 6. Se supuso, usando un software de predicción de secuencia de señal SignalP 3.0, que la secuencia de aminoácidos en la posición -21 a -1 de ACC6 era una secuencia de señal.

#### **«Ejemplo 4: Clonación del gen ACC7»**

(4-1) Aislamiento de ADN genómico y preparación de la biblioteca genómica

30 Se preparó una biblioteca de ADN genómico de Acremonium cellulolyticus ACCP-5-1 según el procedimiento descrito en el Ejemplo 3-1.

(4-2) Clonación del fragmento del gen ACC7

Se prepararon los siguientes cebadores en base a las secuencias de endoglucanasas conocidas clasificadas en la familia Glucósido Hidrolasa 5.

#### 35 ACC7-F: CACGCCATGATCGACCCNCAYAAYTAYG (SEC ID Nº: 41)

#### ACC7-R: ACCAGGGGCCGGCNGYCCACCA (SEC ID Nº: 42)

Se llevó a cabo una PCR usando ACC7-F y ACC7-R como cebadores y el ADN genómico como plantilla, y usando LA Taq polimerasa (Takara Bio). La PCR se llevó a cabo repitiendo 40 veces un ciclo que consiste en una reacción a 94ºC durante 30 segundos, hibridación durante 30 segundos, y una reacción a 72ºC durante 1 minuto. La temperatura de 40 hibridación se redujo escalonadamente desde 63ºC a 53ºC en los primeros 20 ciclos, y se mantuvo a 53ºC en los siguientes 20 ciclos. El fragmento de ADN amplificado de 670 pb se insertó en un vector plasmídico pCR2.1-TOPO usando un kit de clonación TOPO TA (Invitrogen) según un protocolo asociado al kit para obtener el plásmido TOPOpACC7-parcial.

El fragmento de ADN insertado clonado en el plásmido TOPO-pACC7-parcial se secuenció, y la secuencia de nucleótidos 45 obtenida se tradujo en la secuencia de aminoácidos, y se realizó una búsqueda de homología usando la secuencia de

aminoácidos. La secuencia mostró una identidad del 63% con la secuencia de endoglucanasa (Q4WM09) derivada de Aspergillus fumigatus y, de esta manera, se consideró que el fragmento de ADN era parte de un gen de endoglucanasa (familia Glucósido Hidrolasa 5). Este fragmento de ADN se amplificó mediante PCR usando el plásmido TOPO-pACC7 parcial como una plantilla en una manera similar, y el producto de PCR obtenido se marcó usando un sistema directo 5 ECL (Amersham Pharmacia Biotech) para obtener una sonda.

(4-3) Cribado mediante hibridación de placas

La biblioteca de ADN genómico se cribó según el procedimiento descrito en el Ejemplo 3-3 para obtener un clon positivo. El clon positivo obtenido se analizó mediante transferencia Southern, y un fragmento XbaI de 3,7 kpb mostró patrones de hibridación comunes al ADN cromosómico. Este fragmento Xbal se clonó en pUC118 para obtener el plásmido pUC-10 ACC7, y se secuenció la secuencia de nucleótidos del plásmido.

(4-4) Clonación de longitud completa del gen ACC7

Se prepararon los siguientes cebadores en base a la secuencia de nucleótidos obtenida a partir de pUC-ACC7, y la PCR se llevó a cabo usando ADN genómico como plantilla para amplificar el gen ACC7.

pACC7-F: CAGTCAGTTGTGTAGACACG (SEC ID Nº: 43)

15 pACC7-R: ACTCAGCTGGGTCTTCATAG (SEC ID Nº: 44)

El ADN amplificado se insertó en un vector plasmídico pCR2.1-TOPO usando un kit de clonación TOPO TA (Invitrogen) para obtener el plásmido pACC7. Escherichia coli TOP10 (Invitrogen) se transformó con el plásmido pACC7 obtenido para obtener Escherichia coli TOP10/pACC7.

(4-5) Preparación de ADNc y análisis de intrón del gen ACC7

20 El ADNc de Acremonium cellulolyticus ACCP-5-1 se preparó según el procedimiento descrito en el Ejemplo 1-4. Los siguientes cebadores que contenían el codón de iniciación y el codón de parada se prepararon en base a la secuencia del gen ACC7, y la PCR se llevó a cabo usando el ADNc como plantilla para amplificar el gen ACC7 ADNc.

ACC7-N: ATGAGGTCTACATCAACATTTGTA (SEC ID Nº: 45)

ACC7-C: CTAAGGGGTGTAGGCCTGCAGGAT (SEC ID Nº: 46)

25 La secuencia de nucleótidos del gen ACC7 ADNc se secuenció, y se comparó con el gen pACC7 para determinar la ubicación de los intrones.

(4-6) Deducción de la secuencia de aminoácidos de ACC7

El gen de endoglucanasa ACC7 aislado a partir de Acremonium cellulolyticus mediante el procedimiento descrito anteriormente consistía en 1307 pb con nucleótidos correspondientes a los nucleótidos 70-1376 de la SEC ID Nº: 7. Se 30 encontró que el gen ACC7 contenía dos intrones en las posiciones 451-500 y 765-830 de la SEC ID Nº: 7. La secuencia de aminoácidos de ACC7 deducida a partir del marco abierto de lectura (ORF) era la de SEC ID Nº: 8. Se supuso, usando un software de predicción de secuencia de señal SignalP 3.0, que la secuencia de aminoácidos en la posición -20 a -1 de ACC7 era una secuencia de señal.

#### **«Ejemplo 5: Clonación del gen ACC8»**

35 (5-1) Aislamiento de ADN genómico y preparación de la biblioteca genómica

Se preparó una biblioteca de ADN genómico de Acremonium cellulolyticus ACCP-5-1 según el procedimiento descrito en el Ejemplo 3-1.

(5-2) Clonación del fragmento del gen ACC8

Se prepararon los siguientes cebadores en base a las secuencias de ADN correspondientes a las secuencias de 40 aminoácidos N-terminal y C-terminal de endoglucanasa III derivadas a partir de Penicillium verruculosum.

MSW-N: CAACAGAGTCTATGCGCTCAATACTCGAGCTACACCAGT (SEC ID Nº: 47)

MSW-C: CTAATTGACAGCTGCAGACCAA (SEC ID Nº: 48)

Se llevó a cabo una PCR usando MSW-N y MSW-C como cebadores y el ADN genómico como plantilla, y usando LA Taq polimerasa (Takara Bio). La PCR se llevó a cabo repitiendo 40 veces un ciclo que consiste en una reacción a 94ºC 45 durante 30 segundos, hibridación durante 30 segundos, y una reacción a 72ºC durante 1 minuto. La temperatura de

hibridación se redujo escalonadamente desde 63ºC a 53ºC en los primeros 20 ciclos, y se mantuvo a 53ºC en los siguientes 20 ciclos. El fragmento de ADN amplificado de 800 pb se insertó en un vector plasmídico pCR2.1-TOPO usando un kit de clonación TOPO TA (Invitrogen) según un protocolo asociado al kit para obtener el plásmido TOPOpACC8-parcial.

- 5 El fragmento de ADN insertado clonado en el plásmido TOPO-pACC8-parcial se secuenció, y la secuencia de nucleótidos obtenida se tradujo en la secuencia de aminoácidos, y se realizó una búsqueda de homología usando la secuencia de aminoácidos. La secuencia mostró un 60% de identidad con la de endoglucanasa Cell2A (Q8NJY4) derivada de Trichoderma viride y, de esta manera, se consideró que el fragmento de ADN era parte de un gen de endoglucanasa (familia Glucósido Hidrolasa 12). Este fragmento de ADN se amplificó mediante PCR usando el plásmido TOPO-pACC8- 10 parcial como una plantilla de una manera similar, y el producto de PCR obtenido se marcó usando un sistema directo
- ECL (Amersham Pharmacia Biotech) para obtener una sonda.

#### (5-3) Cribado mediante hibridación de placas

La biblioteca de ADN genómico se cribó según el procedimiento descrito en el Ejemplo 3-3 para obtener un clon positivo. El clon positivo obtenido se analizó mediante transferencia Southern, y un fragmento Sall de aproximadamente 5 kpb 15 mostró patrones de hibridación comunes al ADN cromosómico. Este fragmento Sall se clonó en pUC118 para obtener el plásmido pUC-ACC8, y se secuenció la secuencia de nucleótidos del plásmido.

(5-4) Clonación de longitud completa del gen ACC8

Se prepararon los siguientes cebadores en base a la secuencia de nucleótidos obtenida a partir de pUC-ACC8, y la PCR se llevó a cabo usando ADN genómico como plantilla para amplificar el gen ACC8.

#### 20 pACC8-F: AAAGACCGCGTGTTAGGATC (SEC ID Nº: 49)

pACC8-R: CGCGTAGGAAATAAGACACC (SEC ID Nº: 50)

El ADN amplificado se insertó en un vector plasmídico pCR2.1-TOPO usando un kit de clonación TOPO TA (Invitrogen) para obtener el plásmido pACC8. Escherichia coli TOP10 (Invitrogen) se transformó con el plásmido pACC8 obtenido para obtener Escherichia coli TOP10/pACC8.

25 (5-5) Preparación de ADNc y análisis de intrón del gen ACC8

El ADNc de Acremonium cellulolyticus ACCP-5-1 se preparó según el procedimiento descrito en el Ejemplo 1-4. Los siguientes cebadores que contenían el codón de iniciación y el codón de parada se prepararon en base a la secuencia del gen ACC8, y la PCR se llevó a cabo usando el ADNc como plantilla para amplificar el gen ACC8 ADNc.

ACC8-N: ATGAAGCTAACTTTTCTCCTGAAC (SEC ID Nº: 51)

#### 30 ACC8-C: CTAATTGACAGATGCAGACCAATG (SEC ID Nº: 52)

La secuencia de nucleótidos del gen ACC8 ADNc se secuenció, y se comparó con el gen pACC8 para determinar la ubicación de los intrones.

(5-6) Deducción de la secuencia de aminoácidos de ACC8

El gen de endoglucanasa ACC8 aislado a partir de Acremonium cellulolyticus mediante el procedimiento descrito 35 anteriormente consistía de 834 pb con nucleótidos correspondientes a los nucleótidos 141-974 de la SEC ID Nº: 9. Se encontró que el gen ACC8 contenía dos intrones en las posiciones 551-609 y 831-894 de la SEC ID Nº: 9. La secuencia de aminoácidos de ACC8 deducida a partir del marco abierto de lectura (ORF) era la de la SEC ID Nº: 10. Se supuso, usando un software de predicción de secuencia de señal SignalP 3.0, que la secuencia de aminoácidos en la posición -15 a -1 de ACC8 era una secuencia de señal.

#### 40 **<< Ejemplo 6: Clonación del gen ACC9 >>**

(6-1) Aislamiento del ADN genómico y del ARNm y preparación del ADNc

El ADN genómico de Acremonium cellulolyticus ACCP-5-1 se aisló según el procedimiento descrito en el Ejemplo 1-1. El ADNc de Acremonium cellulolyticus ACCP-5-1 se preparó según el procedimiento descrito en el Ejemplo 1-4.

(6-2) Clonación del fragmento de gen ACC9

45 Se prepararon los siguientes cebadores en base a las secuencias de endoglucanasas conocidas clasificadas en la familia Glucósido Hidrolasa 45.

#### ACC9-F: CCGGCTGCGGCAARTGYTAYMA (SEC ID Nº: 53)

#### ACC9-R: AGTACCACTGGTTCTGCACCTTRCANGTNSC (SEC ID Nº: 54)

Se llevó a cabo una PCR usando ACC9-F y ACC9-R como cebadores y genómico como plantilla, y usando LA Taq polimerasa (Takara Bio). La PCR se llevó a cabo repitiendo 40 veces un ciclo que consiste en una reacción a 94ºC 5 durante 30 segundos, hibridación durante 30 segundos, y una reacción a 72ºC durante 1 minuto. La temperatura de

- hibridación se redujo escalonadamente desde 63ºC a 53ºC en los primeros 20 ciclos, y se mantuvo a 53ºC en los siguientes 20 ciclos. El fragmento de ADN amplificado de 800 pb se insertó en un vector plasmídico pCR2.1-TOPO usando un kit de clonación TOPO TA (Invitrogen) según un protocolo asociado al kit para obtener el plásmido TOPOpACC9-parcial.
- 10 El fragmento de ADN insertado clonado en el plásmido TOPO-pACC9-parcial se secuenció, y la secuencia de nucleótidos obtenida se tradujo en la secuencia de aminoácidos, y se realizó una búsqueda de homología usando la secuencia de aminoácidos. La secuencia mostró una identidad del 79% con la de secuencia de endoglucanasa EGV (Q7Z7X0) derivada de Trichoderma viride y, de esta manera, se consideró que el fragmento de ADN era parte de un gen de endoglucanasa (familia Glucósido Hidrolasa 45).
- 15 (6-3) Clonación de longitud completa del gen ACC9 mediante PCR inversa

Según el procedimiento descrito en el Ejemplo 1-3, se realizó la PCR usando ADN circular (obtenido mediante digestión con SalI o XbaI) como plantilla y las siguientes secuencias contenidas en el fragmento del gen ACC9 como cebadores para obtener la región aguas arriba de 5' y la región aguas abajo de 3' del gen ACC9.

ACC9-inv-F: CGAAGTGTTTGGTGACAACG (SEC ID Nº: 55)

#### 20 ACC9-inv-R: GTGGTAGCTGTATCCGTAGT (SEC ID Nº: 56)

La región aguas arriba de 5' y la región aguas abajo de 3' se secuenciaron para determinar la secuencia de nucleótidos completa del gen ACC9.

Se prepararon los siguientes cebadores en base a la secuencia de nucleótidos obtenida mediante PCR inversa y se llevó a cabo una PCR usando ADN genómico como plantilla para amplificar el gen ACC9.

25 pACC9-F: TACATTCCGAAGGCACAGTT (SEC ID Nº: 57)

pACC9-R: CTGAGCTGATTATCCTGACC (SEC ID Nº: 58)

El ADN amplificado se insertó en un vector plasmídico pCR2.1-TOPO usando un kit de clonación TOPO TA (Invitrogen) para obtener el plásmido pACC9. Escherichia coli TOP10 (Invitrogen) se transformó con el plásmido obtenido pACC9 para obtener Escherichia coli TOP10/pACC9.

30 (6-4) Análisis de intrones del gen ACC9

Los siguientes cebadores que contenían el codón de iniciación y el codón de parada se prepararon en base a la secuencia del gen ACC9, y se llevó a cabo una PCR usando ADNc como plantilla para amplificar el gen ACC9 ADNc.

#### ACC9-N: ATGAAGGCTTTCTATCTTTCTCTC (SEC ID Nº: 59)

ACC9-C: TTAGGACGAGCTGACGCACTGGTA (SEC ID Nº: 60)

35 La secuencia de nucleótidos del gen ACC9 ADNc se secuenció, y se comparó con el gen pACC9 para determinar la ubicación de los intrones.

#### (6-5) Deducción de la secuencia de aminoácidos de ACC9

El gen de endoglucanasa ACC9 aislado a partir de Acremonium cellulolyticus mediante el procedimiento descrito anteriormente consistía en 1117 pb con nucleótidos correspondientes a los nucleótidos 114-1230 de la SEC ID Nº: 11. Se 40 encontró que el gen ACC9 contenía dos intrones en las posiciones 183-232 y 299-357 de la SEC ID Nº: 11. La secuencia de aminoácidos de ACC9 deducida a partir del marco abierto de lectura (ORF) era la de SEC ID Nº: 12. Se supuso, usando un software de predicción de secuencia de señal SignalP 3.0, que la secuencia de aminoácidos en la posición -16 a -1 de ACC5 era una secuencia de señal.

#### **«Ejemplo 7: Clonación del gen ACC10»**

45 (7-1) Aislamiento del ADN genómico y del ARNm y preparación del ADNc

El ADN genómico de Acremonium cellulolyticus ACCP-5-1 se aisló según el procedimiento descrito en el Ejemplo 1-1. El ADNc del Acremonium cellulolyticus ACCP-5-1 se preparó según el procedimiento descrito en el Ejemplo 1-4.

#### (7-2) Clonación del fragmento del gen ACC10

Se prepararon los siguientes cebadores en base a las secuencias de endoglucanasas conocidas clasificadas en la familia 5 Glucósido Hidrolasa 61 y la secuencia de nucleótidos poli A.

#### ACC10-F: GGTGTACGTGGGCACCAAYGGNMGNGG (SEC ID Nº: 61)

#### ACC10-R: AATTCGCGGCCGCTAAAAAAAAA (SEC ID N°: 62)

Se llevó a cabo una PCR usando ACC10-F y ACC10-R como cebadores y ADNc como plantilla, y usando LA Taq polimerasa (Takara Bio). La PCR se llevó a cabo repitiendo 40 veces un ciclo que consiste en una reacción a 94ºC 10 durante 30 segundos, hibridación durante 30 segundos, y una reacción a 72ºC durante 1 minuto. La temperatura de hibridación se redujo escalonadamente desde 63ºC a 53ºC en los primeros 20 ciclos, y se mantuvo a 53ºC en los siguientes 20 ciclos. El fragmento de ADN amplificado de 300 pb se insertó en un vector plasmídico pCR2.1-TOPO usando un kit de clonación TOPO TA (Invitrogen) según un protocolo asociado al kit para obtener el plásmido TOPOpACC10-parcial.

15 El fragmento de ADN insertado clonado en el plásmido TOPO-pACC10-parcial se secuenció, y la secuencia de nucleótidos obtenida se tradujo en la secuencia de aminoácidos, y se realizó una búsqueda de homología usando la secuencia de aminoácidos. La secuencia mostró una identidad del 65% con la de la secuencia de endoglucanasa EGIV (Q0D0T6) derivada de Aspergillus terreus y, de esta manera, se consideró que el fragmento de ADN era parte de un gen de endoglucanasa (familia Glucósido Hidrolasa 61).

#### 20 (7-3) Clonación de longitud completa del gen ACC10 mediante PCR inversa

Según el procedimiento descrito en el Ejemplo 1-3, la PCR se realizó usando ADN circular (obtenido mediante digestión con HindIII)) como plantilla y las siguientes secuencias contenidas en el fragmento del gen ACC10 como cebadores para obtener la región aguas arriba de 5' y la región aguas abajo de 3' del gen ACC5.

ACC10-inv-F: TTCTGCTACTGCGGTTGCTA (SEC ID Nº: 63)

25 ACC10-inv-R: GAATAACGTAGGTCGACAAG (SEC ID Nº: 64)

La región aguas arriba de 5' y la región aguas abajo de 3' se secuenciaron para determinar la secuencia de nucleótidos completa del gen ACC10.

Se prepararon los siguientes cebadores en base a la secuencia de nucleótidos obtenida mediante PCR inversa y se llevó a cabo una PCR usando ADN genómico como plantilla para amplificar el gen ACC10.

#### 30 pACC10-F: CGTTGACCGAAAGCCACTT (SEC ID Nº: 65)

pACC10-R: TGGCCTAAAGCTAAATGATG (SEC ID Nº: 66)

El ADN amplificado se insertó en un vector plasmídico pCR2.1-TOPO usando un kit de clonación TOPO TA (Invitrogen) para obtener el plásmido pACC10. Escherichia coli TOP10 (Invitrogen) se transformó con el plásmido pACC9 obtenido para obtener Escherichia coli TOP10/pACC10.

35 (7-4) Análisis de intrones del gen ACC10

Los siguientes cebadores que contenían el codón de iniciación y el codón de parada se prepararon en base a la secuencia del gen ACC10, y se llevó a cabo una PCR usando ADNc como plantilla para amplificar el gen ACC10 ADNc.

ACC10-N: ATGCCTTCTACTAAAGTCGCTGCCC (SEC ID Nº: 67)

ACC10-C: TTAAAGGACAGTAGTGGTGATGACG (SEC ID Nº: 68)

40 La secuencia de nucleótidos del gen ACC10 ADNc se secuenció, y se comparó con el gen pACC10 para determinar la ubicación de los intrones.

(7-5) Deducción de la secuencia de aminoácidos de ACC10

El gen de endoglucanasa ACC10 aislado a partir de Acremonium cellulolyticus mediante el procedimiento descrito anteriormente consistía en 1020 pb con nucleótidos correspondientes a los nucleótidos 124-1143 de la SEC ID Nº: 13. Se 45 encontró que el gen ACC10 contenía un intrón en la posición 225-275 de la SEC ID Nº: 13. La secuencia de aminoácidos

de ACC10 deducida a partir del marco abierto de lectura (ORF) era la de SEC ID Nº: 14. Se supuso, usando un software de predicción de secuencia de señal SignalP 3.0, que la secuencia de aminoácidos en la posición -21 a -1 de ACC10 era una secuencia de señal.

#### **«Ejemplo 8: Clonación del gen BGLC»**

5 (8-1) Preparación de ADN genómico y el ADNc

El ADN genómico de Acremonium cellulolyticus ACCP-5-1 se aisló según el procedimiento descrito en el Ejemplo 1-1. El ADNc del Acremonium cellulolyticus ACCP-5-1 se preparó según el procedimiento descrito en el Ejemplo 1-4.

(8-2) Clonación del fragmento del gen BGLC

Se prepararon los siguientes cebadores en base a las secuencias de β-glucosidasas conocidas clasificadas en la familia 10 Glucósido Hidrolasa 1.

BGLC-F: CCTGGGTGACCCTGTACCAYTGGGAYYT (SEC ID Nº: 69)

#### BGLC-R: TGGGCAGGAGCAGCCRWWYTCNGT (SEC ID Nº: 70)

Se llevó a cabo una PCR usando BGLC-F y BGLC-R como cebadores y el ADN genómico como plantilla, y usando LA Taq polimerasa (Takara Bio). La PCR se llevó a cabo repitiendo 40 veces un ciclo que consiste en una reacción a 94ºC 15 durante 30 segundos, hibridación durante 30 segundos, y una reacción a 72ºC durante 1 minuto. La temperatura de hibridación se redujo escalonadamente desde 63ºC a 53ºC en los primeros 20 ciclos, y se mantuvo a 53ºC en los siguientes 20 ciclos. El fragmento de ADN amplificado de 1,2 kpb se insertó en un vector plasmídico pCR2.1-TOPO usando un kit de clonación TOPO TA (Invitrogen) según un protocolo asociado al kit para obtener el plásmido TOPOpBGLC-parcial.

- 20 El fragmento de ADN insertado clonado en el plásmido TOPO-pBGLC-parcial se secuenció, y la secuencia de nucleótidos obtenida se tradujo en la secuencia de aminoácidos, y se realizó una búsqueda de homología usando la secuencia de aminoácidos. La secuencia mostró una identidad del 69% con la de β-glucosidasa 1 (Q4WRG4) derivada de Aspergillus fumigatus y, de esta manera, se consideró que el fragmento de ADN era parte de un gen de β-glucosidasa (familia Glucósido Hidrolasa 1).
- 25 (8-3) Clonación de longitud completa del gen BGLC mediante PCR inversa

Según el procedimiento descrito en el Ejemplo 1-3, la PCR se llevó a cabo usando ADN circular (obtenido mediante digestión con XbaI) como plantilla y las siguientes secuencias contenidas en el fragmento del gen BGLC como cebadores para obtener la región aguas arriba de 5' y la región aguas abajo de 3' del gen BGLC.

BGLC-inv-F: GGAGTTCTTCTACATTTCCC (SEC ID Nº: 71)

30 BGLC-inv-R: AACAAGGACGGCGTGTCAGT (SEC ID Nº: 72)

La región aguas arriba de 5' y la región aguas abajo de 3' se secuenciaron para determinar la secuencia de nucleótidos completa del gen de BGLC.

Se prepararon los siguientes cebadores en base a la secuencia de nucleótidos obtenida mediante PCR inversa y se llevó a cabo una PCR usando ADN genómico como plantilla para amplificar el gen BGLC.

35 pBGLC-F: CTCCGTCAAGTGCGAAGTAT (SEC ID Nº: 73)

pBGLC-R: GGCTCGCTAATACTAACTGC (SEC ID Nº: 74)

El ADN amplificado se insertó en un vector plasmídico pCR2.1-TOPO usando un kit de clonación TOPO TA (Invitrogen) para obtener el plásmido pBGLC. Escherichia coli TOP10 (Invitrogen) se transformó con el plásmido pBGLC obtenido para obtener Escherichia coli TOP10/pBGLC.

40 (8-4) Análisis de intrones del gen BGLC

Los siguientes cebadores que contenían el codón de iniciación y el codón de parada se prepararon en base a la secuencia del gen BGLC, y se llevó a cabo una PCR usando ADNc como plantilla para amplificar el gen BGLC ADNc.

BGLC-N: ATGGGCTCTACATCTCCTGCCCAA (SEC ID Nº: 75)

BGLC-C: CTAGTTCCTCGGCTCTATGTATTT (SEC ID Nº: 76)

La secuencia de nucleótidos del gen BGLC ADNc se secuenció, y se comparó con el gen pBGLC para determinar la ubicación de los intrones.

(8-5) Deducción de la secuencia de aminoácidos de BGLC

El gen de β-glucosidasa BGLC aislado a partir de Acremonium cellulolyticus mediante el procedimiento descrito 5 anteriormente consistía en 1650 pb con nucleótidos correspondientes a los nucleótidos 238-1887 de la SEC ID Nº: 15. Se encontró que el gen BGLC contenía tres intrones en las posiciones 784-850, 1138-1205, y 1703-1756 de la SEC ID Nº: 15. La secuencia de aminoácidos de BGLC deducida a partir del marco abierto de lectura (ORF) era la de la SEC ID Nº: 16. Se supuso, usando un software de predicción de secuencia de señal SignalP 3.0, que la secuencia de aminoácidos en la posición -28 a -1 de BGLC era una secuencia de señal.

#### 10 **<< Ejemplo 9: Clonación del gen BGLD >>**

(9-1) Preparación del ADN genómico y el ADNc

El ADN genómico de Acremonium cellulolyticus ACCP-5-1 se aisló según el procedimiento descrito en el Ejemplo 1-1. El ADNc de Acremonium cellulolyticus ACCP-5-1 se preparó según el procedimiento descrito en el Ejemplo 1-4.

(9-2) Clonación del fragmento del gen BGLD

15 Se prepararon los siguientes cebadores en base a las secuencias de β-glucosidasas conocidas clasificadas en la familia Glucósido Hidrolasa 1.

### BGLD-F: CACCGCCGCCTACCARRTNGARGG (SEC ID Nº: 77)

#### BGLD-R: TGGCGGTGTAGTGGTTCATGSCRWARWARTC (SEC ID Nº: 78)

Se llevó a cabo una PCR usando BGLD-F y BGLD-R como cebadores y el ADN genómico como plantilla, y usando LA 20 Taq polimerasa (Takara Bio). La PCR se llevó a cabo repitiendo 40 veces un ciclo que consiste en una reacción a 94ºC durante 30 segundos, hibridación durante 30 segundos, y una reacción a 72ºC durante 1 minuto. La temperatura de hibridación se redujo escalonadamente desde 63ºC a 53ºC en los primeros 20 ciclos, y se mantuvo a 53ºC en los siguientes 20 ciclos. El fragmento de ADN amplificado de 1 kpb se insertó en un vector plasmídico pCR2.1-TOPO usando un kit de clonación TOPO TA (Invitrogen) según un protocolo asociado al kit para obtener el plásmido TOPO-pBGLD-25 parcial.

El fragmento de ADN insertado clonado en el plásmido TOPO-pBGLD-parcial se secuenció, y la secuencia de nucleótidos obtenida se tradujo en la secuencia de aminoácidos, y se realizó una búsqueda de homología usando la secuencia de aminoácidos. La secuencia mostró una identidad del 76% con la de β-glucosidasa 1 (Q8X214) derivada de Talaromyces emersonii y, de esta manera, se consideró que el fragmento de ADN era parte de un gen de β-glucosidasa (familia

30 Glucósido Hidrolasa 1).

(9-3) Clonación de longitud completa del gen BGLC mediante PCR inversa

Según el procedimiento descrito en el Ejemplo 1-3, la PCR se llevó a cabo usando ADN circular (obtenido mediante digestión con XhoI) como plantilla y las siguientes secuencias contenidas en el fragmento de gen BGLD como cebadores para obtener la región aguas arriba de 5' y la región aguas abajo de 3' del gen BGLD.

35 BGLD-inv-F: CGGTTTCAATATCGGTAAGC (SEC ID Nº: 79)

BGLD-inv-R: GTGTCCAAAGCTCTGGAATG (SEC ID Nº: 80)

La región aguas arriba de 5' y la región aguas abajo de 3' se secuenciaron para determinar la secuencia de nucleótidos completa del gen BGLD.

Se prepararon los siguientes cebadores en base a la secuencia de nucleótidos obtenida mediante PCR inversa y se llevó a 40 cabo una PCR usando ADN genómico como plantilla para amplificar el gen BGLD.

pBGLD-F: TTCTCTCACTTTCCCTTTCC (SEC ID Nº: 81)

pBGLD-R: AATTGATGCTCCTGATGCGG (SEC ID Nº: 82)

El ADN amplificado se insertó en un vector plasmídico pCR2.1-TOPO usando un kit de clonación TOPO TA (Invitrogen) para obtener el plásmido pBGLD. Escherichia coli TOP10 (Invitrogen) se transformó con el plásmido pBGLD obtenido 45 para obtener Escherichia coli TOP10/pBGLD.

#### (9-4) Análisis de intrones del gen BGLD

Los siguientes cebadores que contenían el codón de iniciación y el codón de parada se prepararon en base a la secuencia del gen BGLD, y se llevó a cabo una PCR usando ADNc como plantilla para amplificar el gen BGLD ADNc.

BGLD-N: ATGGGTAGCGTAACTAGTACCAAC (SEC ID Nº: 83)

#### 5 BGLD-C: CTACTCTTTCGAGATGTATTTGTT (SEC ID Nº: 84)

La secuencia de nucleótidos del gen BGLD ADNc se secuenció, y se comparó con el gen pBGLD para determinar la ubicación de los intrones.

#### (9-5) Deducción de la secuencia de aminoácidos de BGLD

El gen de β-glucosidasa BGLD aislado a partir de Acremonium cellulolyticus mediante el procedimiento descrito 10 anteriormente consistía en 1700 pb con nucleótidos correspondientes a los nucleótidos 66-1765 de la SEC ID Nº: 17. Se encontró que el gen BGLD contenía cuatro intrones en las posiciones 149-211, 404-460, 934-988 y 1575-1626 de la SEC ID Nº: 17. La secuencia de aminoácidos de BGLD deducida a partir del marco abierto de lectura (ORF) era la de la SEC ID Nº: 18. Se supuso, usando un software de predicción de secuencia de señal SignalP 3.0, que la secuencia de aminoácidos en la posición -33 a -1 de BGLD era una secuencia de señal.

#### 15 **Aplicabilidad industrial**

La proteína de la presente invención puede ser usada como una preparación de celulasa, y puede ser aplicada al uso de la digestión de un sustrato a base de celulosa.

#### **Texto libre en listado de secuencias**

Las secuencias de nucleótidos de las SEC ID Nº: 19 a 84 en la lista de secuencias son secuencias de cebadores 20 sintetizadas artificialmente. Las abreviaturas "N" en la SEC ID Nº: 27 (posiciones 18 y 27), la SEC ID Nº: 41 (posición 18), la SEC ID Nº: 42 (posición 14), la SEC ID Nº: 54 (posiciones 26 y 29), la SEC ID Nº: 61 (posiciones 22 y 25), la SEC ID Nº: 70 (posición 22) y la SEC ID Nº: 77 (posición 19) representan un nucleótido arbitrario.

#### **Listado de secuencias**

<110> Meiji Seika Kaisha, Ltd.

25 <120> Nuevos genes de celulasa aislados

<130> MEJ-855

 $<$ 160 $>$ 84

<170> PatentIn versión 3.5

 $<$ 210 $> 1$ 

30 <211> 1644

<212> ADN

<213> Acremonium cellulolyticus

 $<$ 220 $>$ 

35 <221> sig\_peptide

<222> (136)..(216)

 $<$ 220 $>$ 

<221> exón

40 <222> (136)..(232)

 $<$ 220 $>$ 

<221> CDS

<222> (136)..(232)

#### 5

 $<$ 220 $>$ 

<221> mat\_peptide

<222> join (217..232, 292..350, 426..578, 632..696, 755..852, 908..1434)

10 <220>

<221> Intrón <222> (233)..(291)

 $<$ 220 $>$ 

15 <221> exón

<222> (292)..(350)

 $<$ 220 $>$ 

<221> CDS

20 <222> (292)..(350)

 $<$ 220 $>$ 

<221> Intrón

<222> (351)..(425)

#### 25

 $<$ 220 $>$ <221> exón

<222> (426)..(578)

#### 30 <220>

<221> CDS

<222> (426)..(578)

 $<$ 220 $>$ 

35 <221> Intrón

21

<222> (908)..(1437)

 $<$ 220 $>$ <221> CDS

### 30

<222> (908)..(1437)

<221> exón

<220>

## 25 <222> (853)..(907)

<221> Intrón

 $<$ 220 $>$ 

<222> (755)..(852)

## 20 <221> CDS

 $<$ 220 $>$ 

<221> exón <222> (755)..(852)

### 15 <220>

 $<$ 220 $>$ <221> Intrón <222> (697)..(754)

### 10

<221> CDS <222> (632)..(696)

5 <222> (632)..(696)

<221> exón

<220>

 $<$ 220 $>$ 

<222> (579)..(631)

ES 2 608 402 T3

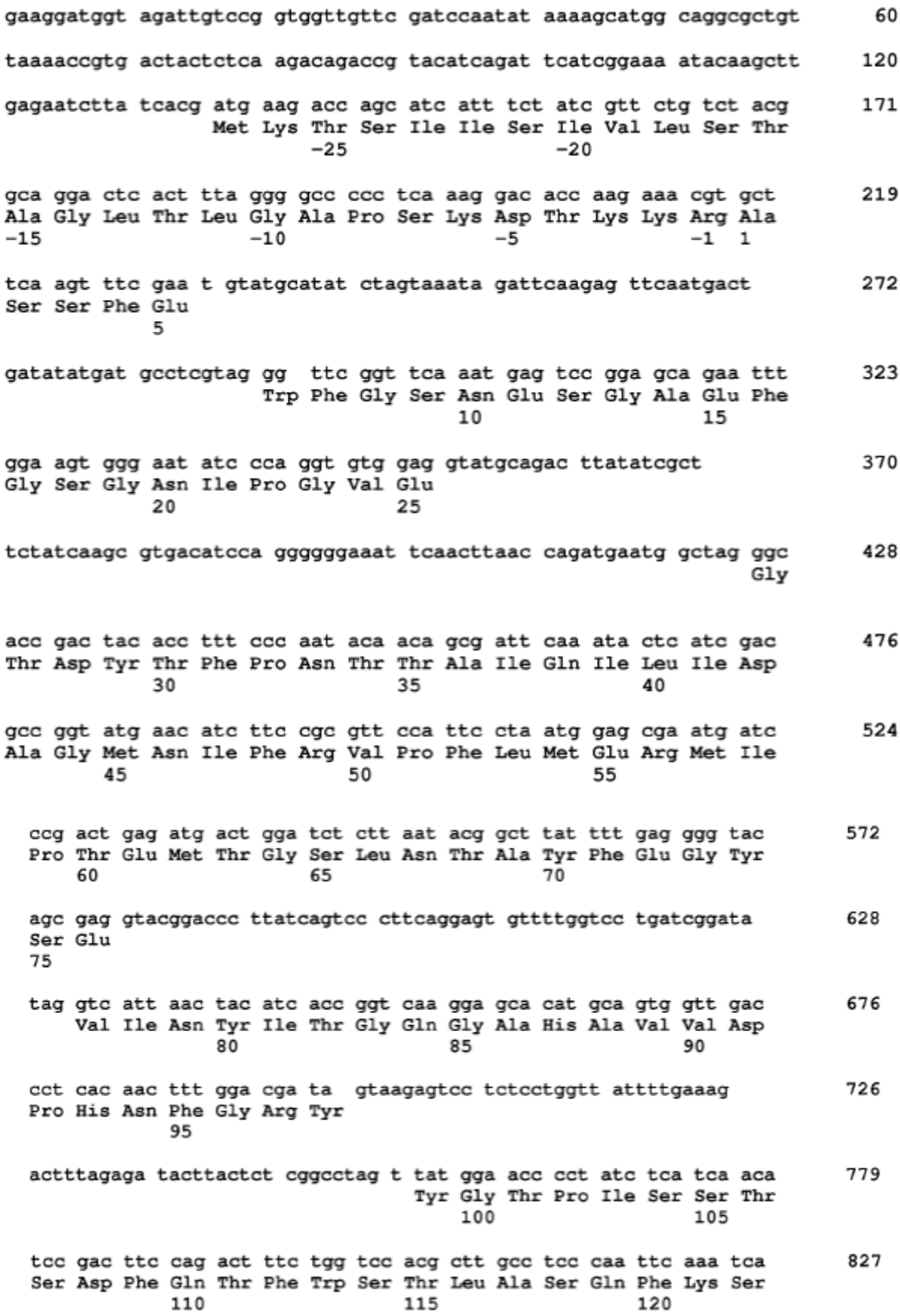

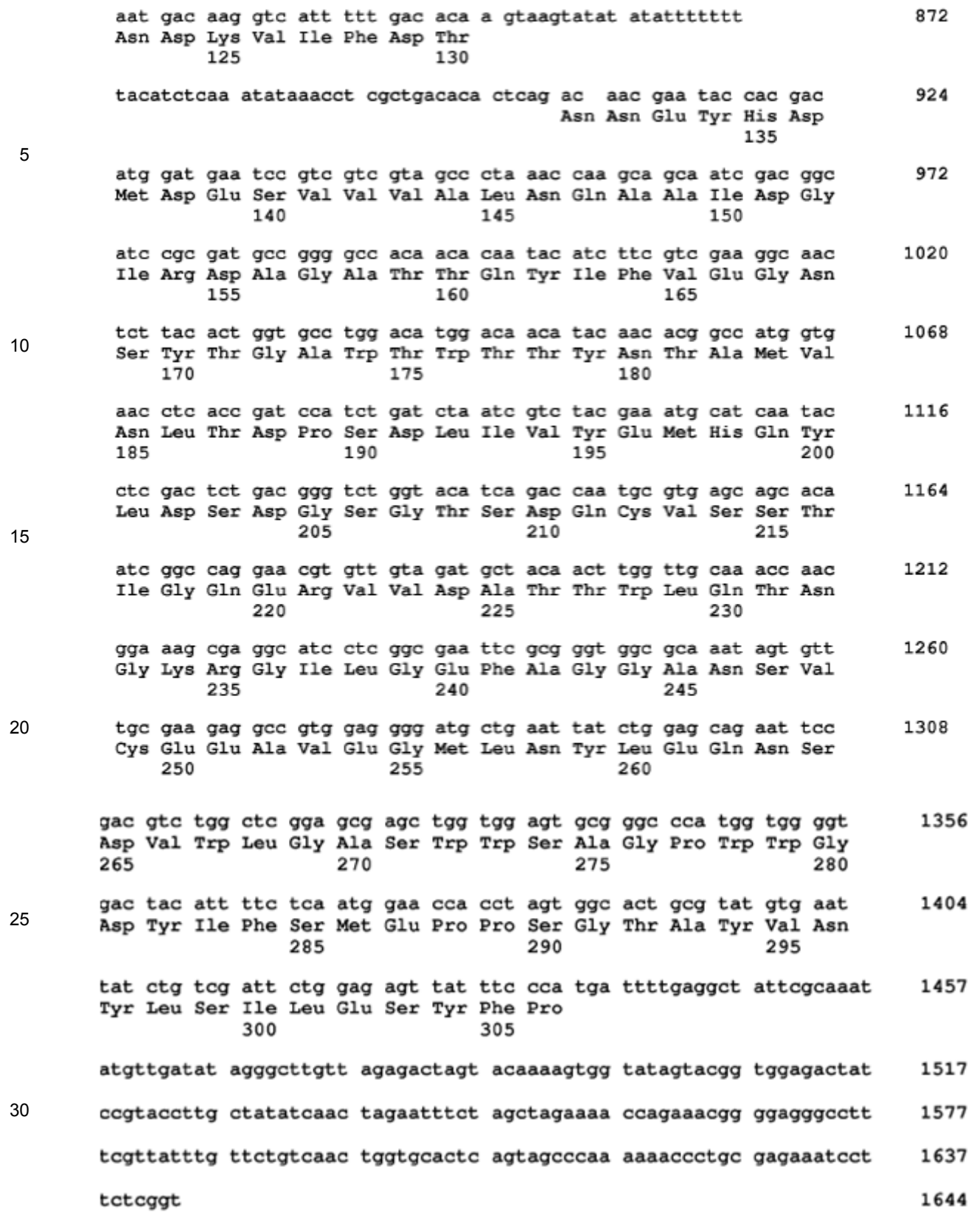

 $<$ 210>2

<211> 333

<212> PRT

<213> Acremonium cellulolyticus

 $<$ 400 $>$ 2

Met Lys Thr Ser Ile Ile Ser Ile Val Leu Ser Thr Ala Gly Leu Thr  $-25$  $-20$  $-15$ Leu Gly Ala Pro Ser Lys Asp Thr Lys Lys Arg Ala Ser Ser Phe Glu  $-10$  $-5$  $-1$  1 Trp Phe Gly Ser Asn Glu Ser Gly Ala Glu Phe Gly Ser Gly Asn Ile Pro Gly Val Glu Gly Thr Asp Tyr Thr Phe Pro Asn Thr Thr Ala Ile っち Gln Ile Leu Ile Asp Ala Gly Met Asn Ile Phe Arg Val Pro Phe Leu Met Glu Arg Met Ile Pro Thr Glu Met Thr Gly Ser Leu Asn Thr Ala Tyr Phe Glu Gly Tyr Ser Glu Val Ile Asn Tyr Ile Thr Gly Gln Gly Ala His Ala Val Val Asp Pro His Asn Phe Gly Arg Tyr Tyr Gly Thr Pro Ile Ser Ser Thr Ser Asp Phe Gln Thr Phe Trp Ser Thr Leu Ala Ser Gln Phe Lys Ser Asn Asp Lys Val Ile Phe Asp Thr Asn Asn Glu Tyr His Asp Met Asp Glu Ser Val Val Val Ala Leu Asn Gln Ala Ala Ile Asp Gly Ile Arg Asp Ala Gly Ala Thr Thr Gln Tyr Ile Phe Val Glu Gly Asn Ser Tyr Thr Gly Ala Trp Thr Trp Thr Thr Tyr Asn Thr Ala Met Val Asn Leu Thr Asp Pro Ser Asp Leu Ile Val Tyr Glu Met His Gln Tyr Leu Asp Ser Asp Gly Ser Gly Thr Ser Asp Gln Cys Val

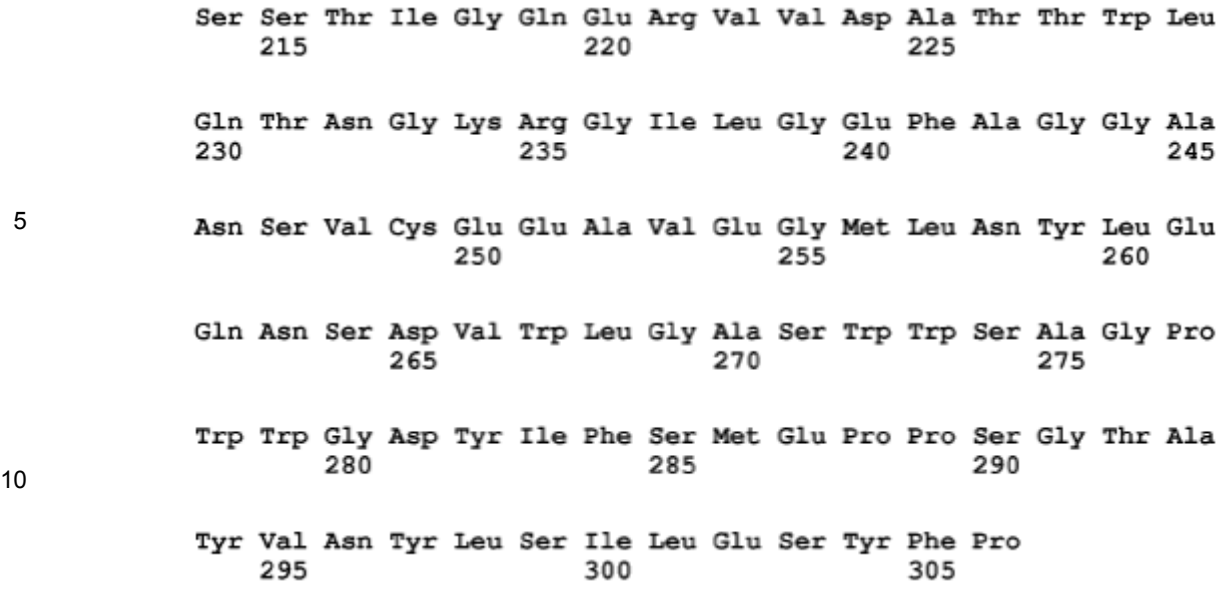

#### <210> 3

15 <211> 1839

<212> ADN

<213> Acremonium cellulolyticus

#### $<$ 220 $>$

20 <221> sig\_peptide <222> (128)..(187)

 $<$ 220 $>$ 

<221> exón

25 <222> (128)..(1615)

#### <220>

<221> CDS

<222> (128)..(1615)

#### 30

 $<$ 220 $>$ 

<221> mat\_peptide <222> (188)..(1612)

35 <400> 3

### ES 2 608 402 T<sub>3</sub>

attgctccgc ataggttcaa gggtatataa acaggcttac tgtctaataa tctcaataac tgctcaaatc cattgtttgt ccttcttcgt acctgcggcg agattcaatt ttggactgat gtotaac atg gog act aga coa ttg got ttt goa got att got got ott Met Ala Thr Arg Pro Leu Ala Phe Ala Ala Ile Ala Ala Leu  $-20$  $-1.5$  $-10$  tte cae cat gee gee tea cag eag gee eet aee eea gat aat tta get Phe His His Ala Ala Ser Gln Gln Ala Pro Thr Pro Asp Asn Leu Ala  $-5$  $-1$  1 tct cta ccg acc tgg aaa tgt aca act tcc ggc ggc tgt gtt caa cag Ser Leu Pro Thr Trp Lys Cys Thr Thr Ser Gly Gly Cys Val Gln Gln teg aee tet att gte gtg gat tgg gtg tat eae tgg ate eae aea gte Ser Thr Ser Ile Val Val Asp Trp Val Tyr His Trp Ile His Thr Val aat ggg agc aca tcg tgc acc aca tct agc gga ttg gac cca act tta Asn Gly Ser Thr Ser Cys Thr Thr Ser Ser Gly Leu Asp Pro Thr Leu tgt gga acg gaa gag gaa tgc tat aca aac tgt gaa atc tca cct gca Cys Gly Thr Glu Glu Glu Cys Tyr Thr Asn Cys Glu Ile Ser Pro Ala acc tac gat ggc ctc ggt ata aaa act tct gga aac gct tta acc ctc Thr Tyr Asp Gly Leu Gly Ile Lys Thr Ser Gly Asn Ala Leu Thr Leu aat caa tac gtc aca agc aat gga acg aca agt aac gcc tct ccg cgt Asn Gln Tyr Val Thr Ser Asn Gly Thr Thr Ser Asn Ala Ser Pro Arg gta tat ctt ttg gat ccc gcc ggc aag aat tat gag atg ctg cag ctc Val Tyr Leu Leu Asp Pro Ala Gly Lys Asn Tyr Glu Met Leu Gln Leu ctc ggt caa gag att agc ttt gac gta gat gcc tcc aat tta cca tgt Leu Gly Gln Glu Ile Ser Phe Asp Val Asp Ala Ser Asn Leu Pro Cys ggc gaa aac ggg gct ctt tat ctc tct gag atg gat gcg act gga ggt Gly Glu Asn Gly Ala Leu Tyr Leu Ser Glu Met Asp Ala Thr Gly Gly cga agc cag tac aac ect gee gga get tea tac ggt tee ggt tae tgt Arg Ser Gln Tyr Asn Pro Ala Gly Ala Ser Tyr Gly Ser Gly Tyr Cys gat gct cag tgt gga agt agc agc tgg ttt aat ggc tcg att aat agc Asp Ala Gln Cys Gly Ser Ser Ser Trp Phe Asn Gly Ser Ile Asn Ser get gge ete ggt tet tge tgt aae gaa atg gat ete tgg gaa gea aat Ala Gly Leu Gly Ser Cys Cys Asn Glu Met Asp Leu Trp Glu Ala Asn 

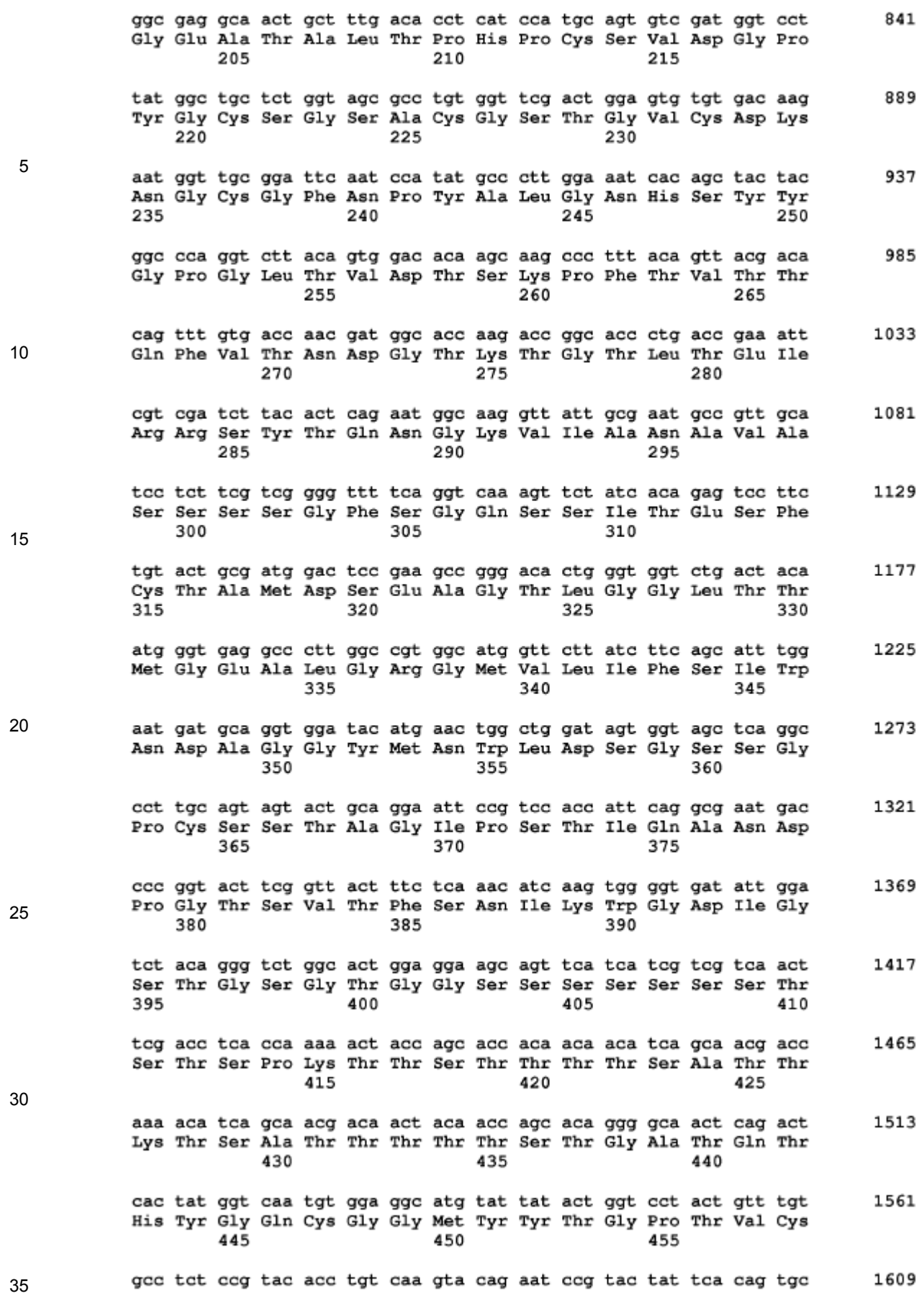

Ala Ser Pro Tyr Thr Cys Gln Val Gln Asn Pro Tyr Tyr Ser Gln Cys 460 465 470 ctt tag acgccgtgcc gacctatttg tatatatgcc aaattttcgt ggcttcacag 1665 Leu 475

- 5 cagaaatcat togatttact tcatttcttt tacatataaa tttgaaatat aaatttgact 1725 tgacaaagac gagcaaaaaa tttcctatat ttgctctaat cagctgttca atctatctga 1785 gagaaaaaga atagaagtag taacctcatt acgtctggag gcactaactc tgaa 1839
- 10 <210> 4

<211> 495

<212> PRT

<213> Acremonium cellulolyticus

15 <400> 4

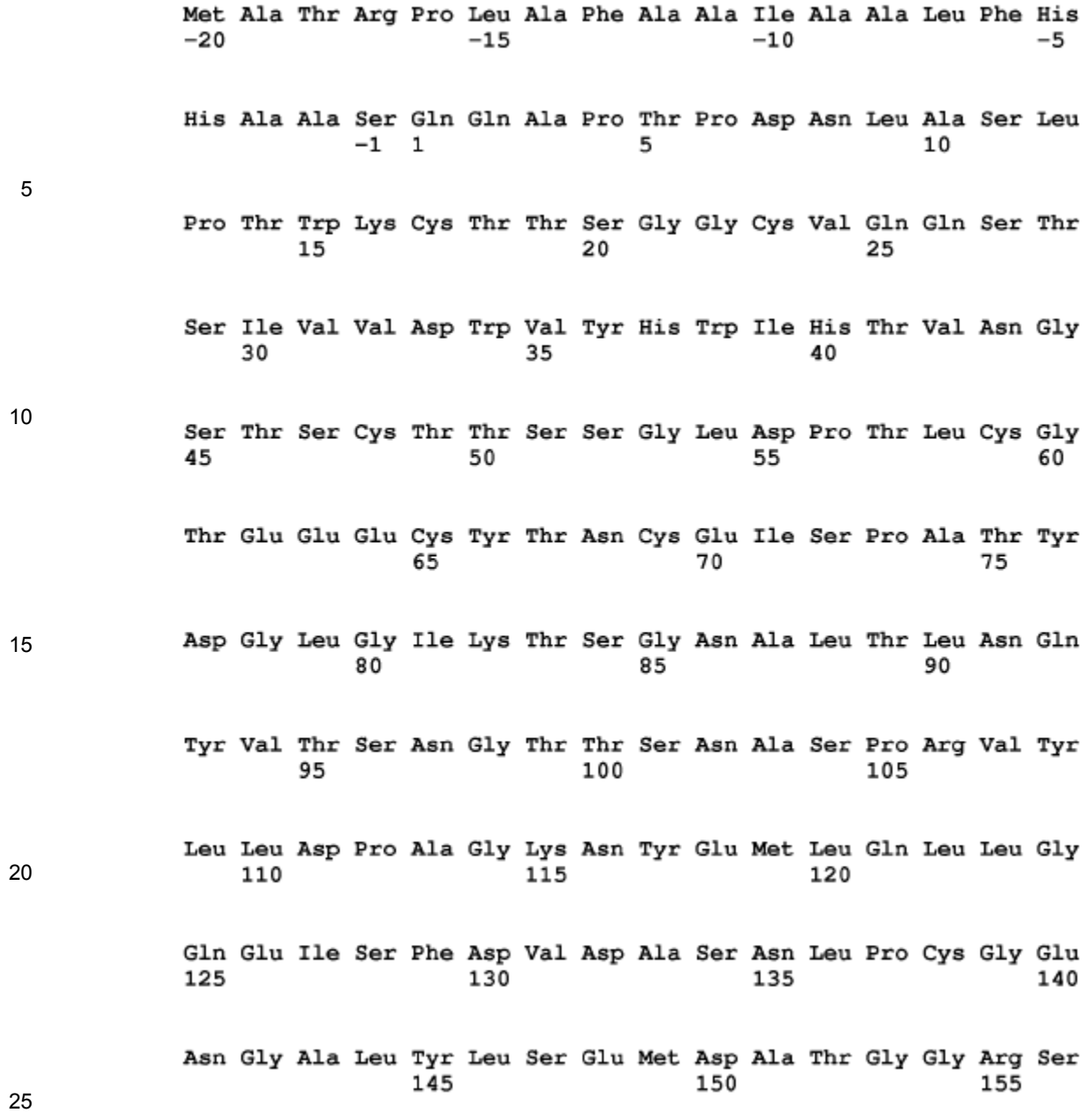

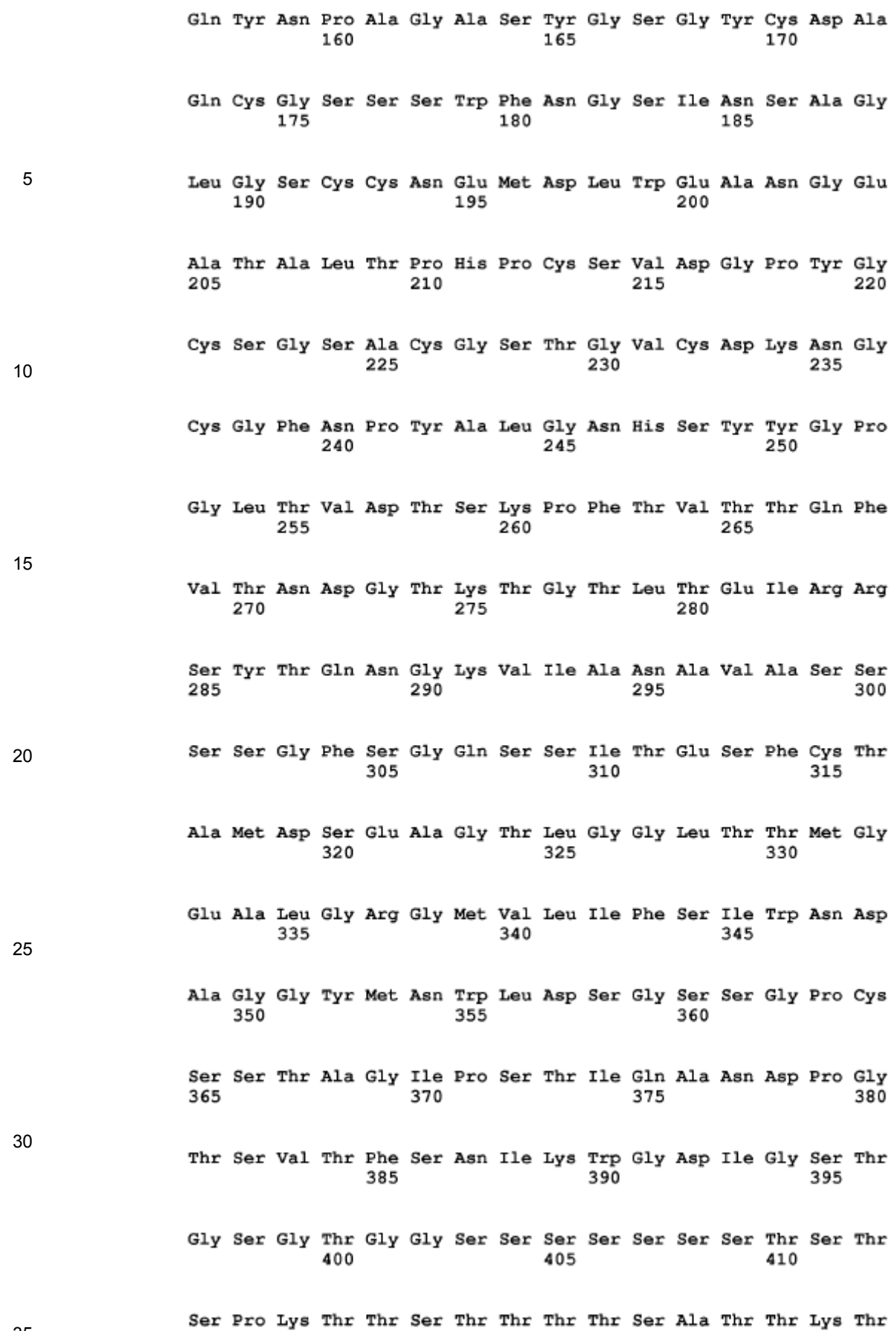

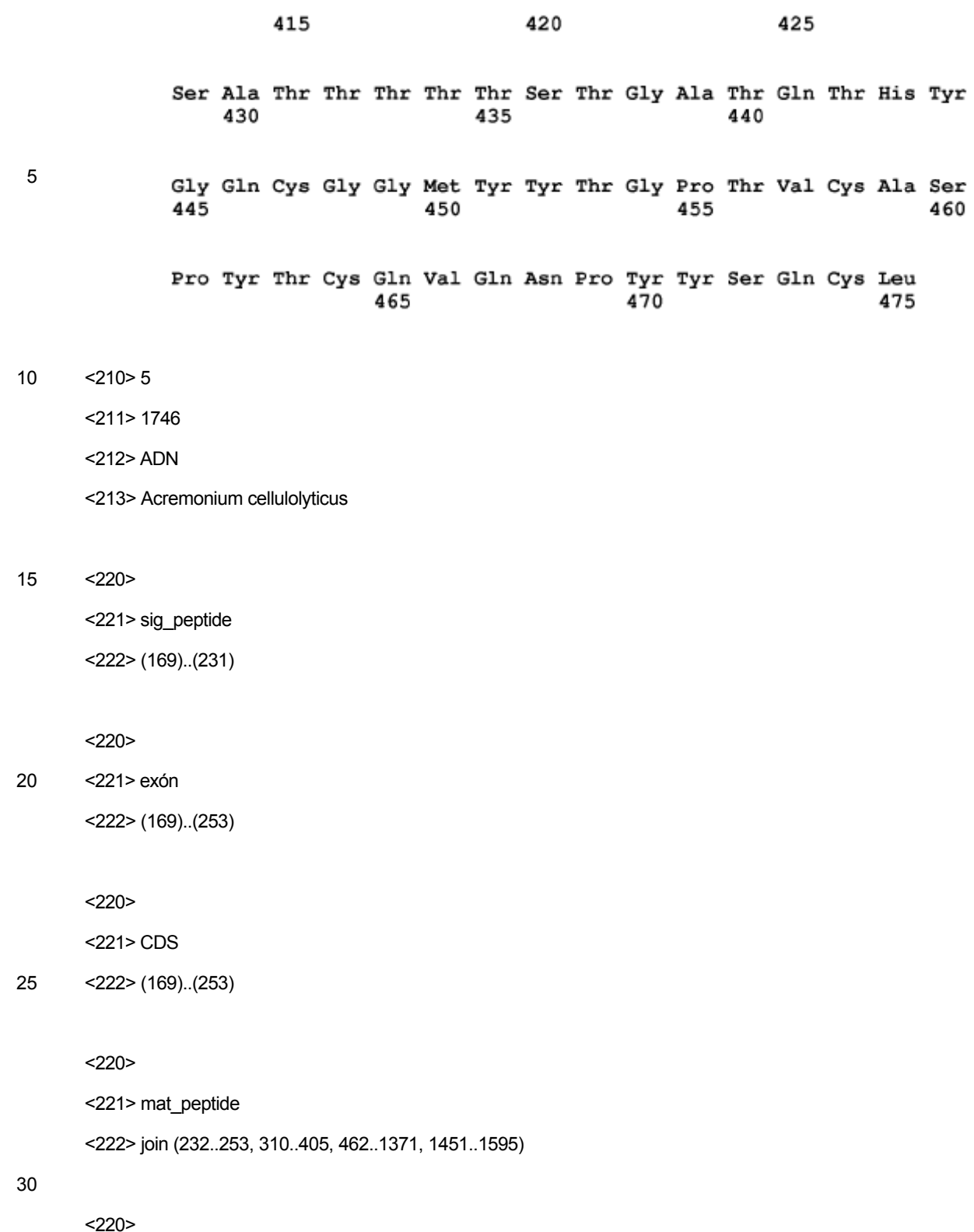

<221> Intrón

<222> (254)..(309)

35 <220>

 $<$ 400 $>$ 5

<220>

<221> CDS

30 <222> (1451)..(1598)

<222> (1451)..(1598)

 $<$ 220 $>$ 25 <221> exón

<222> (1372)..(1450)

<221> Intrón

20 <220>

<222> (462)..(1371)

15

 $<$ 220 $>$ <221> CDS

<222> (462)..(1371)

<221> exón

 $<$ 220 $>$ 

10 <222> (406)..(461)

<221> Intrón

 $<$ 220 $>$ 

<222> (310)..(405)

5 <221> CDS

<220>

<222> (310)..(405)

<221> exón

ES 2 608 402 T3

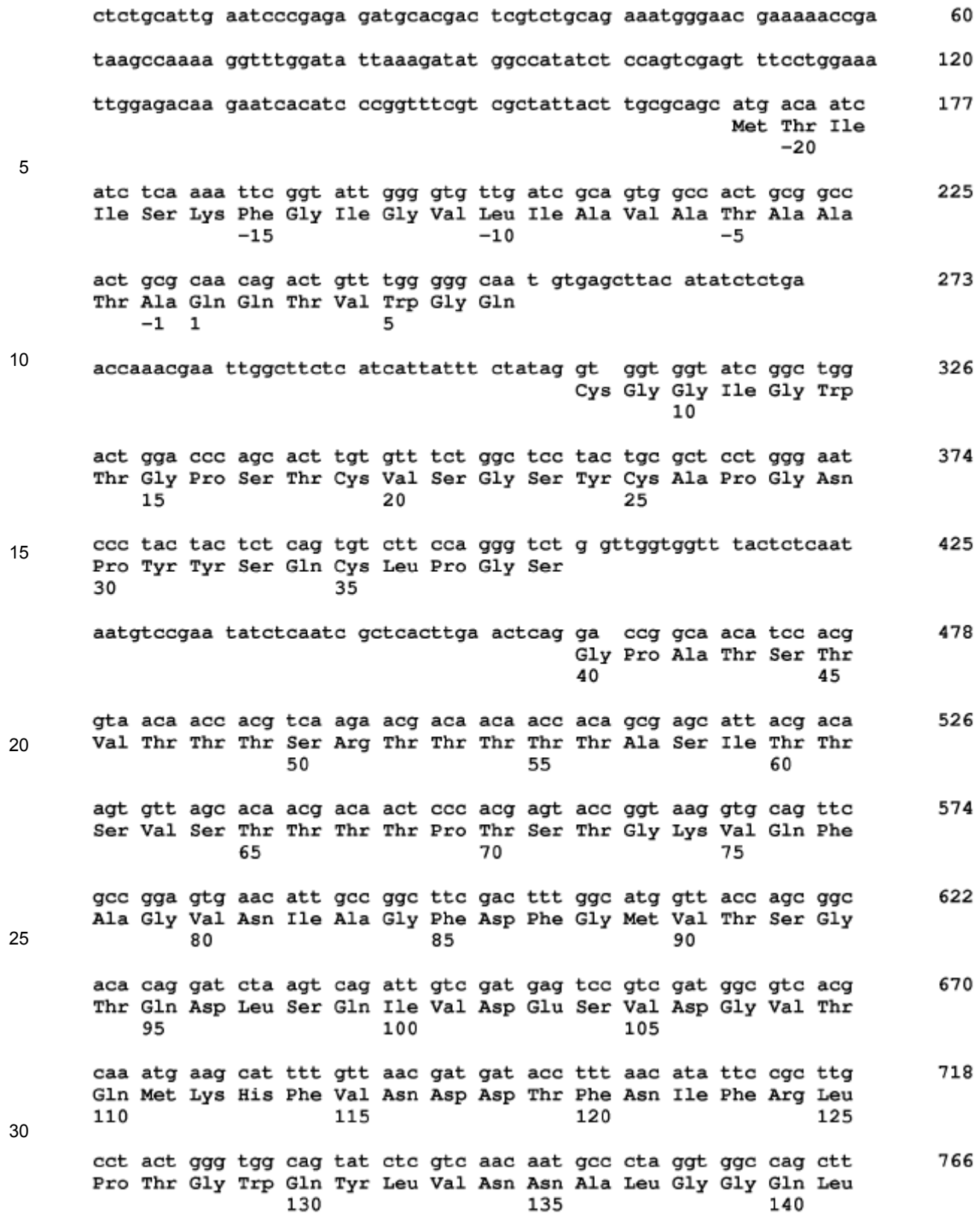

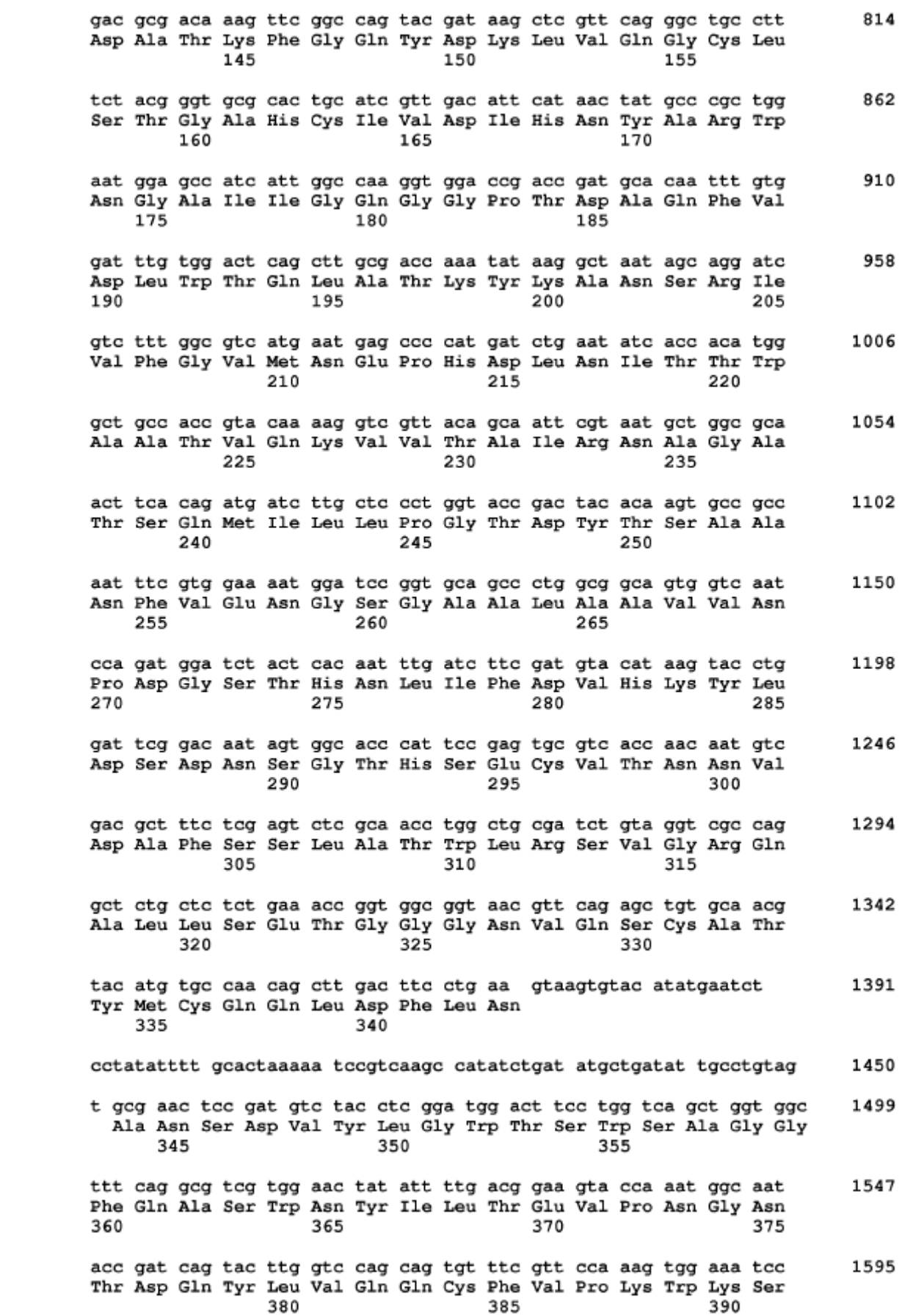

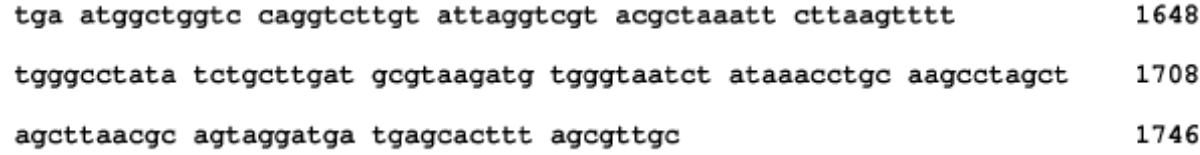

5

 $<$ 210>6 <211> 412 <212> PRT

<213> Acremonium cellulolyticus

### 10

<400> 6

```
Met Thr Ile Ile Ser Lys Phe Gly Ile Gly Val Leu Ile Ala Val Ala
    -20-15-10Thr Ala Ala Thr Ala Gln Gln Thr Val Trp Gly Gln Cys Gly Gly Ile
                -1 1
-5Б
                                                         1 N
Gly Trp Thr Gly Pro Ser Thr Cys Val Ser Gly Ser Tyr Cys Ala Pro
            15
                                2025
Gly Asn Pro Tyr Tyr Ser Gln Cys Leu Pro Gly Ser Gly Pro Ala Thr
        30
                            35
                                                 40
Ser Thr Val Thr Thr Thr Ser Arg Thr Thr Thr Thr Thr Ala Ser Ile
    45
                        50
                                             55
Thr Thr Ser Val Ser Thr Thr Thr Thr Pro Thr Ser Thr Gly Lys Val
                    65
                                        70
                                                             75
60
Gln Phe Ala Gly Val Asn Ile Ala Gly Phe Asp Phe Gly Met Val Thr
                80
                                    85
                                                         90
Ser Gly Thr Gln Asp Leu Ser Gln Ile Val Asp Glu Ser Val Asp Gly
            95
                                100
                                                     105
Val Thr Gln Met Lys His Phe Val Asn Asp Asp Thr Phe Asn Ile Phe
        110
                            115
                                                 120
Arg Leu Pro Thr Gly Trp Gln Tyr Leu Val Asn Asn Ala Leu Gly Gly
    125
                        130
                                            135
Gln Leu Asp Ala Thr Lys Phe Gly Gln Tyr Asp Lys Leu Val Gln Gly
140
                    145
                                        150
                                                             155
Cys Leu Ser Thr Gly Ala His Cys Ile Val Asp Ile His Asn Tyr Ala
                160
                                    165
                                                         170
Arg Trp Asn Gly Ala Ile Ile Gly Gln Gly Gly Pro Thr Asp Ala Gln
            175
                                180
                                                     185
```
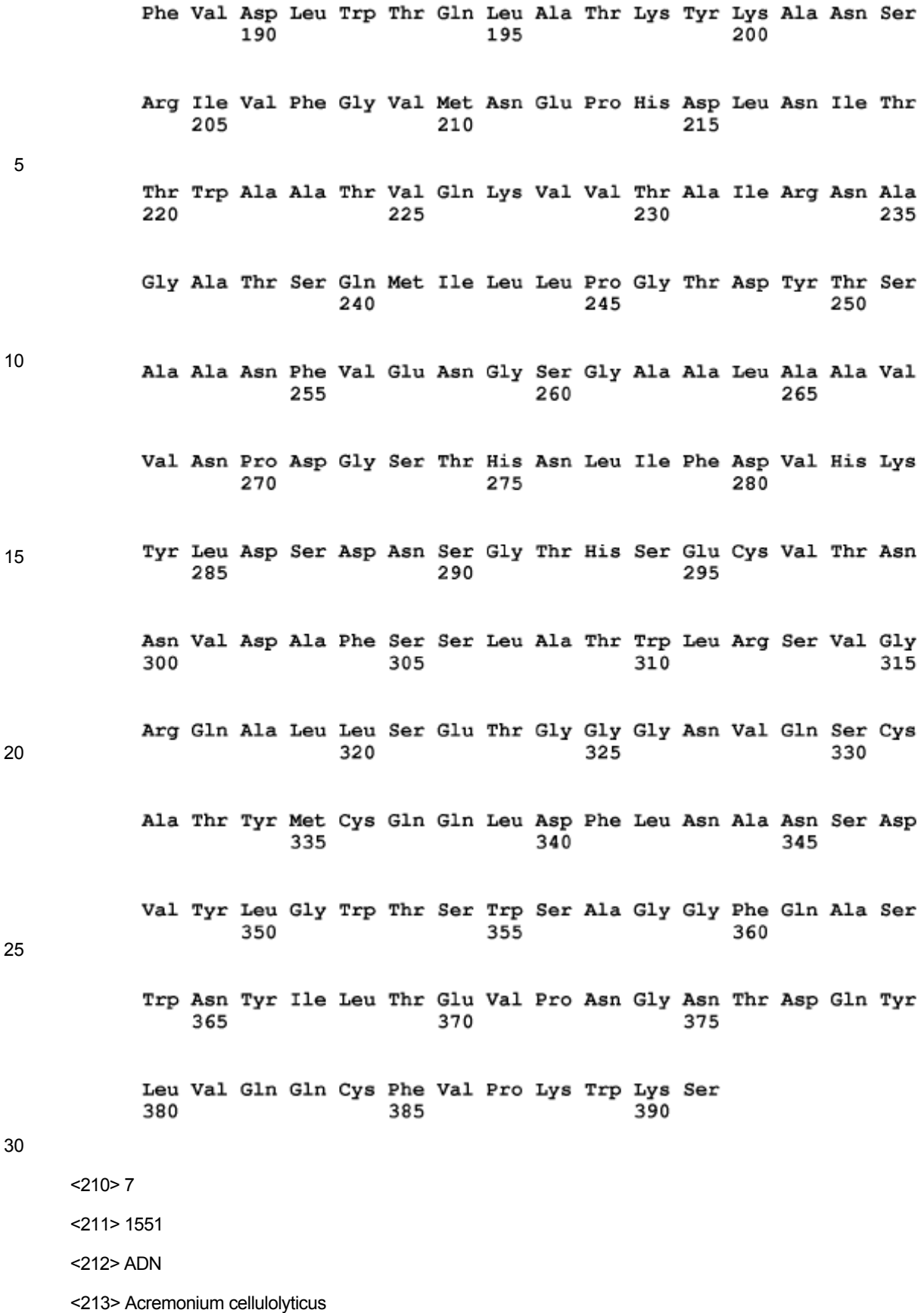

 $<$ 220 $>$ 

<221> sig\_peptide <222> (70)..(129)

## 5 <220>

<221> exón <222> (70)..(450)

 $<$ 220 $>$ 

### 10 <221> CDS

<222> (70)..(450)

<220>

<221> mat\_peptide

15 <222> join (130..450, 501..764, 831..1373)

 $<$ 220 $>$ 

<221> Intrón

<222> (451)..(500)

# 20

<220>

<221> exón

<222> (501)..(764)

### 25 <220>

<221> CDS

<222> (501)..(764)

<220>

### 30 <221> Intrón

<222> (765)..(830)

 $<$ 220 $>$ 

<221> exón

35 <222> (831)..(1376)

 $<$ 220 $>$ 

<221> CDS

<222> (831)..(1376)

5

<400> 7

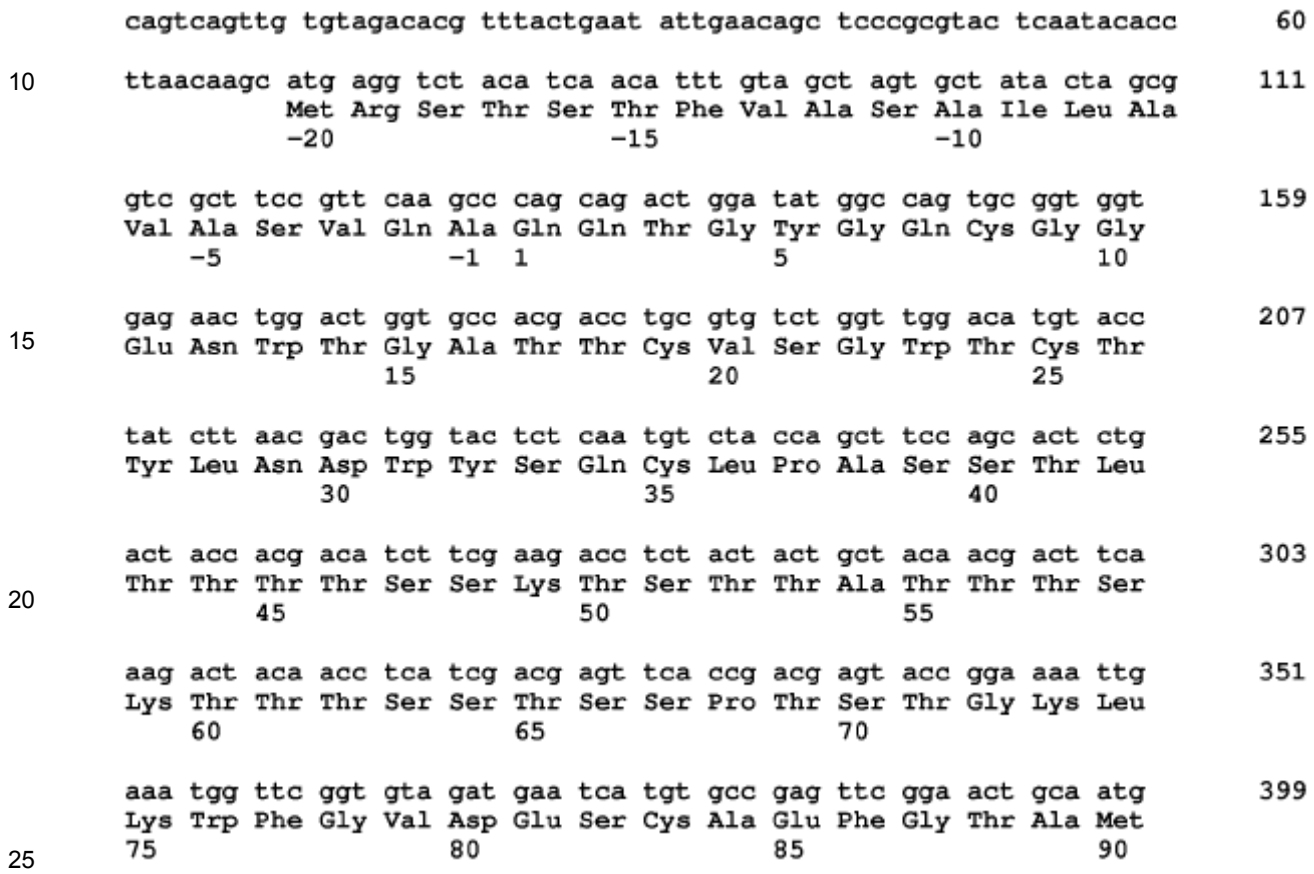

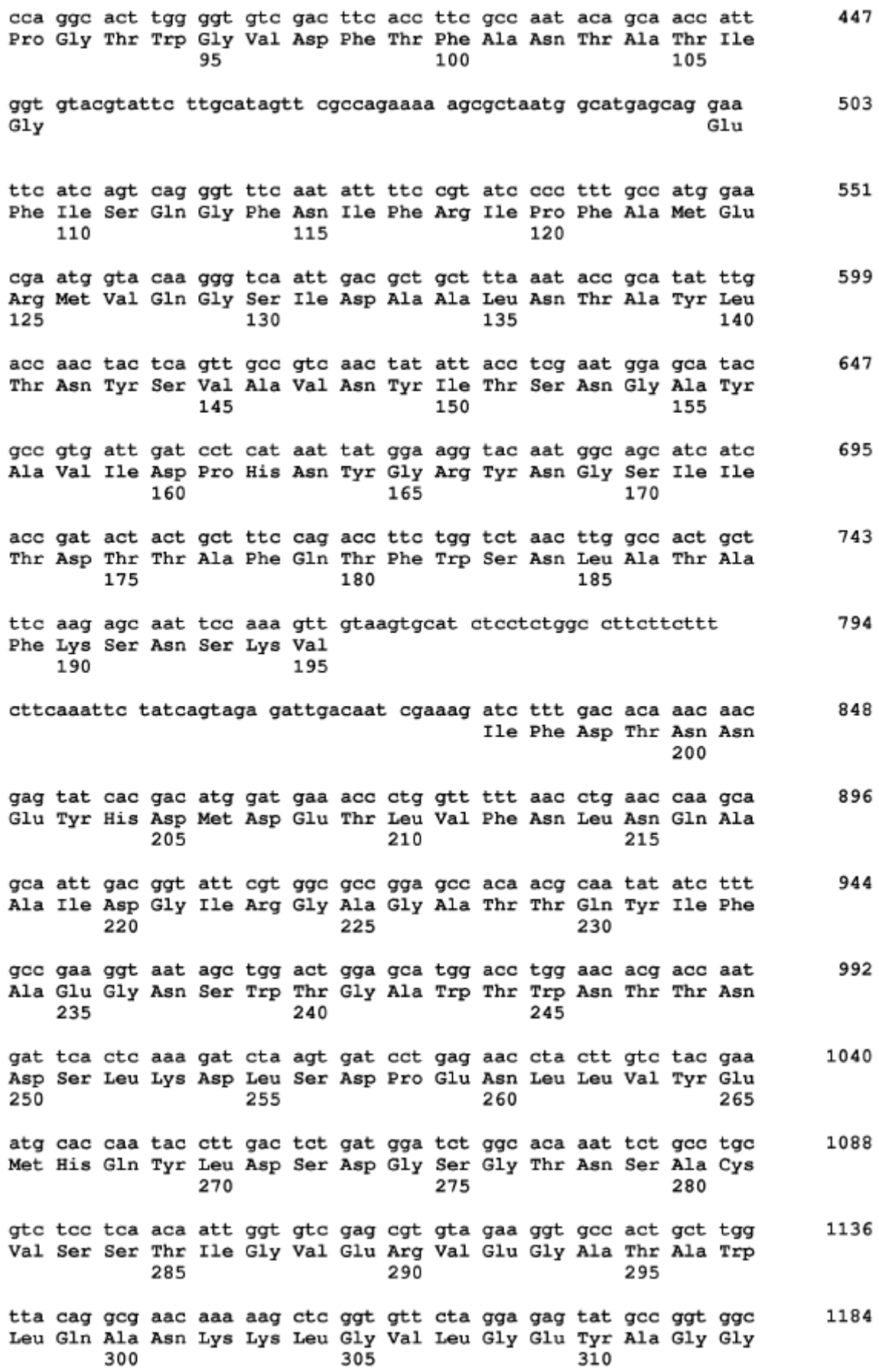

ccc aac teg gte tgt caa gcc gcc gta aca gga atg ctg gac cat cta Pro Asn Ser Val Cys Gln Ala Ala Val Thr Gly Met Leu Asp His Leu gte gee aae aae gae gte tgg eta gga gee gtg tgg tgg geg get ggt Val Ala Asn Asn Asp Val Trp Leu Gly Ala Val Trp Trp Ala Ala Gly cca tgg tgg cct tct tcg act tgg gca agc att gag cca ccg agt gga Pro Trp Trp Pro Ser Ser Thr Trp Ala Ser Ile Glu Pro Pro Ser Gly cag gct tat gtc tat tat gat gaa atc ctg cag gcc tac acc cct tag Gln Ala Tyr Val Tyr Tyr Asp Glu Ile Leu Gln Ala Tyr Thr Pro ataggcttag ggttagggtt aacatcctct taaatcgtag caatcaagac gcttactacc atgacggatg caccacttat aagggccttt ttaagatgac cttagatcac agttgggtcc cataatatgt aacttctaca tgaattgttt gatacctatg aagacccagc tgagt  $<$ 210 $> 8$  <211> 396 <212> PRT <213> Acremonium cellulolyticus

 $<$ 400 $> 8$ 

 Met Arg Ser Thr Ser Thr Phe Val Ala Ser Ala Ile Leu Ala Val Ala  $-20$  $-15$  $-1.0$  $-5$ Ser Val Gln Ala Gln Gln Thr Gly Tyr Gly Gln Cys Gly Gly Glu Asn  $\mathbf{r}$  $-1$  1 Trp Thr Gly Ala Thr Thr Cys Val Ser Gly Trp Thr Cys Thr Tyr Leu Asn Asp Trp Tyr Ser Gln Cys Leu Pro Ala Ser Ser Thr Leu Thr Thr Thr Thr Ser Ser Lys Thr Ser Thr Thr Ala Thr Thr Thr Ser Lys Thr Thr Thr Ser Ser Thr Ser Ser Pro Thr Ser Thr Gly Lys Leu Lys Trp Phe Gly Val Asp Glu Ser Cys Ala Glu Phe Gly Thr Ala Met Pro Gly Thr Trp Gly Val Asp Phe Thr Phe Ala Asn Thr Ala Thr Ile Gly Glu 1.00 Phe Ile Ser Gln Gly Phe Asn Ile Phe Arg Ile Pro Phe Ala Met Glu 

Arg Met Val Gln Gly Ser Ile Asp Ala Ala Leu Asn Thr Ala Tyr Leu Thr Asn Tyr Ser Val Ala Val Asn Tyr Ile Thr Ser Asn Gly Ala Tyr Ala Val Ile Asp Pro His Asn Tyr Gly Arg Tyr Asn Gly Ser Ile Ile Thr Asp Thr Thr Ala Phe Gln Thr Phe Trp Ser Asn Leu Ala Thr Ala Phe Lys Ser Asn Ser Lys Val Ile Phe Asp Thr Asn Asn Glu Tyr His Asp Met Asp Glu Thr Leu Val Phe Asn Leu Asn Gln Ala Ala Ile Asp Gly Ile Arg Gly Ala Gly Ala Thr Thr Gln Tyr Ile Phe Ala Glu Gly Asn Ser Trp Thr Gly Ala Trp Thr Trp Asn Thr Thr Asn Asp Ser Leu Lys Asp Leu Ser Asp Pro Glu Asn Leu Leu Val Tyr Glu Met His Gln Tyr Leu Asp Ser Asp Gly Ser Gly Thr Asn Ser Ala Cys Val Ser Ser Thr Ile Gly Val Glu Arg Val Glu Gly Ala Thr Ala Trp Leu Gln Ala Asn Lys Lys Leu Gly Val Leu Gly Glu Tyr Ala Gly Gly Pro Asn Ser Val Cys Gln Ala Ala Val Thr Gly Met Leu Asp His Leu Val Ala Asn Asn Asp Val Trp Leu Gly Ala Val Trp Trp Ala Ala Gly Pro Trp Trp Pro Ser Ser Thr Trp Ala Ser Ile Glu Pro Pro Ser Gly Gln Ala Tyr Val Tyr Tyr Asp Glu Ile Leu Gln Ala Tyr Thr Pro 

35 <221> Intrón

 $<$ 220 $>$ 

<222> (610)..(830)

30 <220>

<221> CDS

<221> exón

<222> (610)..(830)

 $<$ 220 $>$ 

# 25

<222> (551)..(609)

<221> Intrón

 $<$ 220 $>$ 

20 <222> join (186..550, 610..830, 895..971)

 $<$ 220 $>$ 

15 <221> CDS

<221> exón

<221> mat\_peptide

<222> (141)..(550)

 $<$ 220 $>$ 

<222> (141)..(550)

10 <220>

 $<$ 220 $>$ 

<221> sig\_peptide <222> (141)..(185)

 $<$ 210 $>$ 9

<212> ADN <213> Acremonium cellulolyticus

 $<$ 222> (831)..(894)

 $<sub>220</sub>$ </sub>

 $<$ 221> exón

 $5\overline{)}$ <222> (895)..(974)

 $<220>$ 

 $<$ 221> CDS

 $<$ 222 $>(895)...(974)$ 

 $10$ 

 $<$ 400>9

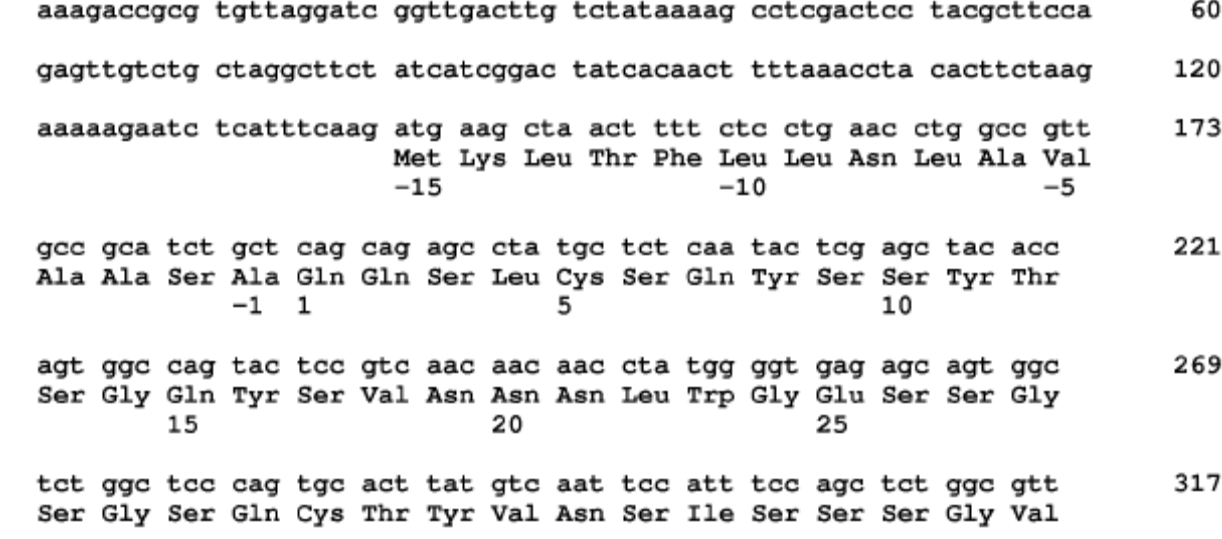

tca tgg tct act acc tgg aac tgg tcc gga ggc agc acc tcg gtc aag Ser Trp Ser Thr Thr Trp Asn Trp Ser Gly Gly Ser Thr Ser Val Lys age tat gee aat teg cag ttg agt gge ete ace aag aag ete gte age Ser Tyr Ala Asn Ser Gln Leu Ser Gly Leu Thr Lys Lys Leu Val Ser aac ttg caa agc att cct acc tct gtg cag tgg agc tat agc aat acc Asn Leu Gln Ser Ile Pro Thr Ser Val Gln Trp Ser Tyr Ser Asn Thr aac atc gtt gcc gat gtt teg tat gat ctc ttc acg gca gcg gat atc Asn Ile Val Ala Asp Val Ser Tyr Asp Leu Phe Thr Ala Ala Asp Ile aac cat gtt acc tac agt ggt gac tat gag ctc atg atc tg Asn His Val Thr Tyr Ser Gly Asp Tyr Glu Leu Met Ile Trp gtaaatatge eeeegtegta ttteaagtat gagacatete eegetaatea agatateag g ctc ggt aag tac ggc ggt gcc cag ccc ctc ggc agt caa atc gga aca Leu Gly Lys Tyr Gly Gly Ala Gln Pro Leu Gly Ser Gln Ile Gly Thr gcc aac gtg gga ggc gca acc tgg cag ctg tgg tat ggc gta aac gga Ala Asn Val Gly Gly Ala Thr Trp Gln Leu Trp Tyr Gly Val Asn Gly tcc caa aaa acg tac agt ttc gtc gcc tcc agc caa aca act tca tgg Ser Gln Lys Thr Tyr Ser Phe Val Ala Ser Ser Gln Thr Thr Ser Trp aac ggc gat atc ttg cag ttc ttc aag tat cta cag agc aac cag ggc Asn Gly Asp Ile Leu Gln Phe Phe Lys Tyr Leu Gln Ser Asn Gln Gly ttt cca gct agc agc cag tac ttg atc g gtaagccatg accctttctg Phe Pro Ala Ser Ser Gln Tyr Leu Ile ttcctataga ctccttgtat ctgacatgat tgcttcggta tcag at ctg caa ttc Asp Leu Gln Phe ggc acg gaa ccg ttt aca gga agc cag act act ttg acg gtc aac cat Gly Thr Glu Pro Phe Thr Gly Ser Gln Thr Thr Leu Thr Val Asn His tgg tct gca tct gtc aat tag actactatag tctttcgaat tgcagacact Trp Ser Ala Ser Val Asn ggtttctacg tgtatctgtc atccagttgc atgtgaggat ggatgaactt cttccgtgga cgtattggtg tcttatttcc tacgcg   $<$ 210 $>$ 10

<211> 236

<212> PRT

<213> Acremonium cellulolyticus

 $5 \times 400 > 10$ 

Met Lys Leu Thr Phe Leu Leu Asn Leu Ala Val Ala Ala Ser Ala Gln  $-15$  $-10$  $-5$  $-1$  $\overline{1}$ Gln Ser Leu Cys Ser Gln Tyr Ser Ser Tyr Thr Ser Gly Gln Tyr Ser Val Asn Asn Asn Leu Trp Gly Glu Ser Ser Gly Ser Gly Ser Gln Cys Thr Tyr Val Asn Ser Ile Ser Ser Ser Gly Val Ser Trp Ser Thr Thr Trp Asn Trp Ser Gly Gly Ser Thr Ser Val Lys Ser Tyr Ala Asn Ser Gln Leu Ser Gly Leu Thr Lys Lys Leu Val Ser Asn Leu Gln Ser Ile Pro Thr Ser Val Gln Trp Ser Tyr Ser Asn Thr Asn Ile Val Ala Asp Val Ser Tyr Asp Leu Phe Thr Ala Ala Asp Ile Asn His Val Thr Tyr Ser Gly Asp Tyr Glu Leu Met Ile Trp Leu Gly Lys Tyr Gly Gly Ala Gln Pro Leu Gly Ser Gln Ile Gly Thr Ala Asn Val Gly Gly Ala Thr Trp Gln Leu Trp Tyr Gly Val Asn Gly Ser Gln Lys Thr Tyr Ser Phe Val Ala Ser Ser Gln Thr Thr Ser Trp Asn Gly Asp Ile Leu Gln Phe Phe Lys Tyr Leu Gln Ser Asn Gln Gly Phe Pro Ala Ser Ser Gln Tyr Leu Ile Asp Leu Gln Phe Gly Thr Glu Pro Phe Thr Gly Ser Gln Thr Thr Leu Thr Val Asn His Trp Ser Ala Ser Val Asn 

<210> 11

<211> 1379

<212> ADN

<213> Acremonium cellulolyticus

### 5

 $<$ 220 $>$ <221> sig\_peptide <222> (114)..(161)

10 <220>

<221> exón <222> (114)..(182)

 $<$ 220 $>$ 

15 <221> CDS

<222> (114)..(182)

 $<$ 220 $>$ 

<221> mat\_peptide

20 <222> join (162..182, 233..298, 358..1227)

 $<$ 220 $>$ 

<221> Intrón

<222> (183)..(232)

## 25

 $<$ 220 $>$ 

<221> exón

<222> (233)..(298)

### 30 <220>

<221> CDS

<222> (233)..(298)

 $<$ 220 $>$ 

35 <221> Intrón

<222> (299)..(357)

 $<$ 220 $>$ 

<221> exón

5 <222> (358)..(1230)

 $<$ 220 $>$ 

<221> CDS

<222> (358)..(1230)

### 10

15

<400> 11

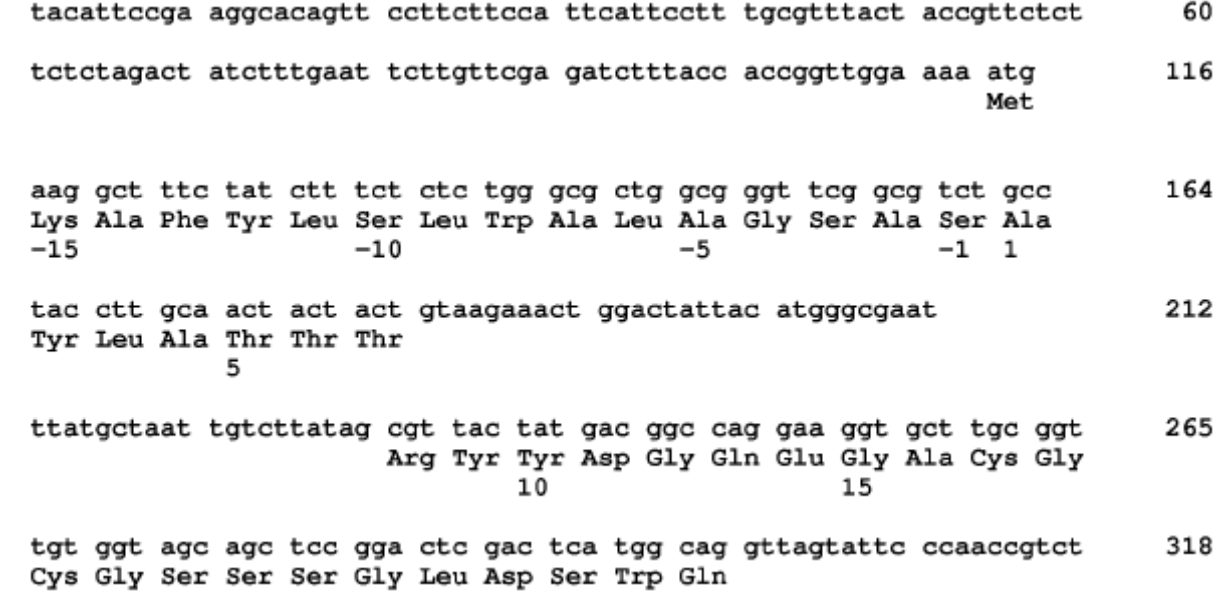

tccatgacag gattacctag gtatgttaac atgaaacag ctc gac gtg tca acc Leu Asp Val Ser Thr ggt gtc tat acc gcc gcc ggt tct caa gcc ctc ttc gac acc gac ggc Gly Val Tyr Thr Ala Ala Gly Ser Gln Ala Leu Phe Asp Thr Asp Gly tcc tcc tgg tgc ggc ggc ggt tgc ggt aaa tgc tac aac cta acc tcc Ser Ser Trp Cys Gly Gly Gly Cys Gly Lys Cys Tyr Asn Leu Thr Ser acc ggc acc tec gcc tgc aac ggc tgc ggc gaa gga ggt gtc gcc ggc Thr Gly Thr Ser Ala Cys Asn Gly Cys Gly Glu Gly Gly Val Ala Gly gaa ago ato ato gto atg gto aco aao oto tgo ooo tao aao gga aao Glu Ser Ile Ile Val Met Val Thr Asn Leu Cys Pro Tyr Asn Gly Asn gaa gtc tgg tgc ccc tcg gtc ggt gcc aaa aac aac tac gga tac agc Glu Val Trp Cys Pro Ser Val Gly Ala Lys Asn Asn Tyr Gly Tyr Ser tac cac ttc gat atc atg gct caa agc gaa gtg ttt ggt gac aac gtt Tyr His Phe Asp Ile Met Ala Gln Ser Glu Val Phe Gly Asp Asn Val gte gte aae ttt gag eee gte get tge eee ggt eag get gee teg gat Val Val Asn Phe Glu Pro Val Ala Cys Pro Gly Gln Ala Ala Ser Asp tgg gag act tgt act tgc tat ggt cag acg gat act gat act acc cct Trp Glu Thr Cys Thr Cys Tyr Gly Gln Thr Asp Thr Asp Thr Thr Pro get ggg atg aeg aet get get gga tet geg ggt aet gtt geg aet tea Ala Gly Met Thr Thr Ala Ala Gly Ser Ala Gly Thr Val Ala Thr Ser tct gct tct tcg tcg tcg act tca act tcg acc act ttg ctc gct gtt Ser Ala Ser Ser Ser Ser Thr Ser Thr Ser Thr Thr Leu Leu Ala Val tog act tot occ gtg aaa gag gtt got toe tog act toe acc toa tot Ser Thr Ser Pro Val Lys Glu Val Ala Ser Ser Thr Ser Thr Ser Ser acc tct acc tcg acc gtc aag cca gtc tcg act gtc gtt gcc gaa acc Thr Ser Thr Ser Thr Val Lys Pro Val Ser Thr Val Val Ala Glu Thr tee eet gee get gte gtt gag eee aee aea aea gea gte tea aae eee Ser Pro Ala Ala Val Val Glu Pro Thr Thr Thr Ala Val Ser Asn Pro caa ggc gcc gct aca aca acc acc acc tac gtg aca gat tac act acc Gln Gly Ala Ala Thr Thr Thr Thr Thr Tyr Val Thr Asp Tyr Thr Thr gto acc gaa acc toc acc atc tgg goc act caa acc coc ago toc aca Val Thr Glu Thr Ser Thr Ile Trp Ala Thr Gln Thr Pro Ser Ser Thr 

acc ggt agc tcc agt gcc gtc cag act ctg tac gga cag tgc ggc ggt 1140 Thr Gly Ser Ser Ser Ala Val Gln Thr Leu Tyr Gly Gln Cys Gly Gly 275 285 290 280 atc aac tgg acc ggc gcc acg aca tgc act tct ggc gca act tgc aag 1188 Ile Asn Trp Thr Gly Ala Thr Thr Cys Thr Ser Gly Ala Thr Cys Lys 295 300 305 5 gtg cag aac cct tac tac tac cag tgc gtc agc tcg tcc taa 1230 Val Gln Asn Pro Tyr Tyr Tyr Gln Cys Val Ser Ser Ser 310 315 atcagcgagt tgatccggga agataactag tccacttgga caaattctct gaagatattc 1290 atctttcttt tcaaaatctt tctacttctc tttgagacta ttacttttcg cttcgtgtct 1350 10 tctgtgcatg gtcaggataa tcagctcag 1379

<210> 12

<211> 335

<212> PRT

15 <213> Acremonium cellulolyticus

```
<400> 12
```
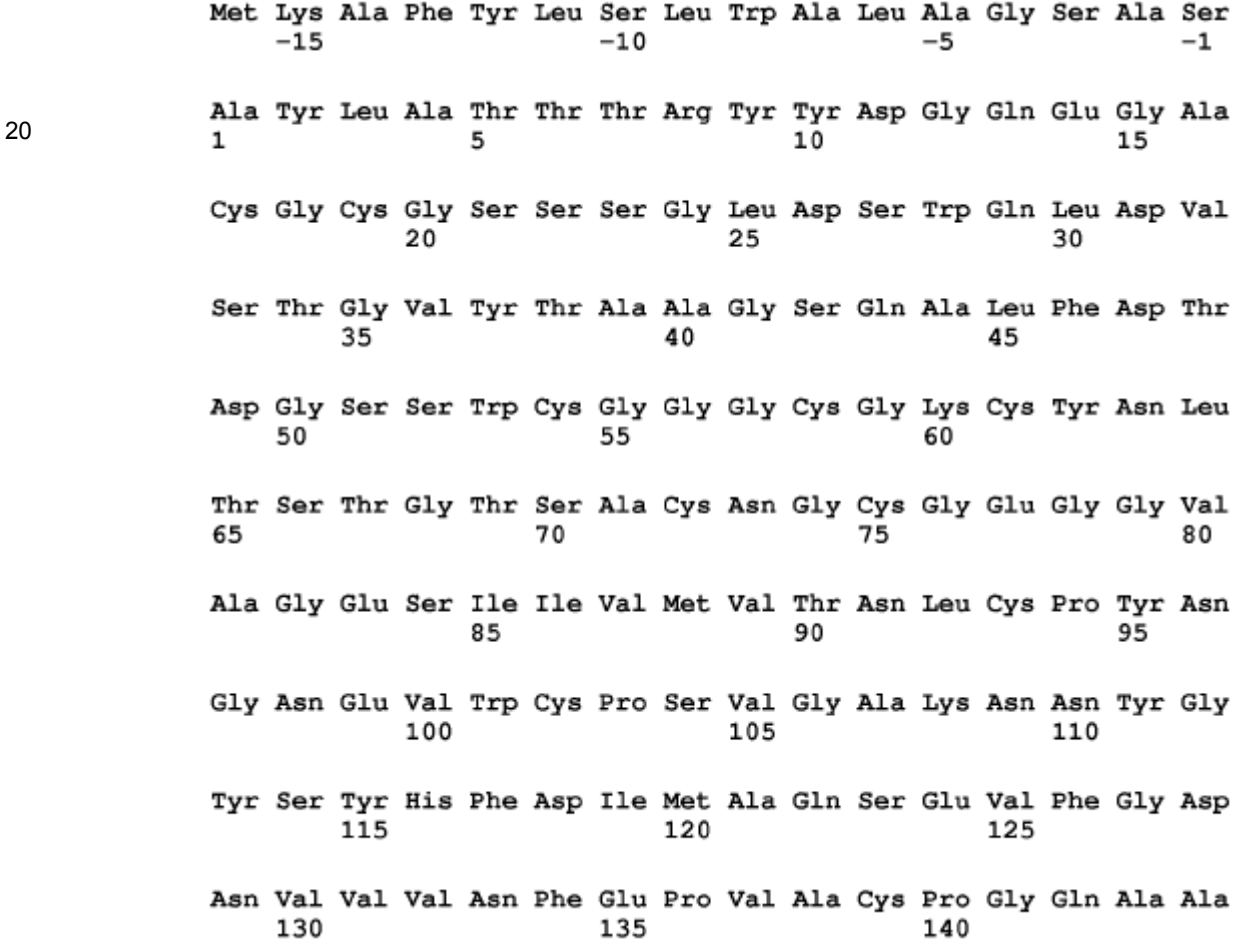

## ES 2 608 402 T3

Ser Asp Trp Glu Thr Cys Thr Cys Tyr Gly Gln Thr Asp Thr Asp Thr Thr Pro Ala Gly Met Thr Thr Ala Ala Gly Ser Ala Gly Thr Val Ala Thr Ser Ser Ala Ser Ser Ser Ser Thr Ser Thr Ser Thr Thr Leu Leu Ala Val Ser Thr Ser Pro Val Lys Glu Val Ala Ser Ser Thr Ser Thr Ser Ser Thr Ser Thr Ser Thr Val Lys Pro Val Ser Thr Val Val Ala Glu Thr Ser Pro Ala Ala Val Val Glu Pro Thr Thr Thr Ala Val Ser Asn Pro Gln Gly Ala Ala Thr Thr Thr Thr Thr Tyr Val Thr Asp Tyr Thr Thr Val Thr Glu Thr Ser Thr Ile Trp Ala Thr Gln Thr Pro Ser Ser Thr Thr Gly Ser Ser Ser Ala Val Gln Thr Leu Tyr Gly Gln Cys Gly Gly Ile Asn Trp Thr Gly Ala Thr Thr Cys Thr Ser Gly Ala Thr Cys Lys Val Gln Asn Pro Tyr Tyr Tyr Gln Cys Val Ser Ser Ser <210> 13 <211> 1348 <212> ADN <213> Acremonium cellulolyticus  $<$ 220 $>$ <221> sig\_peptide

<222> (124)..(186)

<220>

<221> exón

<222> (124)..(224)

 $<$ 220 $>$ 

### 5 <221> CDS

<222> (124)..(224)

 $<$ 220 $>$ 

<221> mat\_peptide

10 <222> join (187..224, 276..1140)

 $<$ 220 $>$ 

<221> Intrón

<222> (225)..(275)

### 15

<220> <221> exón

<222> (276)..(1143)

### 20 <220>

<221> CDS

<222> (276)..(1143)

<400> 13

cgttgaccga aagccacttg actettetet tetgtttete aacatecace aagctaccca 60 getecttgee tecttaeett etttaeetae aatttetaee tttaaeaaga aetegttgae 120 gag atg cet tet act aaa gte get gee ett tet get gtt eta get ttg 1.68 Met Pro Ser Thr Lys Val Ala Ala Leu Ser Ala Val Leu Ala Leu  $-20$  $-15$  $-10$ gee tee aeg gtt get gge eat ggt ttt gtg eaa aae ate gtt ate gae 216 Ala Ser Thr Val Ala Gly His Gly Phe Val Gln Asn Ile Val Ile Asp  $-5$  $-1$  1 5  $10$ ggt aaa tc gtaagcagtg atgcatccat tattaaacta gacatgctta 264 Gly Lys Ser caaaaaatca g t tac tct gga tac ctt gtg aat cag ttc ccc tac gag 312 Tyr Ser Gly Tyr Leu Val Asn Gln Phe Pro Tyr Glu 15 20  $25$ tcc aac cca cca gct gtt att ggg tgg gca aca act gca acc gac ctg 360 Ser Asn Pro Pro Ala Val Ile Gly Trp Ala Thr Thr Ala Thr Asp Leu 30 २६  $40$ gga tte gte get eee agt gag tae aee aat gea gae att ate tge eae 408 Gly Phe Val Ala Pro Ser Glu Tyr Thr Asn Ala Asp Ile Ile Cys His 45 55 50 aag aac gcc aca cct ggc gcg ctt tct gct cca gtt gct gca ggg ggc 456 Lys Asn Ala Thr Pro Gly Ala Leu Ser Ala Pro Val Ala Ala Gly Gly 60 65 70 act gtc gag ctc cag tgg act aca tgg ccc gat agt cat cac ggt cct 504 Thr Val Glu Leu Gln Trp Thr Thr Trp Pro Asp Ser His His Gly Pro 75  $80$  $R5$ gtc atc agc tac ctc gcc aac tgc aat ggc aat tgt tct acc gtg gat 552 Val Ile Ser Tyr Leu Ala Asn Cys Asn Gly Asn Cys Ser Thr Val Asp 100 90 95 105 aag act aag cta aac ttt gtc aag att gac caa ggt ggt ttg atc gac 600 Lys Thr Lys Leu Asn Phe Val Lys Ile Asp Gln Gly Gly Leu Ile Asp 110 115 120 gat act acc ccc ccg ggt aca tgg gct tcc gac aaa ctt atc gct gcc 648 Asp Thr Thr Pro Pro Gly Thr Trp Ala Ser Asp Lys Leu Ile Ala Ala 125 130 135 696 aac aac agc tgg act gta act atc ccc tcc acc atc gcg cct gga aac Asn Asn Ser Trp Thr Val Thr Ile Pro Ser Thr Ile Ala Pro Gly Asn 140 145 150 tac gtt ttg cgc cac gaa atc att gct ctt cat tcc gct gga aac gca 744 Tyr Val Leu Arg His Glu Ile Ile Ala Leu His Ser Ala Gly Asn Ala 155 160 165 792 gac ggt gcc caa aac tac cct caa tgc atc aac ttg gag atc acc ggc Asp Gly Ala Gln Asn Tyr Pro Gln Cys Ile Asn Leu Glu Ile Thr Gly 170 175 180 185

age gga ace gee get eee tet ggt ace get gge gaa aag ete tae ace 840 Ser Gly Thr Ala Ala Pro Ser Gly Thr Ala Gly Glu Lys Leu Tyr Thr 190 195 200 888 tct act gac ccc ggt atc ttg gtc aat atc tac caa tcc ttg tcg acc Ser Thr Asp Pro Gly Ile Leu Val Asn Ile Tyr Gln Ser Leu Ser Thr 210 205  $215$ 5 936 tac gtt att ccc gga cca act ctg tgg agc ggt gct gcc aat ggc gct Tyr Val Ile Pro Gly Pro Thr Leu Trp Ser Gly Ala Ala Asn Gly Ala 220 225 230 gtt gcc act ggt tct gct act gcg gtt gct acg act gcc gct gct tct 984 Val Ala Thr Gly Ser Ala Thr Ala Val Ala Thr Thr Ala Ala Ala Ser 235 240 245 10 gcg acc get act ect acc aca ctt gtt acc tet gtc get cca get tca 1032 Ala Thr Ala Thr Pro Thr Thr Leu Val Thr Ser Val Ala Pro Ala Ser 250 255 260 265 tct acc tct gcc act gct gtt gtg acc act gtc gct cct gca gta act 1080 Ser Thr Ser Ala Thr Ala Val Val Thr Thr Val Ala Pro Ala Val Thr 270 275 280 gat gtc gtg act gtc acc gat gta gtt acc gtg acc acc gtc atc acc 1128 15 Asp Val Val Thr Val Thr Asp Val Val Thr Val Thr Thr Val Ile Thr 285 290 295 act act gtc ctt taa aacccctggc aaagttcatt gcgtgatctg tcaaccctga 1183 Thr Thr Val Leu 300 cctgtttccc ccatttttcc ggatccaagt ctttgagaac atctgtttag ctgttcgagc 1243 20 aactttctac catttttctt tctttctctg aacctgcttt cggattgtac atttttcaac 1303 ttcattttta tgtccatatt tgtgacatca tttagcttta ggcca 1348 <210> 14 <211> 322 25 <212> PRT <213> Acremonium cellulolyticus <400> 14 30 Met Pro Ser Thr Lys Val Ala Ala Leu Ser Ala Val Leu Ala Leu Ala  $-20$  $-1.5$  $-10$ Ser Thr Val Ala Gly His Gly Phe Val Gln Asn Ile Val Ile Asp Gly

5

10

 $-1$  1

 $-5$ 

Lys Ser Tyr Ser Gly Tyr Leu Val Asn Gln Phe Pro Tyr Glu Ser Asn クミ Pro Pro Ala Val Ile Gly Trp Ala Thr Thr Ala Thr Asp Leu Gly Phe Val Ala Pro Ser Glu Tyr Thr Asn Ala Asp Ile Ile Cys His Lys Asn 55. Ala Thr Pro Gly Ala Leu Ser Ala Pro Val Ala Ala Gly Gly Thr Val Glu Leu Gln Trp Thr Thr Trp Pro Asp Ser His His Gly Pro Val Ile Ser Tyr Leu Ala Asn Cys Asn Gly Asn Cys Ser Thr Val Asp Lys Thr Lys Leu Asn Phe Val Lys Ile Asp Gln Gly Gly Leu Ile Asp Asp Thr Thr Pro Pro Gly Thr Trp Ala Ser Asp Lys Leu Ile Ala Ala Asn Asn Ser Trp Thr Val Thr Ile Pro Ser Thr Ile Ala Pro Gly Asn Tyr Val Leu Arg His Glu Ile Ile Ala Leu His Ser Ala Gly Asn Ala Asp Gly Ala Gln Asn Tyr Pro Gln Cys Ile Asn Leu Glu Ile Thr Gly Ser Gly Thr Ala Ala Pro Ser Gly Thr Ala Gly Glu Lys Leu Tyr Thr Ser Thr Asp Pro Gly Ile Leu Val Asn Ile Tyr Gln Ser Leu Ser Thr Tyr Val Ile Pro Gly Pro Thr Leu Trp Ser Gly Ala Ala Asn Gly Ala Val Ala Thr Gly Ser Ala Thr Ala Val Ala Thr Thr Ala Ala Ala Ser Ala Thr Ala Thr Pro Thr Thr Leu Val Thr Ser Val Ala Pro Ala Ser Ser Thr Ser Ala Thr Ala Val Val Thr Thr Val Ala Pro Ala Val Thr Asp Val

270 275 280 Val Thr Val Thr Asp Val Val Thr Val Thr Thr Val Ile Thr Thr Thr 285 290 295 5 Val Leu 300 <210> 15 <211> 2052 <212> ADN 10 <213> Acremonium cellulolyticus  $<$ 220 $>$ <221> sig\_peptide <222> (238)..(321) 15 <220> <221> exón <222> (238)..(783) 20 <220> <221> CDS <222> (238)..(783)  $<$ 220 $>$ 25 <221> mat\_peptide <222> join (322..783, 851..1137, 1206..1702, 1757..1884)  $<$ 220 $>$ <221> Intrón 30 <222> (784)..(850)  $<$ 220 $>$ <221> exón <222> (851)..(1137)

<220>

<221> CDS

<222> (851)..(1137)

# 5 <220>

<221> Intrón <222> (1138)..(1205)

 $<$ 220 $>$ 

# 10 <221> exón

<222> (1206)..(1702)

<220>

<221> CDS

15 <222> (1206)..(1702)

 $<$ 220 $>$ 

<221> Intrón

<222> (1703)..(1756)

# 20

<220>

<221> exón

<222> (1757)..(1887)

### 25 <220>

<221> CDS <222> (1757)..(1887)

<400> 15

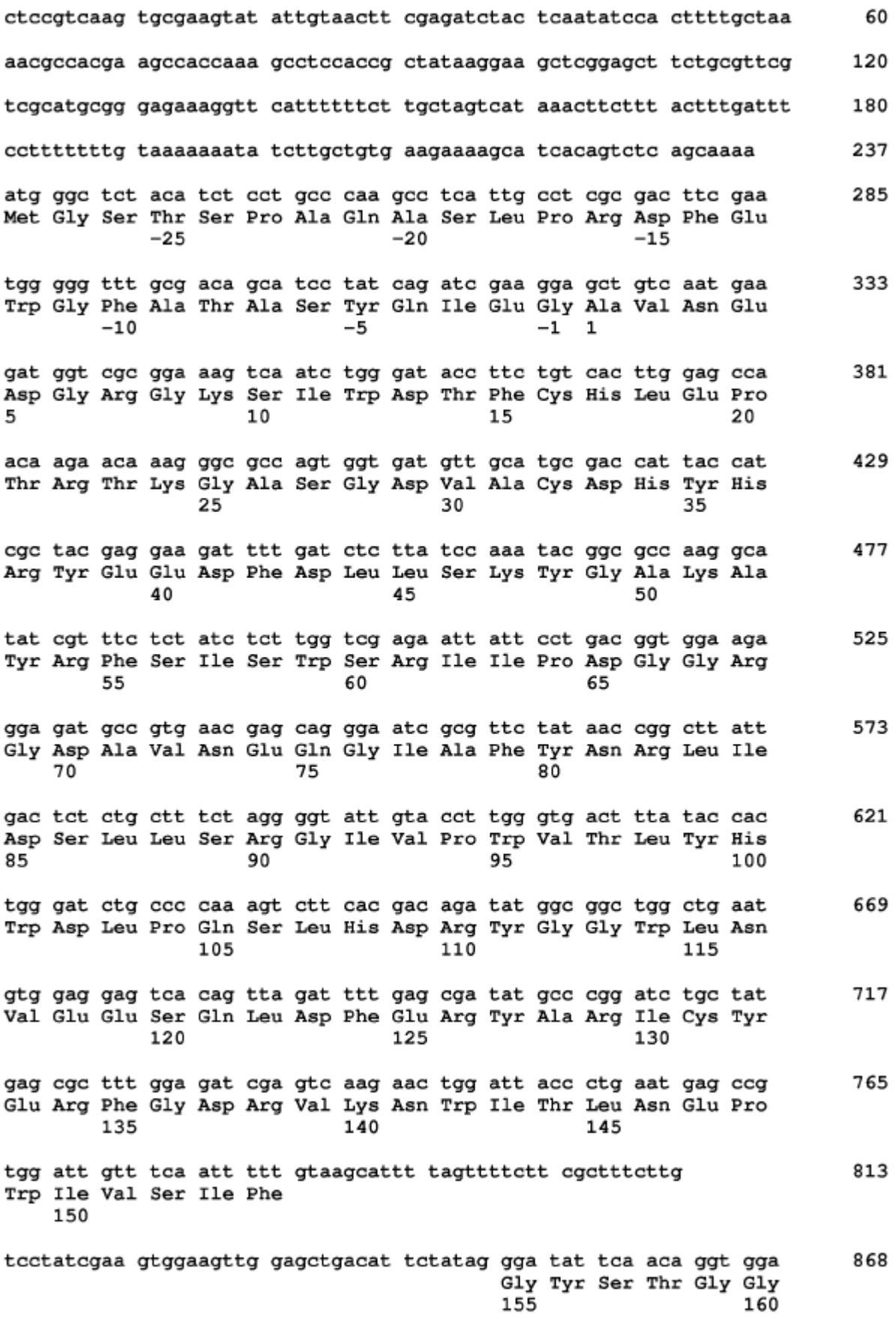

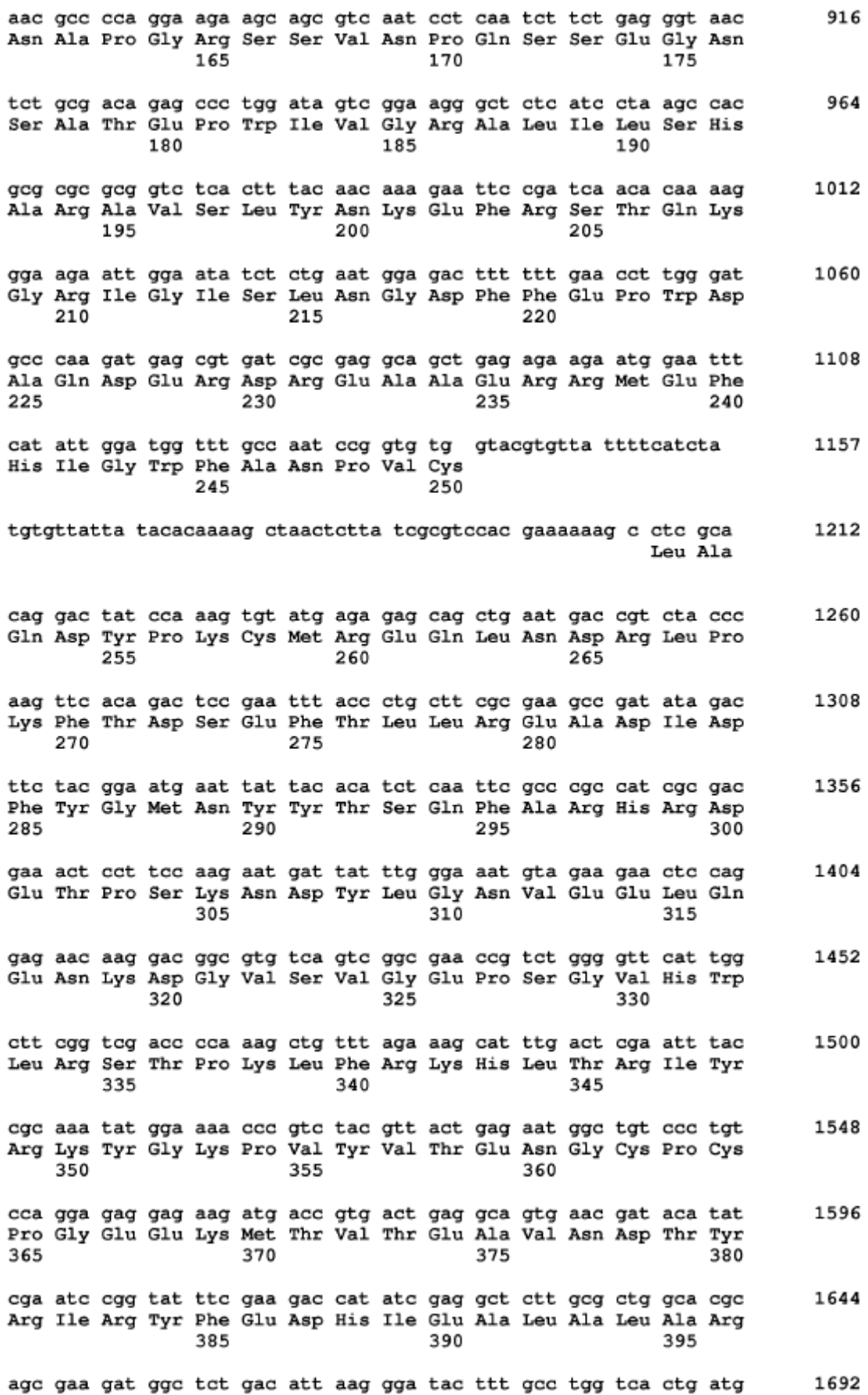

Ser Glu Asp Gly Ser Asp Ile Lys Gly Tyr Phe Ala Trp Ser Leu Met 400 405 410 1742 gat aat tta g gtatgtttcc gggactcgct attctgactc aagcaacaac Asp Asn Leu 415 5 tgacatcttc ttag aa tgg tct gat ggg tac gga gtt cgg ttt ggt gcc 1791 Glu Trp Ser Asp Gly Tyr Gly Val Arg Phe Gly Ala 420 425 act ttc act gac tat aat acc ctt gaa agg acc ccg aaa cag tct gca 1839 Thr Phe Thr Asp Tyr Asn Thr Leu Glu Arg Thr Pro Lys Gln Ser Ala 430 435 440 1887 ttg ctc ttg aaa ggg att ttc gag aaa tac ata gag ccg agg aac tag 10 Leu Leu Leu Lys Gly Ile Phe Glu Lys Tyr Ile Glu Pro Arg Asn 445 450 455 tacctaggaa caatattata gagtcaaatg tcacgaggct atatacctgt agaatgggaa 1947 ctagctccag cctcgtagat cttagaatac acgaaaaatg tcaaaatgtc actagctact 2007 ccgtaaagtc ggggaacatg agtaagcagt tagtattagc gagcc 2052 15 <210> 16 <211> 486 <212> PRT <213> Acremonium cellulolyticus

20 <400> 16

Met Gly Ser Thr Ser Pro Ala Gln Ala Ser Leu Pro Arg Asp Phe Glu  $-25$  $-20$  $-15$ Trp Gly Phe Ala Thr Ala Ser Tyr Gln Ile Glu Gly Ala Val Asn Glu  $-10$  $-5$  $-1$  1 Asp Gly Arg Gly Lys Ser Ile Trp Asp Thr Phe Cys His Leu Glu Pro 5 10 15 20 Thr Arg Thr Lys Gly Ala Ser Gly Asp Val Ala Cys Asp His Tyr His 25 30 Arg Tyr Glu Glu Asp Phe Asp Leu Leu Ser Lys Tyr Gly Ala Lys Ala 45 50 40 Tyr Arg Phe Ser Ile Ser Trp Ser Arg Ile Ile Pro Asp Gly Gly Arg 55 60 65 Gly Asp Ala Val Asn Glu Gln Gly Ile Ala Phe Tyr Asn Arg Leu Ile 75 70 80 Asp Ser Leu Leu Ser Arg Gly Ile Val Pro Trp Val Thr Leu Tyr His 85 90 95 100

Trp Asp Leu Pro Gln Ser Leu His Asp Arg Tyr Gly Gly Trp Leu Asn Val Glu Glu Ser Gln Leu Asp Phe Glu Arg Tyr Ala Arg Ile Cys Tyr Glu Arg Phe Gly Asp Arg Val Lys Asn Trp Ile Thr Leu Asn Glu Pro Trp Ile Val Ser Ile Phe Gly Tyr Ser Thr Gly Gly Asn Ala Pro Gly Arg Ser Ser Val Asn Pro Gln Ser Ser Glu Gly Asn Ser Ala Thr Glu Pro Trp Ile Val Gly Arg Ala Leu Ile Leu Ser His Ala Arg Ala Val Ser Leu Tyr Asn Lys Glu Phe Arg Ser Thr Gln Lys Gly Arg Ile Gly Ile Ser Leu Asn Gly Asp Phe Phe Glu Pro Trp Asp Ala Gln Asp Glu Arg Asp Arg Glu Ala Ala Glu Arg Arg Met Glu Phe His Ile Gly Trp Phe Ala Asn Pro Val Cys Leu Ala Gln Asp Tyr Pro Lys Cys Met Arg Glu Gln Leu Asn Asp Arg Leu Pro Lys Phe Thr Asp Ser Glu Phe Thr Leu Leu Arg Glu Ala Asp Ile Asp Phe Tyr Gly Met Asn Tyr Tyr Thr Ser Gln Phe Ala Arg His Arg Asp Glu Thr Pro Ser Lys Asn Asp Tyr Leu Gly Asn Val Glu Glu Leu Gln Glu Asn Lys Asp Gly Val Ser Val Gly Glu Pro Ser Gly Val His Trp Leu Arg Ser Thr Pro Lys Leu Phe Arg Lys His Leu Thr Arg Ile Tyr Arg Lys Tyr Gly Lys Pro Val Tyr Val Thr Glu Asn Gly Cys Pro Cys Pro Gly Glu Glu Lys Met Thr Val

# ES 2 608 402 T3

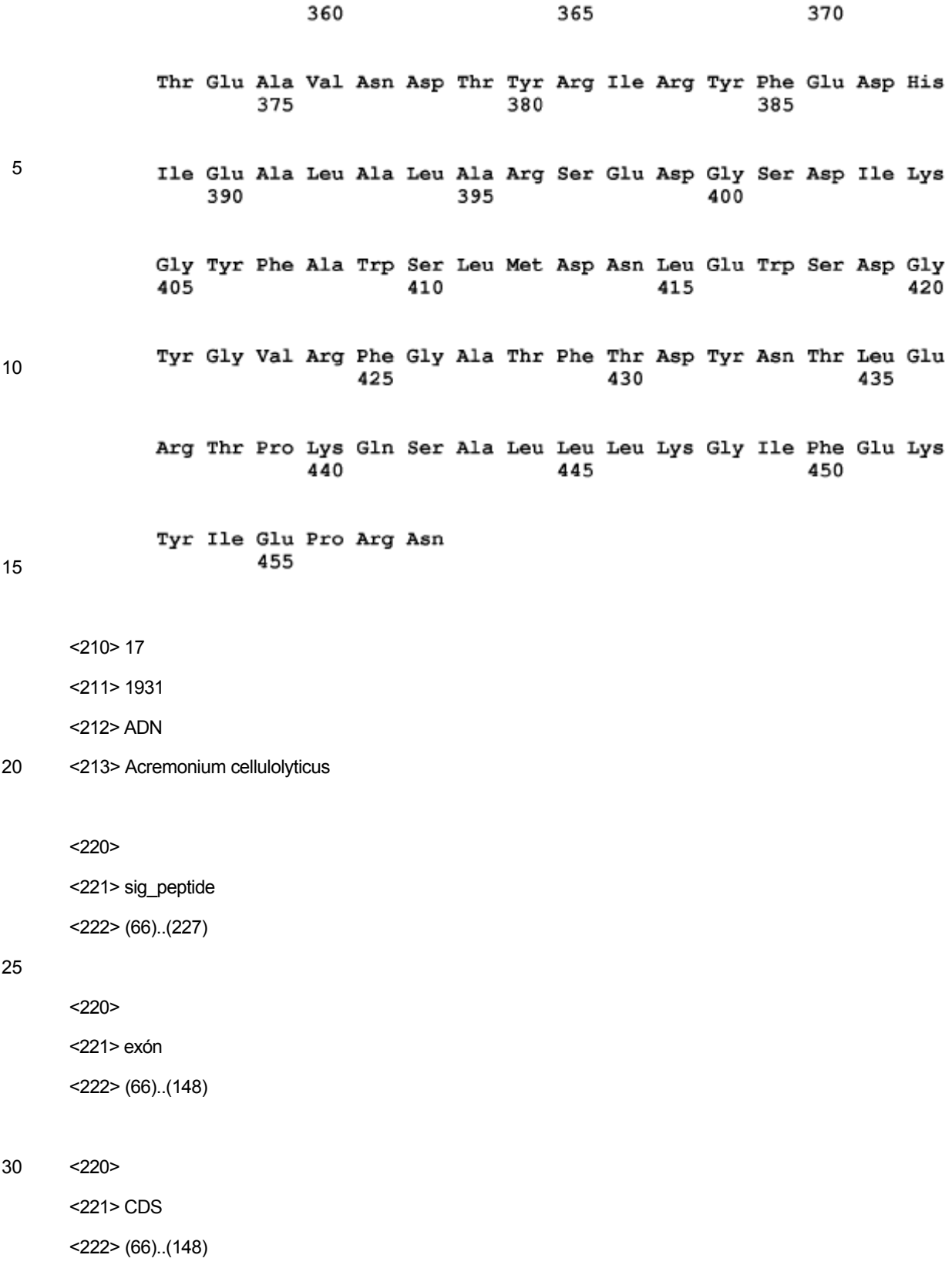

 $<$ 220 $>$ 

35 <221> Intrón

35 <220>

30

63

<222> (989)..(1574)

<221> exón

<222> (934)..(988)

<221> CDS 25 <222> (461)..(933)

<220>

 $<$ 220 $>$ 

<221> Intrón

 $<$ 220 $>$ 

 $<$ 220 $>$ 20 <221> exón

<222> (461)..(933)

<222> (404)..(460)

15 <220> <221> Intrón

<222> join (228..403, 461..933, 989..1574, 1627..1762)

 $<$ 220 $>$ <221> mat\_peptide

10

<222> (212)..(403)

<221> CDS

 $<$ 220 $>$ 

5 <222> (212)..(403)

<221> exón

<220>

<222> (149)..(211)

 $<$ 221 $>$ CDS

 $<220>$ 

 $<220$ 

 $<$ 221 $>$ exón

<221> Intrón

 $<$ 222> (989)..(1574)

 $<$ 222> (1575)..(1626)

 $<$ 222> (1627)..(1765)

64

tteteteaet tteeetttee ateegettae egagtegeag aateaeatee aaeaeatete 60 cgagt atg ggt age gta act agt acc aac gge gag act ece eag tee aaa 110 Met Gly Ser Val Thr Ser Thr Asn Gly Glu Thr Pro Gln Ser Lys  $-30$  $-25$  $-20$ ctg ccg gca gac ttt gtc tgg gga tac gca acg gcc ag gtgagattac 158 Leu Pro Ala Asp Phe Val Trp Gly Tyr Ala Thr Ala Ser  $-15$  $-10$ tegetattea tgtgtgtaga agaaaectat ttaeegtett gttttggtte tag e tae 215 Tyr -5 cag atc gaa gga gcg tat gac gaa gac ggc cga gga cct tcc atc tgg 263 Gln Ile Glu Gly Ala Tyr Asp Glu Asp Gly Arg Gly Pro Ser Ile Trp  $-1$  1 5  $10$ gat aca ttc agc aag aca cct gga aaa gta gag gat ggc acc aat ggc 311 Asp Thr Phe Ser Lys Thr Pro Gly Lys Val Glu Asp Gly Thr Asn Gly 15  $20$ 25 gac gtg gcc tgc gac tcc tac cac cgt aca cat gag gat att gcg att 359 Asp Val Ala Cys Asp Ser Tyr His Arg Thr His Glu Asp Ile Ala Ile 30 35 40 ctg aag caa tat ggt gcc aag ctg tac cgc ttt tct ctg tcc tg 403 Leu Lys Gln Tyr Gly Ala Lys Leu Tyr Arg Phe Ser Leu Ser Trp 45 50 55 gtatagctcc cttcggcttc ttgcgccaga atataactga cagtattgat aatcaag g 461

 $10$ 

 $\overline{5}$ 

 $<220>$ 

 $<$ 221 > CDS

 $<$ 222> (1627)..(1765)

#### 15

 $<$ 400 $>$ 17

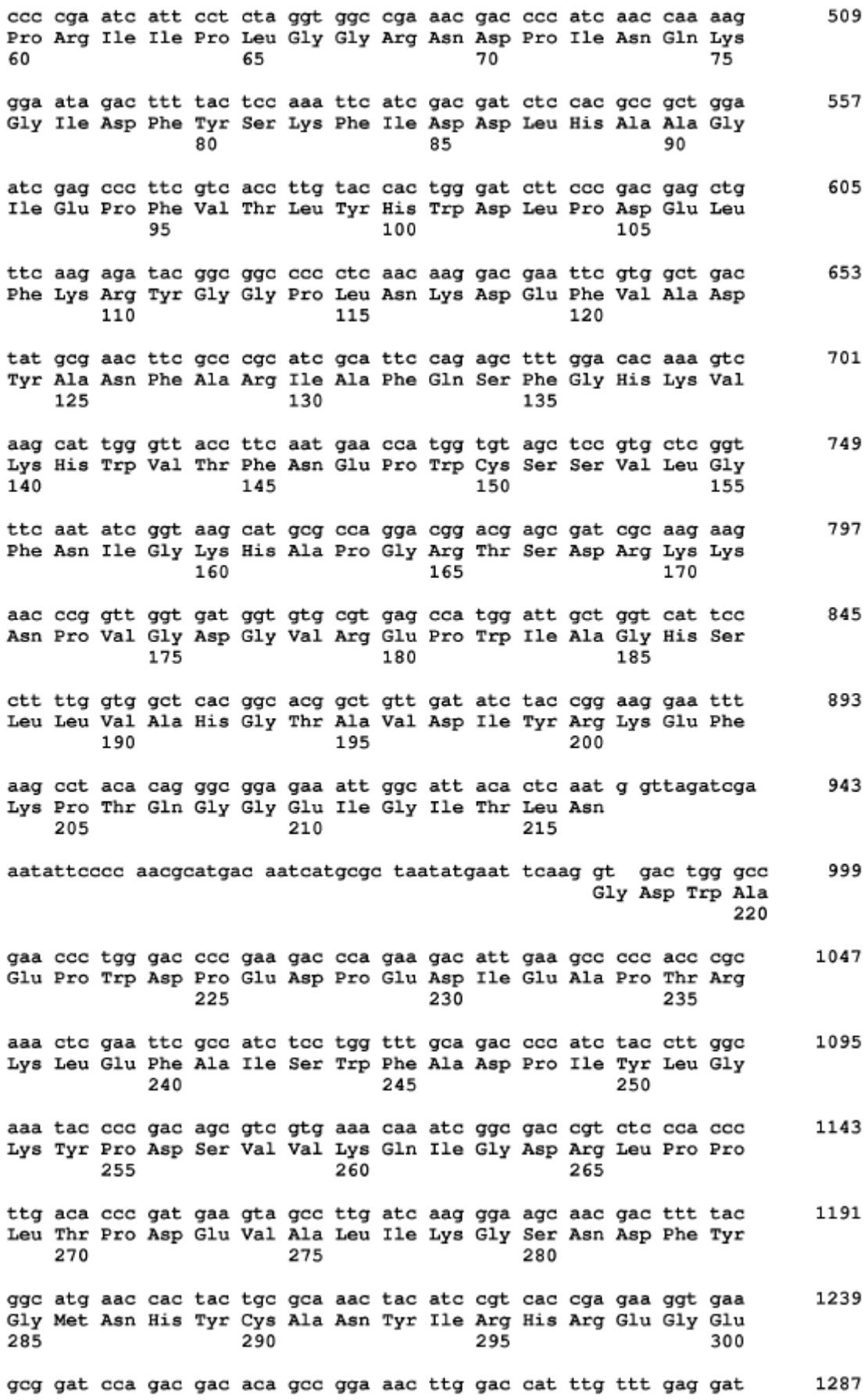

Ala Asp Pro Asp Asp Thr Ala Gly Asn Leu Asp His Leu Phe Glu Asp 305 310 315 aaa ttc gga aac tcg att gga ccc gag acg aat tgt gaa tgg ctt cgc 1335 Lys Phe Gly Asn Ser Ile Gly Pro Glu Thr Asn Cys Glu Trp Leu Arg 320 325 330 cct cat ccc ttg gga ttc agg aag ttg ttg aaa tgg ctt tcg gat cgt 1383 Pro His Pro Leu Gly Phe Arg Lys Leu Leu Lys Trp Leu Ser Asp Arg 335 340 345 tat ggt tat ccc aaa atc tat gtt acg gag aac ggg acg agt atc aag 1431 Tyr Gly Tyr Pro Lys Ile Tyr Val Thr Glu Asn Gly Thr Ser Ile Lys 350 355 360 ggc gag aac gac ttg cca cta gag gaa ctc ctc aat gat gag ttt agg 1479 Gly Glu Asn Asp Leu Pro Leu Glu Glu Leu Leu Asn Asp Glu Phe Arg 370 380 365 375 gtg cag tat tac cgg gat tat gtc ggt gcc atg gct gat gct gct act 1527 Val Gln Tyr Tyr Arg Asp Tyr Val Gly Ala Met Ala Asp Ala Ala Thr 385 390 395 ttt gac gga gtc aat gtt aag aaa tat atg gcc tgg agt ttg atg ga 1574 Phe Asp Gly Val Asn Val Lys Lys Tyr Met Ala Trp Ser Leu Met Asp 400 405 410 gtaagtcaaa acatcaccta ttcggaaaga cttctgctaa tcgctctatt ag t aac 1630 Asn tte gag tgg tee gaa ggt tae caa tee aga ttt ggt gte aca tae gte 1678 Phe Glu Trp Ser Glu Gly Tyr Gln Ser Arg Phe Gly Val Thr Tyr Val 415 420 425 gae tae aag gae aae eag aaa egt ate eee aag aag agt gee ete gte 1726 Asp Tyr Lys Asp Asn Gln Lys Arg Ile Pro Lys Lys Ser Ala Leu Val 430 435 440 445 att gga gaa ttg ttc aac aaa tac atc tcg aaa gag tag acaatttcct 1775 Ile Gly Glu Leu Phe Asn Lys Tyr Ile Ser Lys Glu 450 455 cgaattttat gttttatatc ctatacacta tgtaaatagt gatccatcat ttttgtactt 1835 gttgagtttt tgtcttgata ttctcctttg gtgtgtagat tttaacaaac tgcaatcata 1895 tcacgctcgc tttggcccgc atcaggagca tcaatt 1931

25 <210> 18

5

10

15

20

<211> 490

<212> PRT

<213> Acremonium cellulolyticus

30 <400> 18

Met Gly Ser Val Thr Ser Thr Asn Gly Glu Thr Pro Gln Ser Lys Leu  $-30$  $-25$  $-20$ Pro Ala Asp Phe Val Trp Gly Tyr Ala Thr Ala Ser Tyr Gln Ile Glu  $-15$  $-10$ -5

Gly Ala Tyr Asp Glu Asp Gly Arg Gly Pro Ser Ile Trp Asp Thr Phe  $-1$  1 馬 1 O Ser Lys Thr Pro Gly Lys Val Glu Asp Gly Thr Asn Gly Asp Val Ala Cys Asp Ser Tyr His Arg Thr His Glu Asp Ile Ala Ile Leu Lys Gln Tyr Gly Ala Lys Leu Tyr Arg Phe Ser Leu Ser Trp Pro Arg Ile Ile Pro Leu Gly Gly Arg Asn Asp Pro Ile Asn Gln Lys Gly Ile Asp Phe Tyr Ser Lys Phe Ile Asp Asp Leu His Ala Ala Gly Ile Glu Pro Phe Val Thr Leu Tyr His Trp Asp Leu Pro Asp Glu Leu Phe Lys Arg Tyr Gly Gly Pro Leu Asn Lys Asp Glu Phe Val Ala Asp Tyr Ala Asn Phe Ala Arg Ile Ala Phe Gln Ser Phe Gly His Lys Val Lys His Trp Val Thr Phe Asn Glu Pro Trp Cys Ser Ser Val Leu Gly Phe Asn Ile Gly Lys His Ala Pro Gly Arg Thr Ser Asp Arg Lys Lys Asn Pro Val Gly Asp Gly Val Arg Glu Pro Trp Ile Ala Gly His Ser Leu Leu Val Ala His Gly Thr Ala Val Asp Ile Tyr Arg Lys Glu Phe Lys Pro Thr Gln Gly Gly Glu Ile Gly Ile Thr Leu Asn Gly Asp Trp Ala Glu Pro Trp Asp Pro Glu Asp Pro Glu Asp Ile Glu Ala Pro Thr Arg Lys Leu Glu Phe Ala Ile Ser Trp Phe Ala Asp Pro Ile Tyr Leu Gly Lys Tyr Pro Asp Ser Val Val Lys Gln Ile Gly Asp Arg Leu Pro Pro Leu Thr Pro

# ES 2 608 402 T3

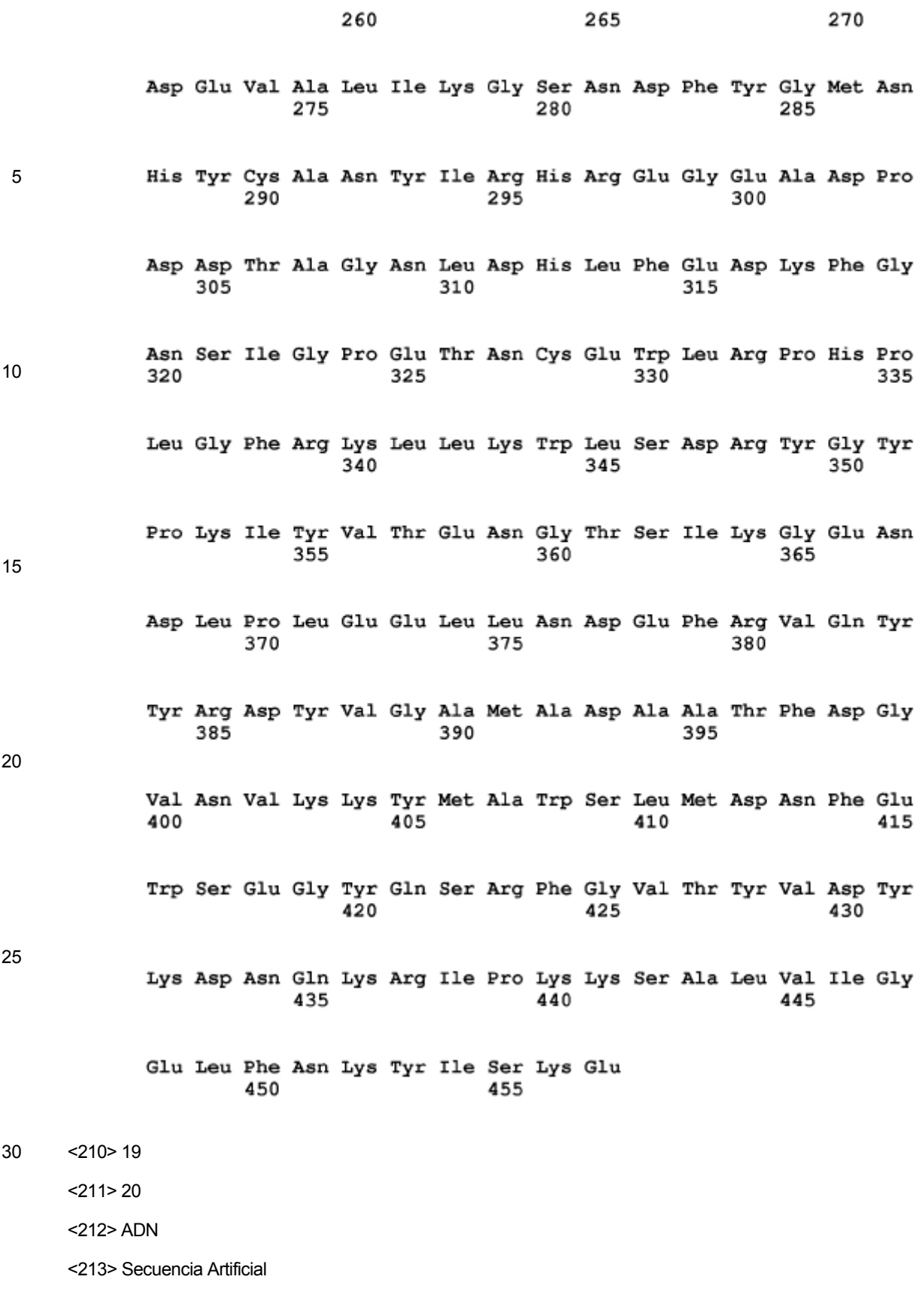

<220>

<223> cebador: ACC3-F

<400> 19

gggcgtctgt rttygartgt 20

### 5

<210> 20

<211> 20

<212> ADN

<213> Secuencia Artificial

### 10

 $<$ 220 $>$ 

<223> cebador: ACC3-R

<400> 20

15 aaaatgtagt ctccccacca 20

<210> 21

 $<$ 211 $>$ 20

<212> ADN

20 <213> Secuencia Artificial

 $<$ 220 $>$ 

<223> cebador: ACC3-inv-F

25 <400> 21

acttccagac tttctggtcc 20

<210> 22

<211> 20

30 <212> ADN

<213> Secuencia Artificial

 $<$ 220 $>$ 

<223> cebador: ACC3-inv-R

<400> 22

aggccgagag taagtatctc 20

<210> 23

 $5 \times 211 > 20$ 

<212> ADN

<213> Secuencia Artificial

 $<$ 220 $>$ 

10 <223> cebador: pACC3-F

<400> 23

gaaggatggt agattgtccg 20

- 15 <210> 24
	- <211> 20
	- <212> ADN

<213> Secuencia Artificial

### 20 <220>

<223> cebador: pACC3-R

<400> 24

accgagaagg atttctcgca 20

### 25

<210> 25

<211> 24

<212> ADN

<213> Secuencia Artificial

### 30

 $<$ 220 $>$ 

<223> cebador: ACC3-N

<400> 25

35 atgaagacca gcatcatttc tatc 24

<210> 26

 $<$ 211 $>$ 24

<212> ADN

5 <213> Secuencia Artificial

 $<$ 220 $>$ 

<223> cebador: ACC3-C

10 <400> 26

tcatgggaaa taactctcca gaat 24

<210> 27

<211> 29

#### 15 <212> ADN

<213> Secuencia Artificial

### $<$ 220 $>$

<223> cebador: ACC5-F

# 20

 $<$ 220 $>$ 

<221> misc\_feature

<222> (18)..(18)

<223> "n" representa cualquier base

### 25

 $<$ 220 $>$ 

<221> misc\_feature

<222> (27)..(27)

<223> "n" representa cualquier base

### 30

<400> 27

cagcaggccc ccaccccnga yaayytngc 29

<210> 28

35 <211> 23

<212> ADN

<213> Secuencia Artificial

 $<$ 220 $>$ 

5 <223> cebador: ACC5-R

<400> 28

aattcgcggc cgctaaaaaa aaa 23

10 <210> 29

<211> 20

<212> ADN

<213> Secuencia Artificial

### 15 <220>

<223> cebador: ACC5-inv-F

<400> 29

atctcacctg caacctacga 20

## 20

<210> 30

<211> 20

<212> ADN

<213> Secuencia Artificial

## 25

 $<$ 220 $>$ 

<223> cebador: ACC5-INV-R

<400> 30

30 cctcttccgt tccacataaa 20

<210> 31

 $<$ 211 $>$ 20

- <212> ADN
- 35 <213> Secuencia Artificial
$<$ 220 $>$ 

<223> cebador: pACC5-F

5 <400> 31

attgctccgc ataggttcaa 20

<210> 32

<211> 20

### 10 <212> ADN

<213> Secuencia Artificial

### <220>

<223> cebador: pACC5-R

### 15

<400> 32

ttcagagtta gtgcctccag 20

<210> 33

```
20 <211> 25
```
<212> ADN

<213> Secuencia Artificial

 $<$ 220 $>$ 

25 <223> cebador: ACC5-N

<400> 33

atggcgacta gaccattggc ttttg 25

30 <210> 34

<211> 25

<212> ADN

<213> Secuencia Artificial

35 <220>

# ES 2 608 402 T3

<223> cebador: ACC5-C

<400> 34

ctaaaggcac tgtgaatagt acgga 25

### 5

<210> 35

<211> 26

<212> ADN

<213> Secuencia Artificial

### 10

 $<$ 220 $>$ 

<223> cebador: ACC6-F

<400> 35

15 gtgaacatcg ccggcttyga yttygg 26

<210> 36

 $<$ 211 > 23

<212> ADN

20 <213> Secuencia Artificial

 $<$ 220 $>$ 

<223> cebador: ACC6-R

25 <400> 36

ccgttccacc gggcrtartt rtg 23

<210> 37

<211> 20

30 <212> ADN

<213> Secuencia Artificial

 $<$ 220 $>$ 

<223> cebador: pACC6-F

ctctgcattg aatcccgaga 20

<210> 38

 $5 \times 211 > 20$ 

<212> ADN

<213> Secuencia Artificial

 $<$ 220 $>$ 

10 <223> cebador: pACC6-R

<400> 38

gcaacgctaa agtgctcatc 20

- 15 <210> 39
	- <211> 24
	- <212> ADN

<213> Secuencia Artificial

### 20 <220>

<223> cebador: ACC6-N

<400> 39

atgacaatca tctcaaaatt cggt 24

# 25

<210> 40

<211> 24

<212> ADN

<213> Secuencia Artificial

## 30

 $<$ 220 $>$ 

<223> cebador: ACC6-C

<400> 40

35 tcaggatttc cactttggaa cgaa 24

<210> 41

 $<$ 211 $>$ 28

<212> ADN

5 <213> Secuencia Artificial

 $<$ 220 $>$ 

<223> cebador: ACC7-F

10 <220>

<221> misc\_feature <222> (18)..(18) <223> "n" representa cualquier base

15 <400> 41

cacgccatga tcgacccnca yaaytayg 28

 $<$ 210 $>$ 42

 $<$ 211 $>$ 22

# 20 <212> ADN

<213> Secuencia Artificial

 $<$ 220 $>$ 

<223> cebador: ACC7-R

# 25

 $<$ 220 $>$ 

<221> misc\_feature

<222> (14)..(14)

<223> "n" representa cualquier base

## 30

<400> 42

accaggggcc ggcngyccac ca 22

<210> 43

35 <211> 20

<212> ADN

<213> Artificial

 $<$ 220 $>$ 

5 <223> cebador: pACC7-F

<400> 43

cagtcagttg tgtagacacg 20

10 <210> 44

<211> 20

<212> ADN

<213> Artificial

### 15 <220>

<223> cebador: pACC7-R

<400> 44

actcagctgg gtcttcatag 20

# 20

<210> 45

<211> 24

<212> ADN

<213> Secuencia Artificial

# 25

 $<$ 220 $>$ 

<223> cebador: ACC7-N

<400> 45

30 atgaggtcta catcaacatt tgta 24

 $<$ 210 $>$ 46

 $<$ 211 > 24

<212> ADN

35 <213> Secuencia Artificial

 $<$ 220 $>$ 

<223> cebador: ACC7-C

5 <400> 46

ctaaggggtg taggcctgca ggat 24

<210> 47

<211> 39

10 <212> ADN

<213> Secuencia Artificial

### $<$ 220 $>$

<223> cebador: MSW-N

### 15

<400> 47

caacagagtc tatgcgctca atactcgagc tacaccagt 39

 $<$ 210 $>$ 48

20 <211> 22

<212> ADN

<213> Secuencia Artificial

 $<$ 220 $>$ 

25 <223> cebador: MSW-C

<400> 48

ctaattgaca gctgcagacc aa 22

30 <210> 49

<211> 20

<212> ADN

<213> Secuencia Artificial

35 <220>

<223> cebador: pACC8-F

<400> 49

aaagaccgcg tgttaggatc 20

### 5

<210> 50

<211> 20

<212> ADN

<213> Secuencia Artificial

### 10

 $<$ 220 $>$ 

<223> cebador: pACC8-R

<400> 50

15 cgcgtaggaa ataagacacc 20

<210> 51

 $<$ 211 $>$ 24

<212> ADN

20 <213> Secuencia Artificial

 $<$ 220 $>$ 

<223> cebador: ACC8-N

25 <400> 51

atgaagctaa cttttctcct gaac 24

<210> 52

<211> 24

30 <212> ADN

<213> Secuencia Artificial

 $<$ 220 $>$ 

<223> cebador: ACC8-C

ctaattgaca gatgcagacc aatg 24

 $<$ 210 $>$ 53

 $\overline{5}$  $<$ 211>22

 $<$ 212> ADN

<213> Secuencia Artificial

 $<220>$ 

 $10$ <223> cebador: ACC9-F

 $<$ 400> 53

ccggctgcgg caartgytay ma 22

- 15  $<$ 210> 54
	- $<$ 211 > 31
	- $<$ 212> ADN

<213> Secuencia Artificial

### 20  $<sub>220</sub>$ </sub>

<223> cebador: ACC9-R

 $<220>$ 

<221> misc feature

25  $<$ 222 $>$  (26)..(26)

<223> "n" representa cualquier base

 $<220>$ 

<221> misc\_feature

30  $<$ 222> (29)..(29)

<223> "n" representa cualquier base

 $<$ 400 $>$ 54

agtaccactg gttctgcacc ttrcangtns c 31

<210> 55

 $<$ 211 $>$ 20

<212> ADN

<213> Secuencia Artificial

### 5

 $<$ 220 $>$ 

<223> cebador: ACC9-inv-F

<400> 55

10 cgaagtgttt ggtgacaacg 20

<210> 56

<211> 20

<212> ADN

15 <213> Secuencia Artificial

 $<$ 220 $>$ 

<223> cebador: ACC9-INV-R

20 <400> 56

gtggtagctg tatccgtagt 20

<210> 57

<211> 20

25 <212> ADN

<213> Secuencia Artificial

### <220>

<223> cebador: pACC9-F

### 30

<400> 57

tacattccga aggcacagtt 20

<210> 58

35 <211> 20

<212> ADN

<213> Secuencia Artificial

 $<$ 220 $>$ 

5 <223> cebador: pACC9-R

<400> 58

ctgagctgat tatcctgacc 20

10 <210> 59

<211> 24

<212> ADN

<213> Secuencia Artificial

15 <220>

<223> cebador: ACC9-N

<400> 59

atgaaggctt tctatctttc tctc 24

### 20

<210> 60

<211> 24

<212> ADN

<213> Secuencia Artificial

### 25

 $<$ 220 $>$ 

<223> cebador: ACC9-C

30 ttaggacgag ctgacgcact ggta 24

<210> 61  $<$ 211 $>$ 27

82

<212> ADN 35 <213> Secuencia Artificial  $<$ 220 $>$ 

<223> cebador: ACC10-F

5 <220>

<221> misc\_feature <222> (22)..(22) <223> "n" representa cualquier base

10 <220>

<221> misc\_feature <222> (25)..(25) <223> "n" representa cualquier base

15 <400> 61

ggtgtacgtg ggcaccaayg gnmgngg 27

<210> 62

 $<$ 211 $>$ 23

20 <212> ADN

<213> Secuencia Artificial

 $<$ 220 $>$ 

<223> cebador: ACC10-R

# 25

<400> 62

aattcgcggc cgctaaaaaa aaa 23

<210> 63

30 <211> 20

<212> ADN

<213> Secuencia Artificial

 $<$ 220 $>$ 

35 <223> cebador: ACC10-inv-F

ttctgctact gcggttgcta 20

 $\overline{5}$  $<$ 210>64

 $<$ 211>20

 $<$ 212> ADN

<213> Secuencia Artificial

 $10$  $<220>$ 

<223> cebador: ACC10-INV-R

 $<$ 400>64

gaataacgta ggtcgacaag 20

### 15

 $<$ 210>65

 $<$ 211>19

 $<$ 212> ADN

<213> Secuencia Artificial

## 20

 $<220>$ 

<223> cebador: pACC10-F

 $<$ 400>65

### 25 cgttgaccga aagccactt 19

 $<$ 210>66

 $<$ 211>20

 $<$ 212> ADN

 $30\,$ <213> Secuencia Artificial

 $<220>$ 

<223> cebador: pACC10-R

### 35  $<$ 400>66

tggcctaaag ctaaatgatg 20

<210> 67

<211> 25

5 <212> ADN

<213> Secuencia Artificial

 $<$ 220 $>$ 

<223> cebador: ACC10-N

### 10

<400> 67

atgccttcta ctaaagtcgc tgccc 25

<210> 68

- 15 <211> 25
	- <212> ADN

<213> Secuencia Artificial

 $<$ 220 $>$ 

20 <223> cebador: ACC10-C

<400> 68

ttaaaggaca gtagtggtga tgacg 25

25 <210> 69

<211> 28

<212> ADN

<213> Secuencia Artificial

30 <220>

<223> cebador: BGLC-F

<400> 69

cctgggtgac cctgtaccay tgggayyt 28

<210> 70

<211> 24

<212> ADN

<213> Secuencia Artificial

5

 $<$ 220 $>$ 

<223> cebador: BGLC-R

 $<$ 220 $>$ 

10 <221> misc\_feature

<222> (22)..(22)

<223> "n" representa cualquier base

<400> 70

15 tgggcaggag cagccrwwyt cngt 24

<210> 71

 $<$ 211 $>$ 20

<212> ADN

20 <213> Secuencia Artificial

 $<$ 220 $>$ 

<223> cebador: BGLC-inv-F

25 <400> 71

ggagttcttc tacatttccc 20

<210> 72

<211> 20

30 <212> ADN

<213> Secuencia Artificial

 $<$ 220 $>$ 

<223> cebador: BGLC-INV-R

aacaaggacg gcgtgtcagt 20

<210> 73

 $5 \times 211 > 20$ 

<212> ADN

<213> Secuencia Artificial

 $<$ 220 $>$ 

10 <223> cebador: pBGLC-F

<400> 73

ctccgtcaag tgcgaagtat 20

- 15 <210> 74
	- <211> 20
	- <212> ADN

<213> Secuencia Artificial

## 20 <220>

<223> cebador: pBGLC-R

<400> 74

ggctcgctaa tactaactgc 20

## 25

<210> 75

<211> 24

<212> ADN

<213> Secuencia Artificial

### 30

 $<$ 220 $>$ 

<223> cebador: BGLC-N

<400> 75

35 atgggctcta catctcctgc ccaa 24

<210> 76

 $<$ 211 $>$ 24

<212> ADN

5 <213> Secuencia Artificial

 $<$ 220 $>$ 

<223> cebador: BGLC-C

10 <400> 76

ctagttcctc ggctctatgt attt 24

<210> 77

<211> 24

### 15 <212> ADN

<213> Secuencia Artificial

### $<$ 220 $>$

<223> cebador: BGLD-F

# 20

<220>

<221> misc\_feature

<222> (19)..(19)

<223> "n" representa cualquier base

# 25

<400> 77

caccgccgcc taccarrtng argg 24

<210> 78

30 <211> 31

<212> ADN

<213> Secuencia Artificial

 $<$ 220 $>$ 

35 <223> cebador: BGLD-R

tggcggtgta gtggttcatg scrwarwart c 31

 $5 \times 210 > 79$ 

<211> 20

<212> ADN

<213> Secuencia Artificial

10 <220>

<223> cebador: BGLD-inv-F

<400> 79

cggtttcaat atcggtaagc 20

### 15

<210> 80

 $<$ 211 $>$ 20

<212> ADN

<213> Secuencia Artificial

# 20

 $<$ 220 $>$ 

<223> cebador: BGLD-inv-R

<400> 80

# 25 gtgtccaaag ctctggaatg 20

<210> 81

<211> 20

<212> ADN

30 <213> Secuencia Artificial

 $<$ 220 $>$ 

<223> cebador: pBGLD-F

35 <400> 81

ttctctcact ttccctttcc 20

 $<$ 210>82

 $<$ 211 > 20

 $\overline{5}$  $<$ 212> ADN

<213> Secuencia Artificial

 $<$ 220>

<223> cebador: pBGLD-R

### $10$

 $<$ 400>82

aattgatgct cctgatgcgg 20

 $<$ 210>83

- 15  $<$ 211>24
	- $<$ 212> ADN

<213> Secuencia Artificial

 $<220>$ 

20 <223> cebador: BGLD-N

 $<$ 400>83

atgggtagcg taactagtac caac 24

25  $<$ 210>84

 $<$ 211>24

 $<$ 212> ADN

<213> Secuencia Artificial

30  $<220>$ 

<223> cebador: BGLD-C

 $<$ 400>84

ctactctttc gagatgtatt tgtt 24.

### **REIVINDICACIONES**

1. Una proteína que comprende los aminoácidos 1-301 de la SEC ID Nº: 14.

2. Proteína según la reivindicación 1, en la que la proteína se deriva de un hongo filamentoso.

3. Proteína según la reivindicación 2, en la que el hongo filamentoso es *Acremonium cellulolyticus*.

5 4. Un polinucleótido que comprende una secuencia de nucleótidos que codifica la proteína según una cualquiera de las reivindicaciones 1 a 3.

5. Polinucleótido según la reivindicación 4, que es un ADN que comprende la secuencia de nucleótidos de la SEC ID Nº: 13.

6. Polinucleótido según la reivindicación 4, que es un ADN seleccionado de entre:

10 (i) un ADN que codifica la proteína según la reivindicación 1; y

(ii) un ADN que comprende los nucleótidos 124-1143 de la SEC ID Nº: 13.

7. ADN en el que una secuencia de intrón se elimina del ADN según la reivindicación 6.

8. ADN según la reivindicación 7, en el que la secuencia de intrón son los nucleótidos 225-275 de la SEC ID Nº: 13.

9. ADN en el que una secuencia de nucleótidos que codifica una secuencia señal es eliminada del ADN según una 15 cualquiera de las reivindicaciones 5-8.

10. ADN según la reivindicación 9, en el que la secuencia de nucleótidos que codifica una secuencia señal son los nucleótidos 124-186 de la SEC ID Nº: 13.

11. Un vector de expresión, que comprende el ADN según una cualquiera de las reivindicaciones 4-10.

12. Una célula huésped transformada con el vector de expresión según la reivindicación 11.

20 13. Célula huésped según la reivindicación 12, en la que la célula huésped es una levadura o un hongo filamentoso.

14. Célula huésped según la reivindicación 13, en la que la levadura es un microorganismo perteneciente al género *Saccharomyces*, *Hansenula* o *Pichia*.

15. Célula huésped según la reivindicación 14, en la que la levadura es *Saccharomyces cerevisiae*.

16. Célula huésped según la reivindicación 13, en la que el hongo filamentoso es un microorganismo perteneciente al 25 género *Humicola*, *Aspergillus*, *Trichoderma*, *Fusarium* o *Acremonium*.

17. Célula huésped según la reivindicación 16, en la que el hongo filamentoso es *Acremonium cellulolyticus*, *Humicola insolens*, *Aspergillus niger*, *Aspergillus oryzae*, *Trichoderma viride* o *Fusarium oxysporum*.

18. Un hongo filamentoso perteneciente al género *Acremonium*, que es deficiente en un gen que corresponde al ADN según una cualquiera de las reivindicaciones 4-10 por recombinación homóloga.

30 19. Hongo filamentoso según la reivindicación 18, en el que el hongo filamentoso es *Acremonium cellulolyticus*.

20. Un procedimiento de producción de la proteína según la reivindicación 1, que comprende

cultivar las células huésped según una cualquiera de las reivindicaciones 12 a 17; y

recoger la proteína de las células huésped y/o su cultivo.

- 21. Una proteína producida mediante el procedimiento según la reivindicación 20.
- 35 22. Una preparación de celulasa que comprende la proteína según la reivindicación 1 o 21.

23. Un procedimiento de sacarificación de biomasa, que comprende poner en contacto una biomasa que contiene celulosa con la proteína según la reivindicación 1 o 21 o la preparación de celulasa según la reivindicación 22.

24. Un procedimiento de tratamiento de un tejido que contiene celulosa, que comprende

poner en contacto el tejido que contiene celulosa con la proteína según la reivindicación 1 o 21 o la preparación de

celulasa según la reivindicación 22.

25. Un procedimiento de destintado de papelote, **caracterizado por** el uso de la proteína según la reivindicación 1 o 21 o la preparación de celulasa según la reivindicación 22, en el procedimiento de tratamiento del papelote junto con un agente de destintado.

5 26. Un procedimiento para mejorar un drenaje de agua de la pasta de papel, que comprende

tratar la pasta de papel con la proteína según la reivindicación 1 o 21 o la preparación de celulasa según la reivindicación 22.

27. Un procedimiento para mejorar una digestibilidad de un pienso, que comprende

tratar el pienso con la proteína según la reivindicación 1 o 21 o la preparación de celulasa según la reivindicación 22.

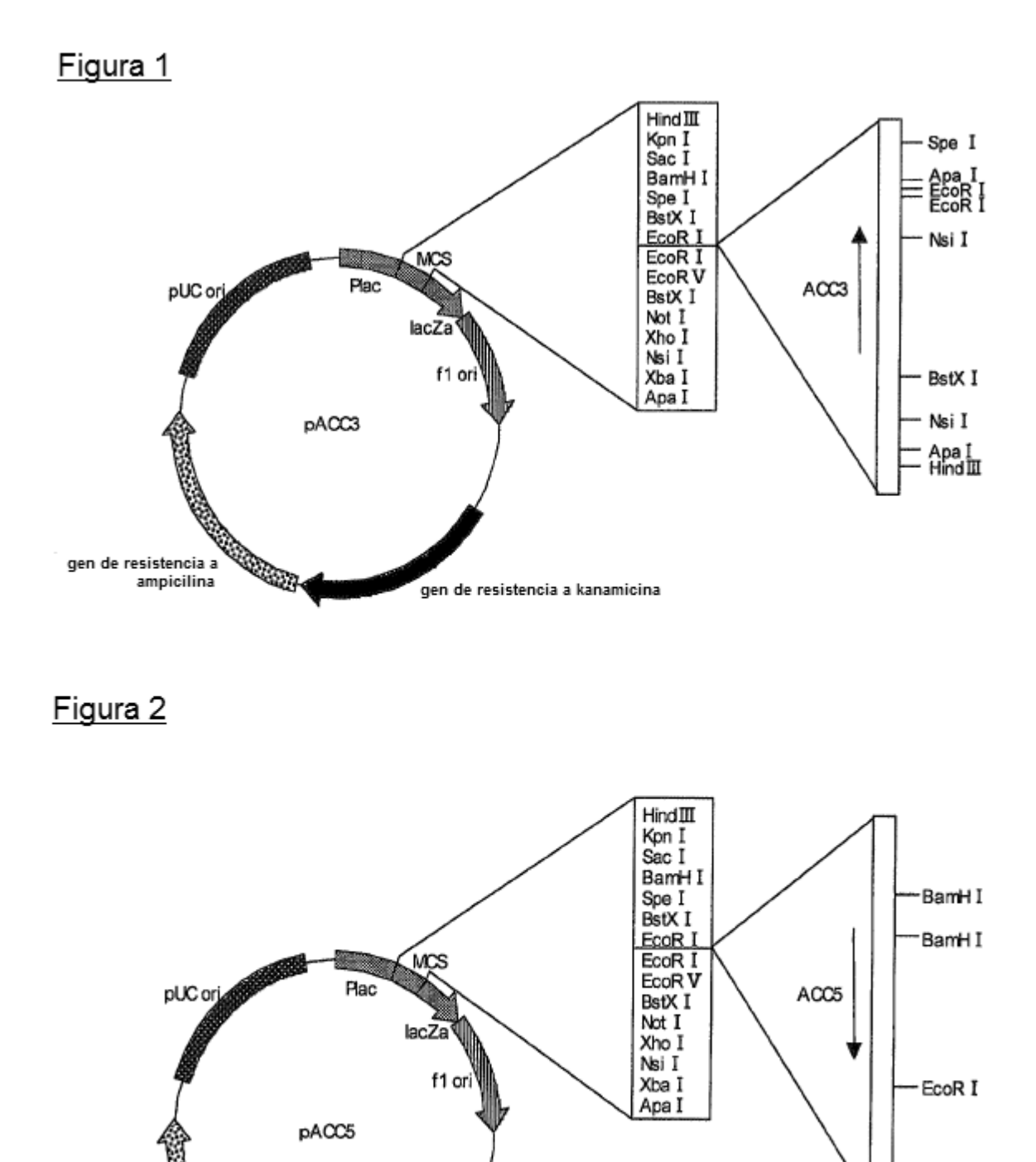

gen de resistencia a kanamicina

**Contract Contract Contract Contract Contract Contract Contract Contract Contract Contract Contract Contract Contract Contract Contract Contract Contract Contract Contract Contract Contract Contract Contract Contract Contr** 

gen de resistencia a ampicilina

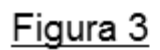

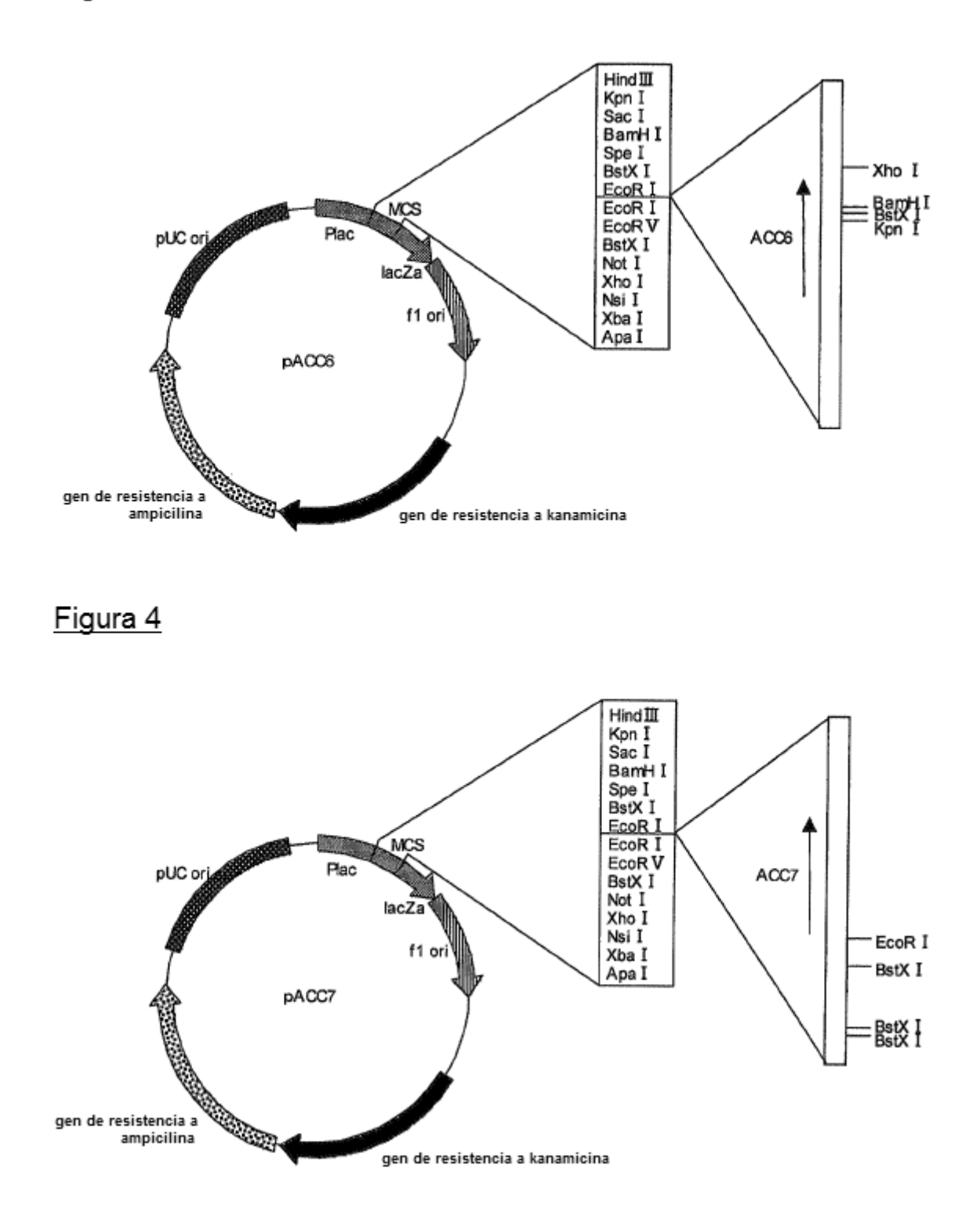

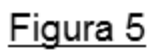

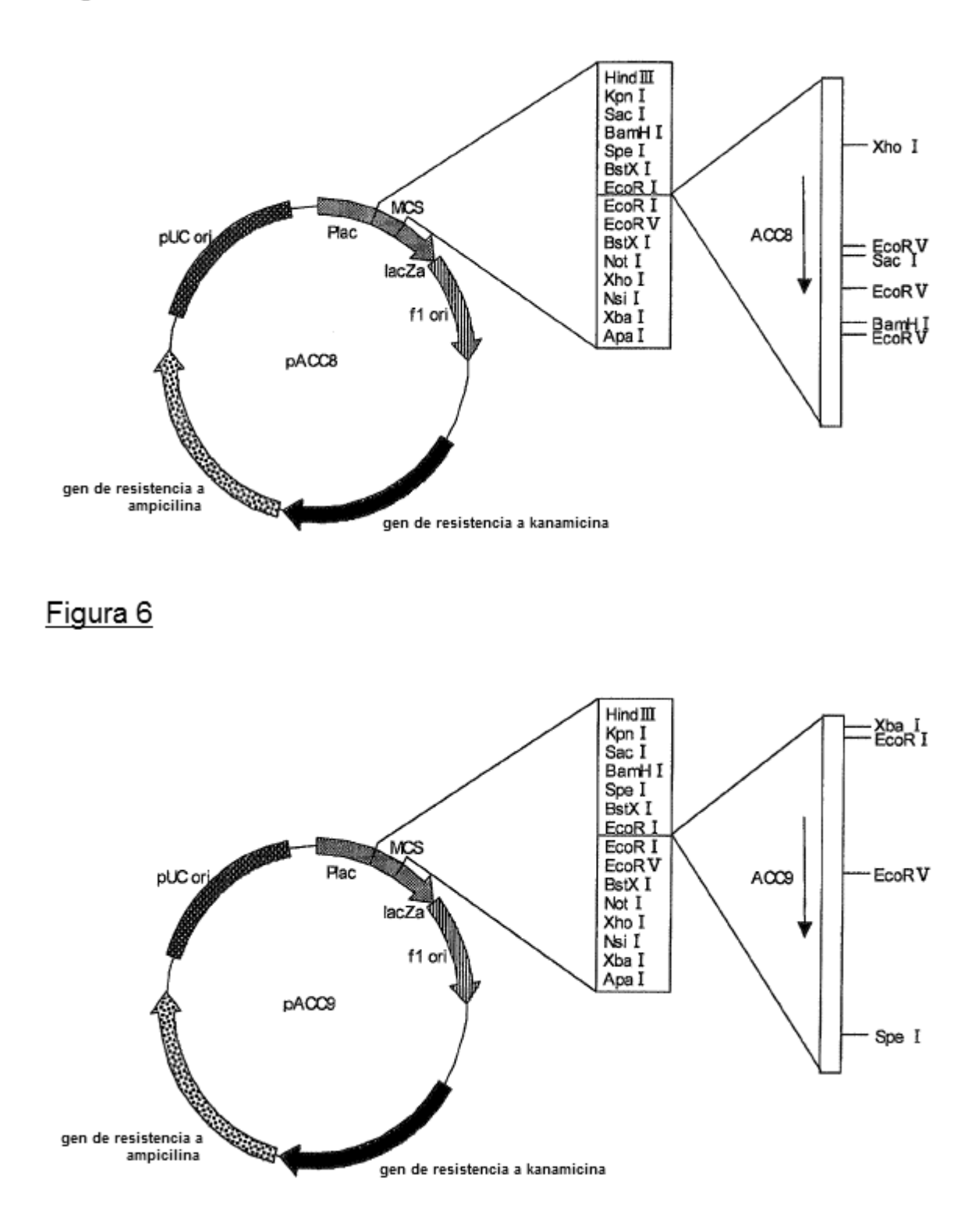

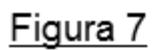

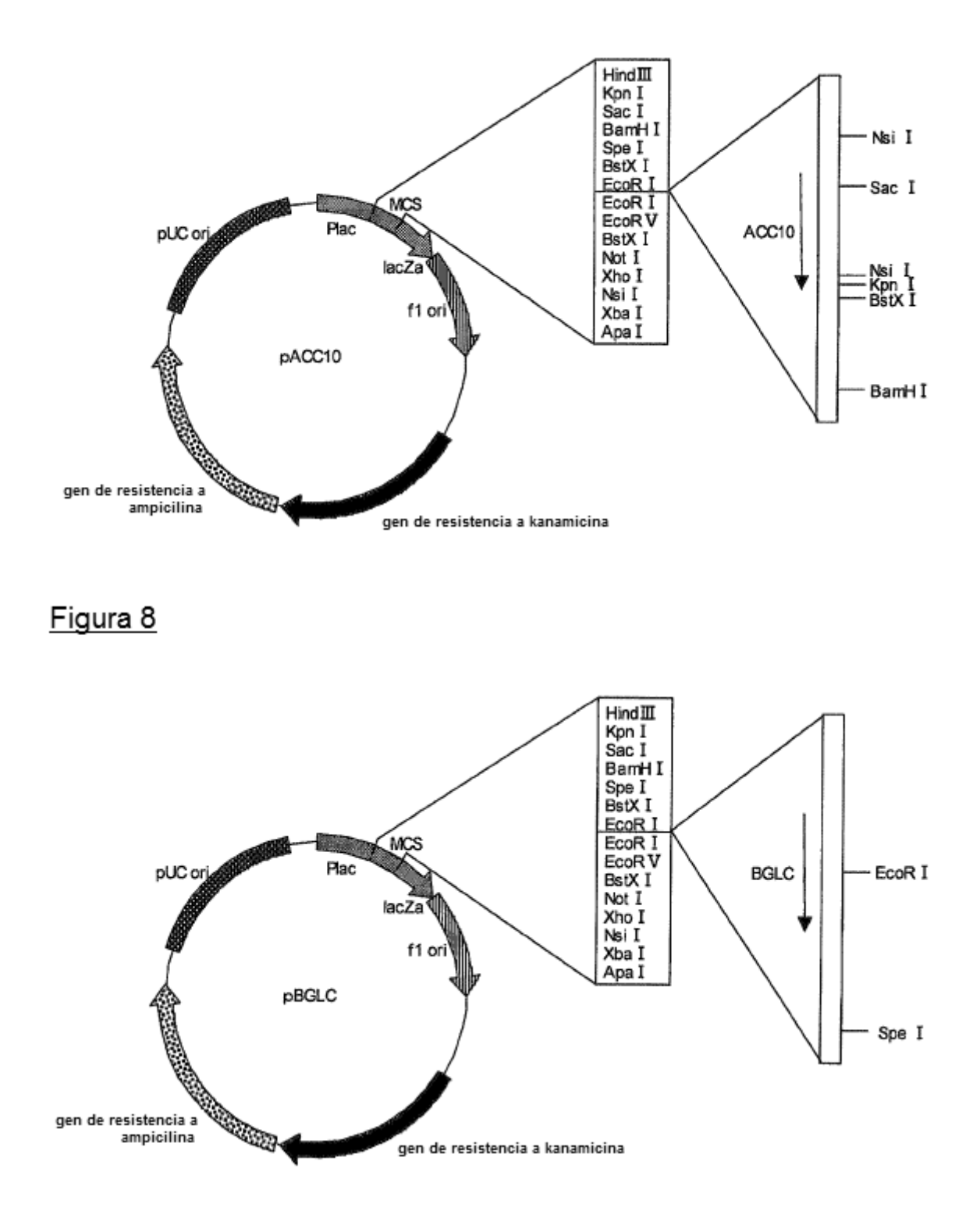

Figura 9

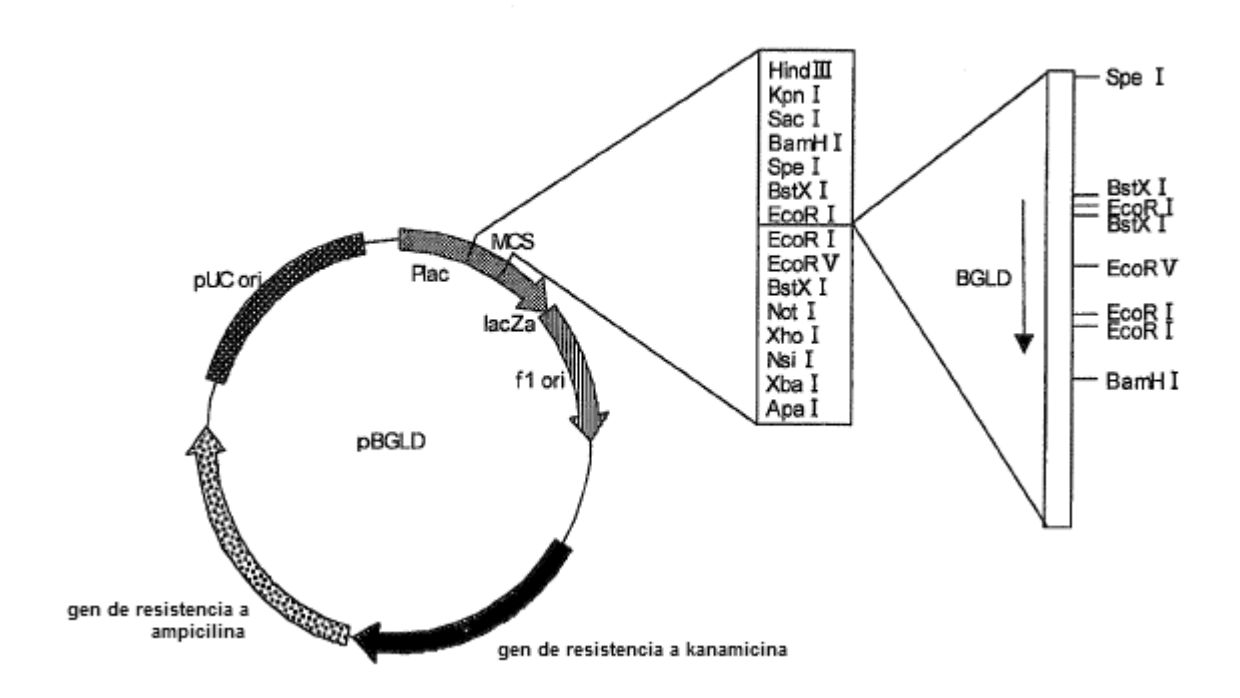